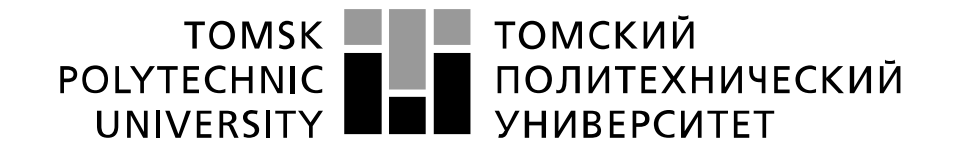

#### Министерство науки и высшего образования Российской Федерации федеральное государственное автономное образовательное учреждение высшего образования «Национальный исследовательский Томский политехнический университет» (ТПУ)

Школа Инженерная школа энергетики Направление подготовки 13.03.01 Теплоэнергетика и теплотехника Отделение школы (НОЦ) НОЦ И.Н. Бутакова

#### **БАКАЛАВРСКАЯ РАБОТА Тема работы**

## **АВТОМАТИЧЕСКАЯ СИСТЕМА РЕГУЛИРОВАНИЯ УРОВНЯ ВОДЫ В БАРАБАНЕ ПАРОВОГО КОТЛА ЕП-640-13,8-545 БТ**

УДК 681.51:621.184.28:621.183.31

Студент

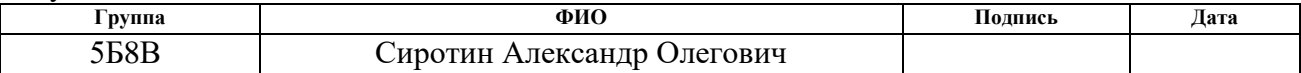

Руководитель ВКР

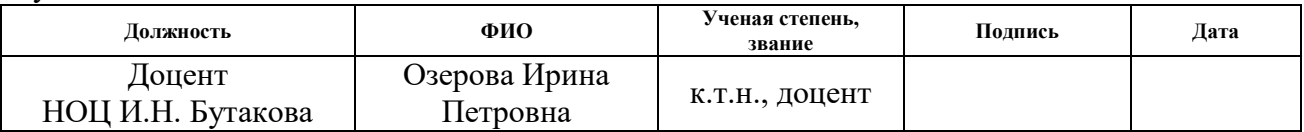

## **КОНСУЛЬТАНТЫ ПО РАЗДЕЛАМ:**

По разделу «Финансовый менеджмент, ресурсоэффективность и ресурсосбережение»

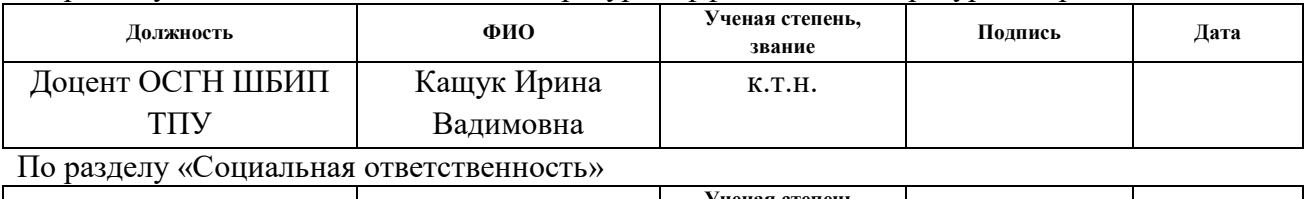

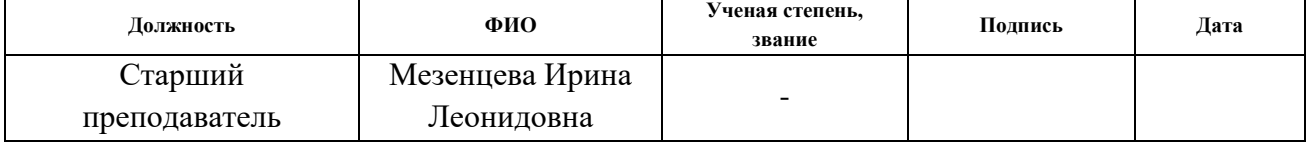

### **ДОПУСТИТЬ К ЗАЩИТЕ:**

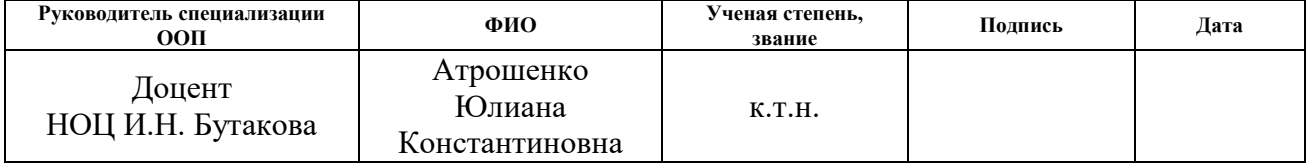

Томск – 2022 г.

## **ПЛАНИРУЕМЫЕ РЕЗУЛЬТАТЫ ОБУЧЕНИЯ**

## **Направление: 13.03.01 Теплоэнергетика и теплотехника**

## **Образовательная программа: Инженерия теплоэнергетики и теплотехники**

### **Специализация: Автоматизация технологических процессов и производств в**

#### **теплоэнергетике и теплотехнике**

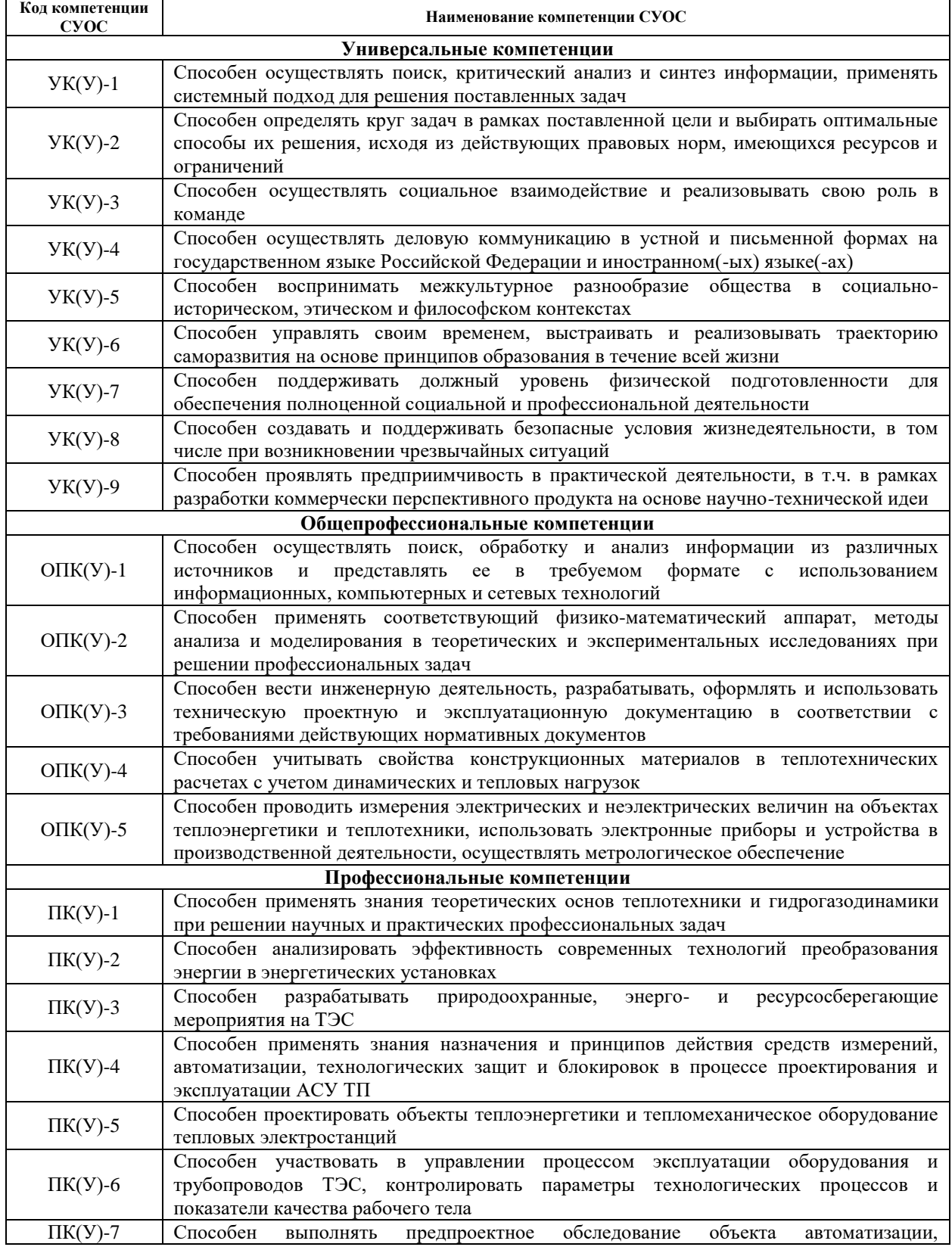

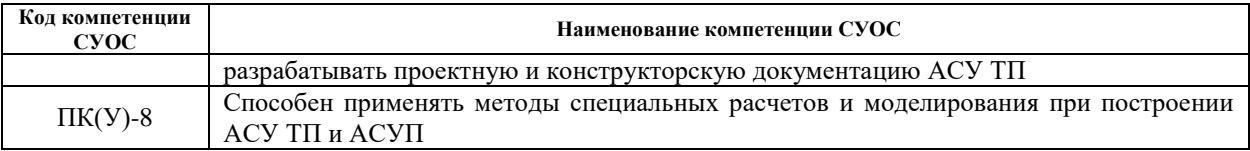

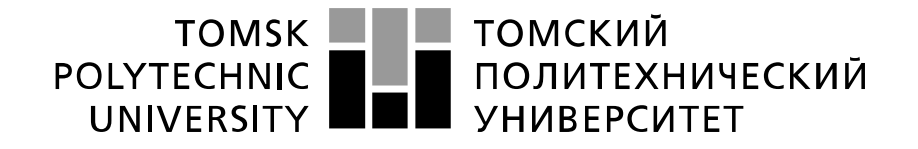

#### Министерство науки и высшего образования Российской Федерации федеральное государственное автономное образовательное учреждение высшего образования «Национальный исследовательский Томский политехнический университет» (ТПУ)

Школа Инженерная школа энергетики Направление подготовки 13.03.01 Теплоэнергетика и теплотехника Отделение школы (НОЦ) Научно-образовательный центр И.Н. Бутакова

> УТВЕРЖДАЮ: Руководитель специализации ООП  $_$  Дтрошенко Ю.К.  $\overline{\text{(\Piommcb)}}$   $\overline{\text{(\Piarab)}}$

**ЗАДАНИЕ**

**на выполнение выпускной квалификационной работы**

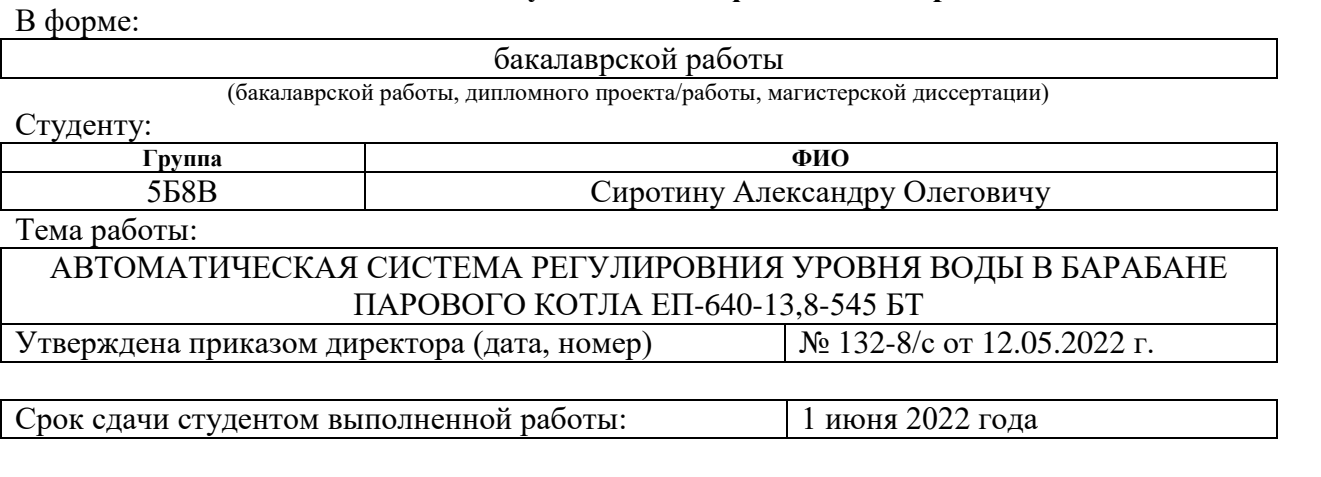

## **ТЕХНИЧЕСКОЕ ЗАДАНИЕ:**

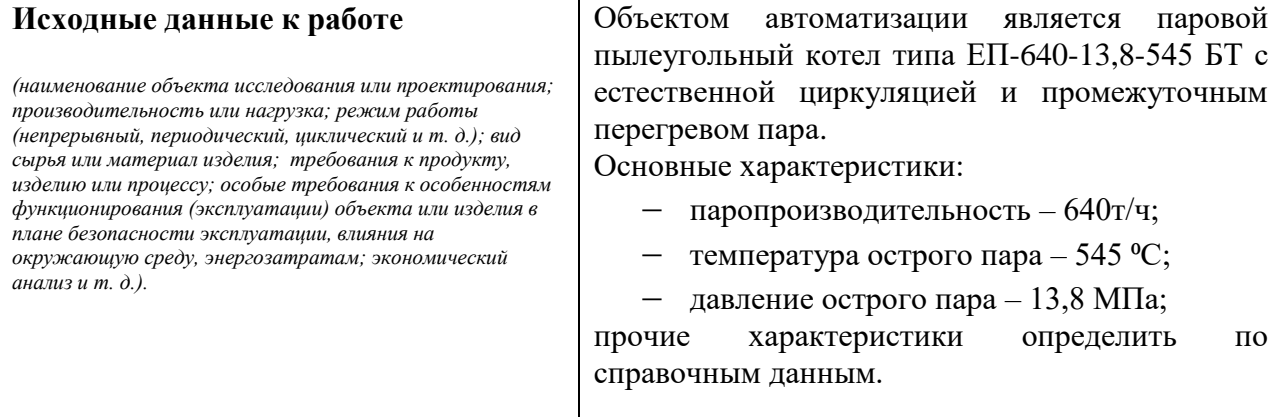

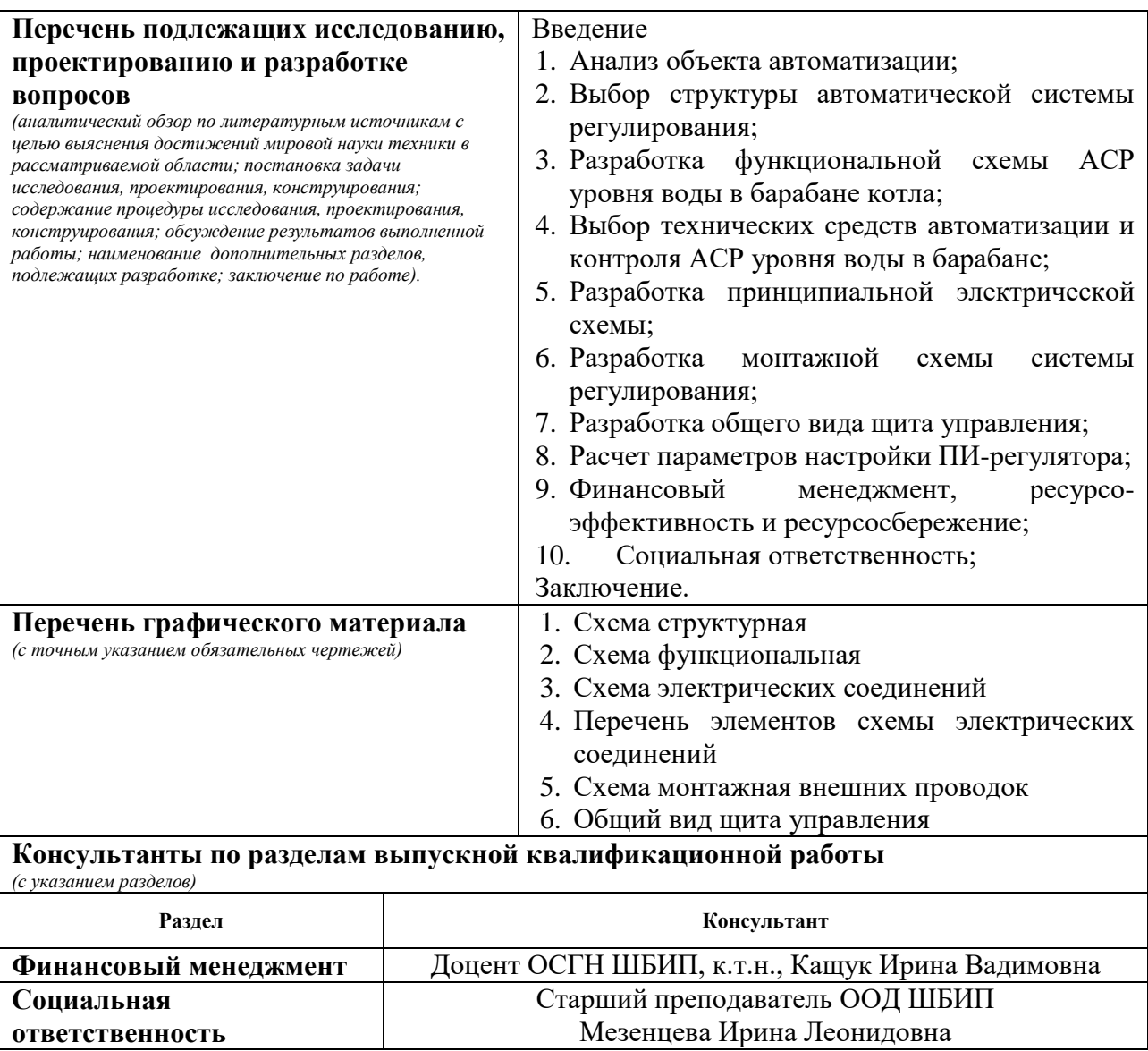

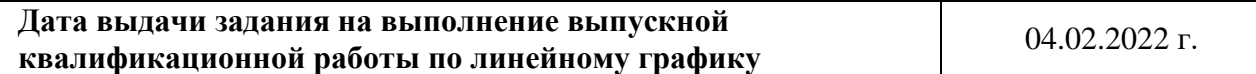

# **Задание выдал руководитель:**

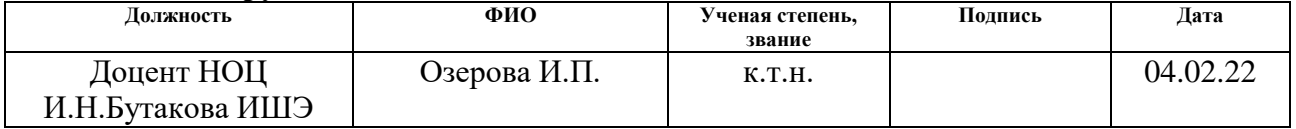

### **Задание принял к исполнению студент:**

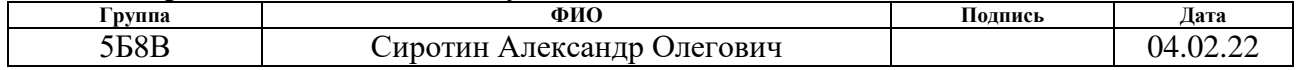

Реферат

Выпускная квалификационная работа содержит 127 с., 26 рисунков, 42 таблицы, 33 источника, 8 л. графического материала.

Ключевые слова: автоматизация, автоматическая система регулирования (АСР), паровой котел, уровень в барабане котла, технические средства автоматизации.

Цель работы – разработка АСР уровня воды в барабане котла с использованием современных технических средств автоматизации.

В данной работе выбрана структура АСР, разработана функциональная схема, принципиальная электрическая схема, монтажная схема и общий вид щита управления, произведен выбор технических средств автоматизации и составлена заказная спецификация, рассчитан ПИ-регулятор и получены прямые оценки качества регулирования. В результате выполнения настоящей работы разработан комплект конструкторской документации на систему автоматического регулирования уровня воды в барабане котла.

## Оглавление

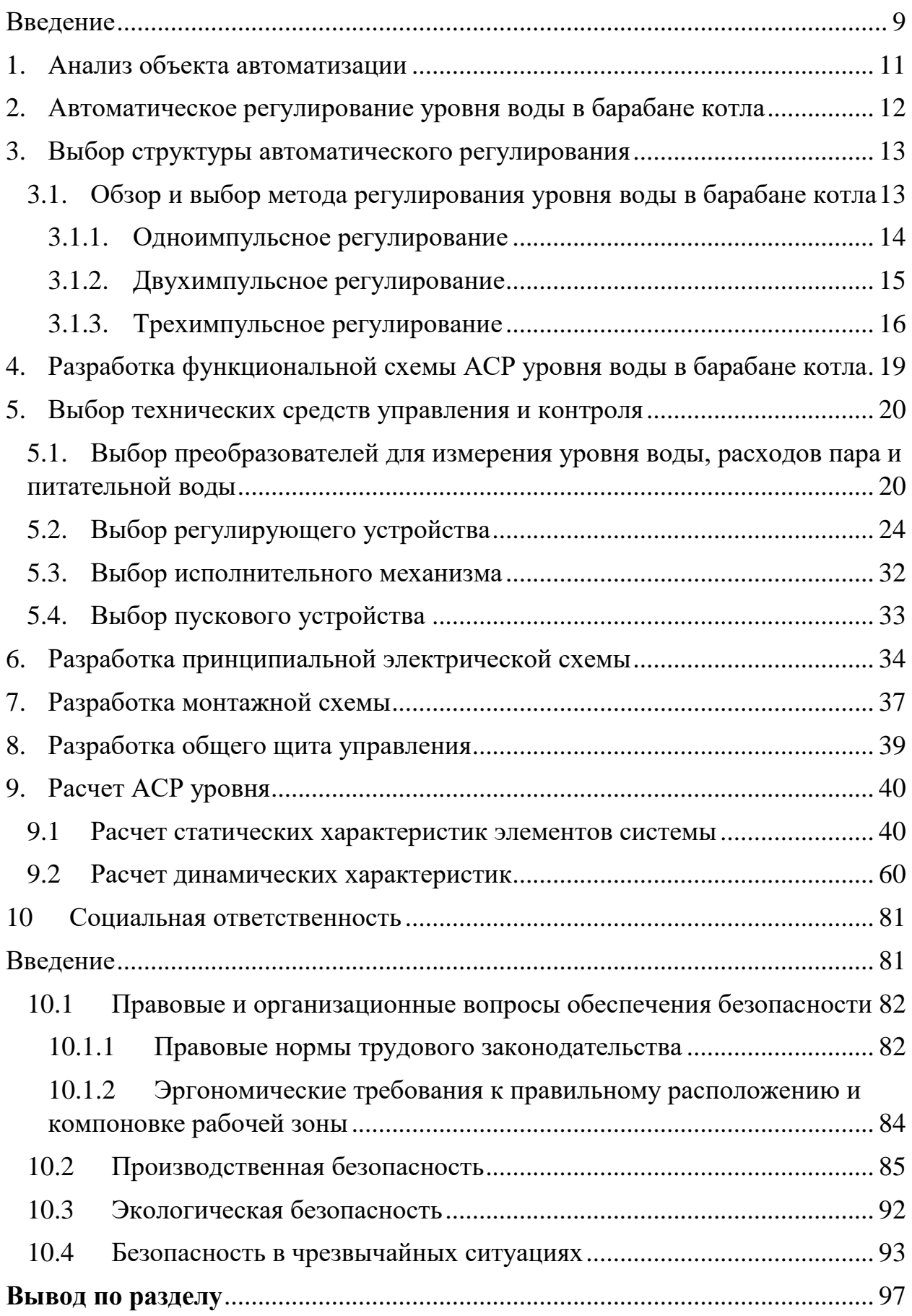

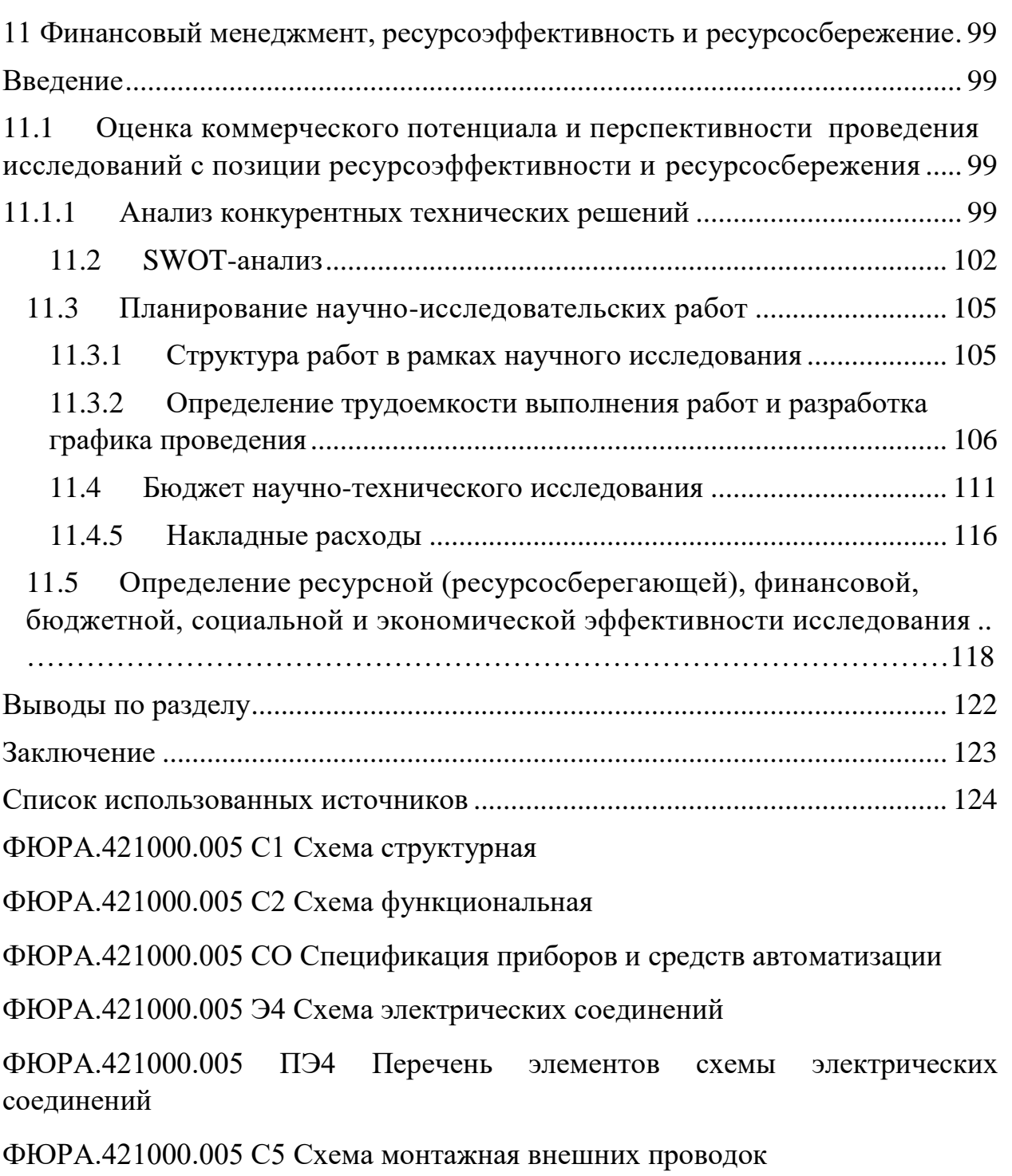

ФЮРА.421000.005 ВО Общий вид щита управления

#### Введение

<span id="page-8-0"></span>Современные тепловые электрические станции представляют собой сложную технологическую систему, состоящую из систем и подсистем, функционирование и взаимодействие которых друг с другом обеспечивает надежную и экономически выгодную работу всего комплекса.

Важнейшей особенностью энергетического производства является практическая невозможность работать на склад в промышленных масштабах и в каждый данный момент времени производство энергии должно строго соответствовать объему её потребления. С этим связаны многообразные, важные последствия для экономики, организации, планирования производства.

Одно из них заключается в том, что для поддержания постоянного соответствия между потреблением энергии и производством, обеспечения бесперебойности энергоснабжения потребителей в электроэнергетики необходимы резервные мощности (в отличие от других отраслей, где резервирование осуществляется за счет готовой продукции).

Отличительной чертой производственных процессов в энергетике является динамичность, заключающаяся не только в большой скорости их протекания (сотые доли секунды). Но главным образом в постоянном изменении во времени общей нагрузки электростанции и отдельных агрегатов. Объясняется это изменениям в режиме потребления энергии на промышленных предприятиях, под влиянием различных факторов: сменности, технологических особенностей, климатических условий, суточного биологического цикла жизнедеятельности человека и т. д.

В настоящее время большинство тепловых станций построены во времена СССР и требуют модернизации. Согласно ГОСТ 24. 104-85, АСУ ТП могут служить более 10 лет, после чего рекомендуется заменять отдельные элементы или производить и осваивать на производстве новые структуры.

Примером такого производства является Гусиноозерская ГРЭС, возраст оборудования на котором составляет несколько десятков лет. Если данное оборудование является работоспособным и сможет прослужить еще некоторое количество лет, то к нему реально применить современные технологии и способы автоматизации, которые к нынешнему времени вышли на высокий уровень технологического прогресса.

В данной выпускной квалификационной работе разрабатывается подсистема автоматизированного управления технологического процесса. В качестве технологического процесса рассматривается регулирование уровня воды в барабане котла. Основная задача, возникающая при эксплуатации котельных агрегатов, – обеспечение равенства между производимой и потребляемой энергией с учетом потерь. Задача регулирования технологического процесса сводится в основном к поддержанию материального и энергетического баланса.

## 1. Анализ объекта автоматизации

<span id="page-10-0"></span>Паровой котел Еп-640-13,8-545БТ установленный на Гусиноозерской ГРЭС, предназначен для получения, перегретого пара с температурой 545 °С и давлением 13,8 МПа (140 кгс/см2) при сжигании бурого угля Окино– Ключевского месторождения и смеси углей месторождений Баин-Зурхе и Загустайского в качестве основного топлива. Растопочное топливо – топочный мазут марки М-100. Производительность данного котла составляет 640 т/ч. Режимы сжигания 100% Окино-Ключевского угля и смеси углей Баин-Зурхе и Загустайского в соотношении 50/50.

Котел вертикально-водотрубный с естественной циркуляцией, однобарабанный, с уравновешенной тягой, с твердым шлакоудалением, Побразной компоновки, в газоплотном исполнении топки, предназначен для получения пара высокого давления при сжигании бурого угля.

На рисунке 1 представлен продольный разрез парогенератора Еп-540- 13,8-545 БТ.

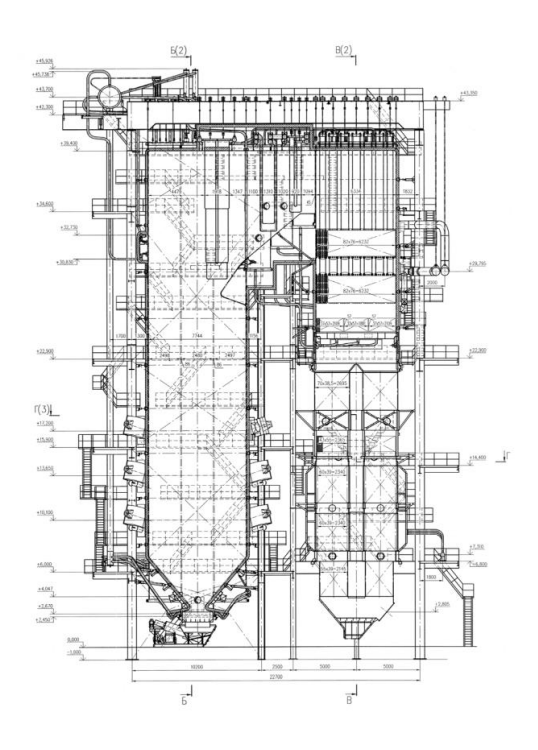

Рисунок 1 – Продольный разрез котла Еп-540-13,8-545 БТ

Габариты котла:

- ширина (по осям колонн), 23,20 м;
- глубина (по осям колонн), 22,70м;
- высота (самая верхняя отметка), 45,75м.

## Технические характеристики котла приведены в таблице 1.

Таблица 1 – Технические характеристики котла ЕП-640-13,8-545 БТ.

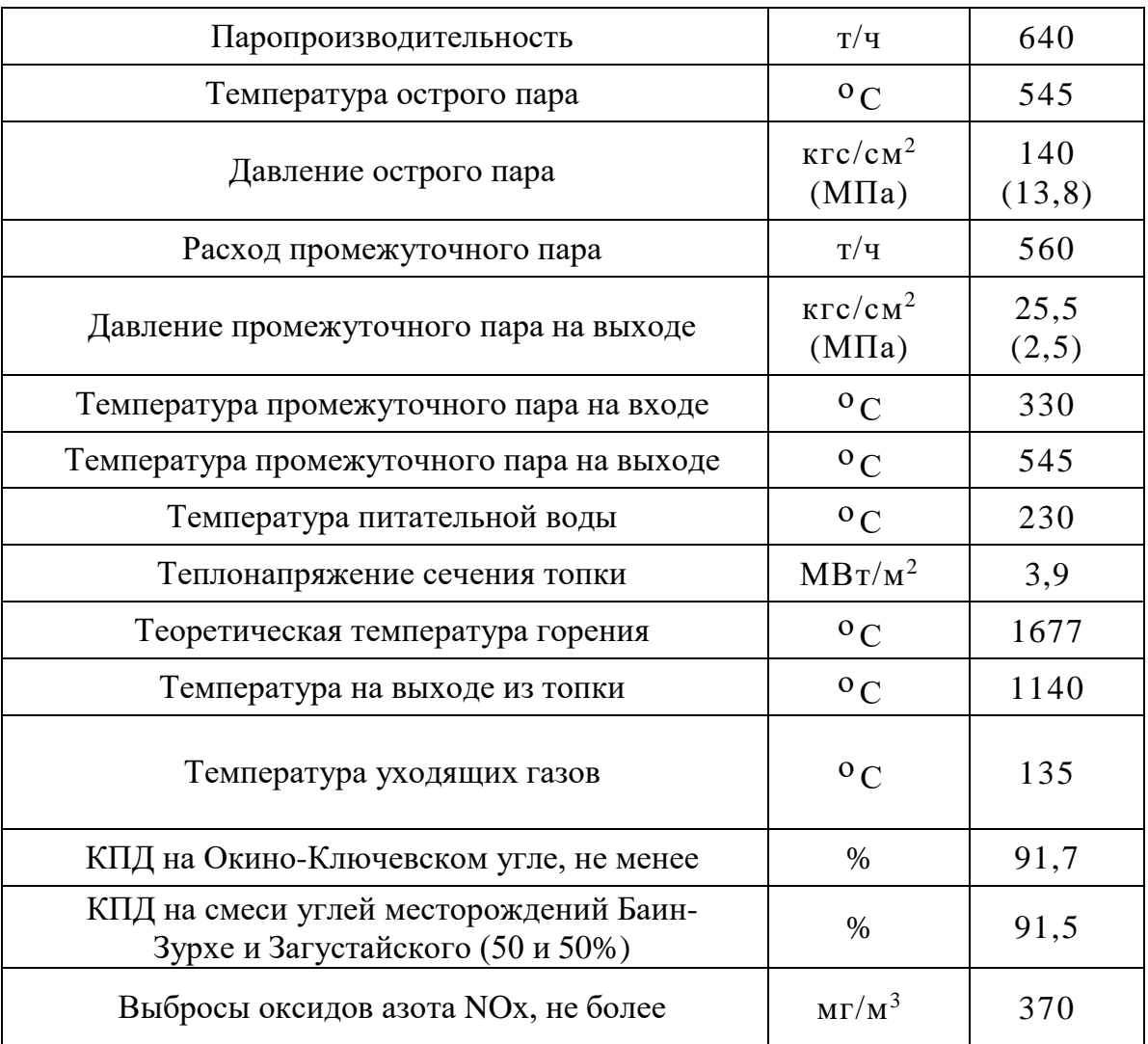

2. Автоматическое регулирование уровня воды в барабане котла

<span id="page-11-0"></span>В данной работе рассматривается АСР регулирования уровня воды в барабане котла.

Система предназначена для непрерывной подачи в котел питательной воды заданной температуры в количестве, обеспечивающем поддержание уровня воды в барабане котла в допустимых пределах (от 105 до 155 мм).

Поддержание заданного уровня воды в барабане котла является одной из главнейших задач, обеспечивающих надежную работу котла в целом. Превышение уровня воды (так же известное как перепитка) в барабане приводит:

- к нарушению работы внутрибарабанных сепараторов;
- заносу пароперегревателя солями;
- попаданию частичек воды в турбину.

При этом и понижение уровня (упуск уровня) также приводит к определенным проблемам, а именно к нарушению циркуляции воды в топочных экранах. Этот технологический дефект может вызвать ухудшение охлаждения труб, экранирующих топку, что, в свою очередь, в большинстве случаев приводит к ослаблению их прочности и последующему пережогу труб.

- <span id="page-12-0"></span>3. Выбор структуры автоматического регулирования
- <span id="page-12-1"></span>3.1. Обзор и выбор метода регулирования уровня воды в барабане котла

Для точной проверки выполнения требуемого задания используются такой показатель, как материальный баланс. В качестве проверки выполнения материального баланса был выбран средний уровень воды.

Даже при изменении нагрузки средний уровень воды обязан являться величиной постоянной. Обычно он не превышает  $\pm 20$  мм.

В большинстве случаев подпитка водой производится по одной нитке, однако возможно и использование двух, при этом одна из них является запасной.

В современное время для регулирования уровня в барабане парогенератора эксплуатируются схемы:

 одноимпульсные с неравномерностью, действующие по отклонению уровня в барабане котла;

 двухимпульсные, у которых открытие клапана зависит от отклонения либо уровня, либо расхода пара;

 трехимпульсные, зависящие от изменения уровня, расхода пара и поступления воды.

Одноимпульсное регулирование

<span id="page-13-0"></span>Импульс положения уровня в барабане измеряется чувствительным органом регулятора, усиливается и передается регулирующему клапану, изменяющему подачу питательной воды в зависимости от величины и знака полученного импульса. Такие регуляторы работают с неравномерностью, т.е. держат уровень понижающимся с увеличением нагрузки.

Схема регулирования питания с помощью одноимпульсного регулятора представлена на рисунке 2 [19]

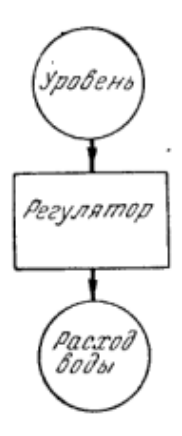

Рисунок 2 – Схема одноимпульсного регулирования питания котла В таблице 2 приведены достоинства и недостатки данного метода [19].

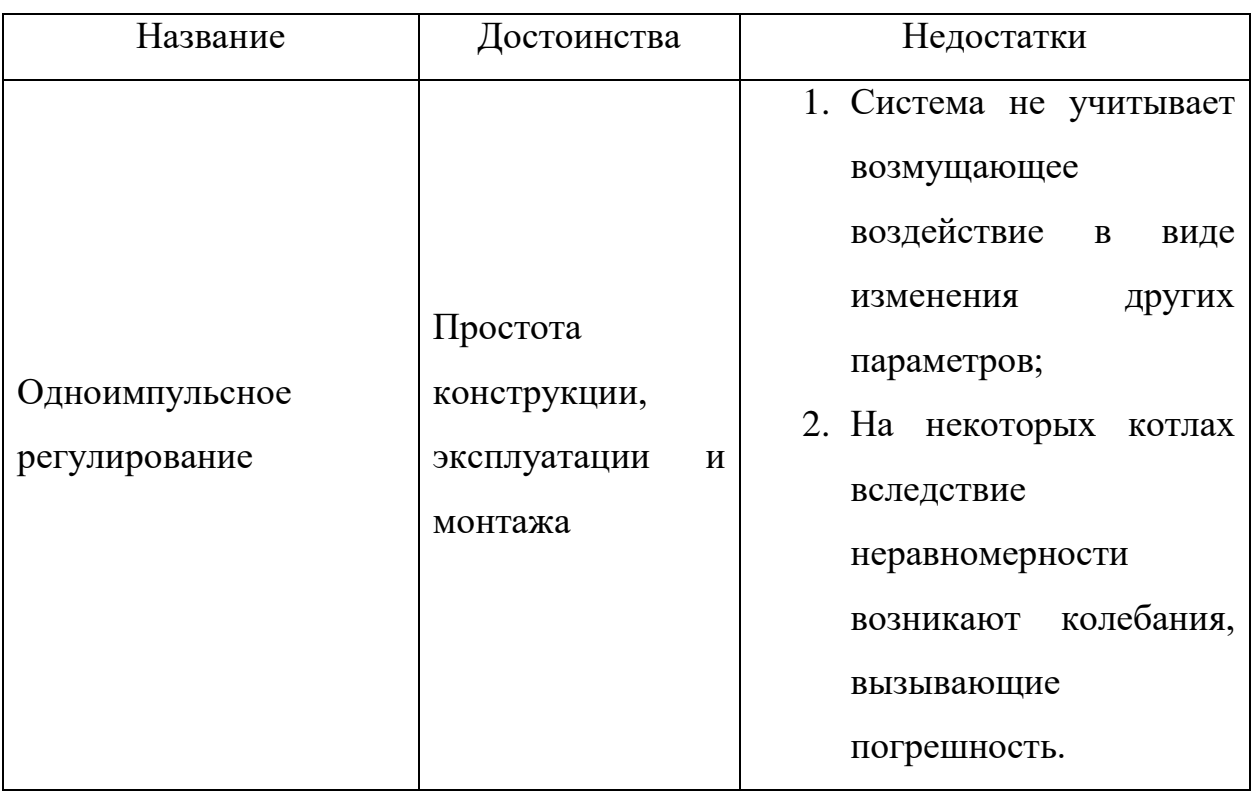

Таблица 2 – Достоинства и недостатки одноимпульсной системы регулирования

## Двухимпульсное регулирование

<span id="page-14-0"></span>На рисунке 3 изображена схема двухимпульсного регулирования питания [19].

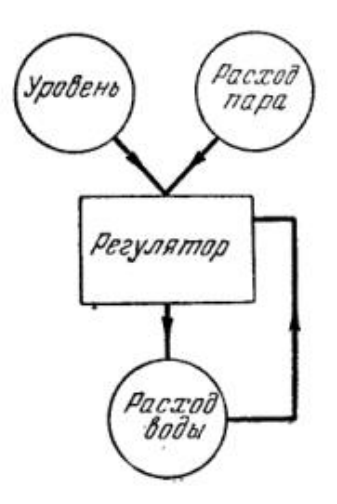

Рисунок 3 – Схема двухимпульсного регулирования питания

Регулятор снабжен двумя чувствительными органами, один из которых получает импульс по уровню, а второй - по расходу пара.

Измеренные импульсы складываются и усиливаются, после чего суммарный сигнал передается регулирующему клапану, изменяющему расход воды соответственно с полученной командой. Если отключить импульс по расходу пара, то регулятор будет работать по одноимпульсной схеме, изменяя подачу воды только в зависимости от уровня. При этом он будет работать с неравномерностью. Однако эта неравномерность является внутренней и не может быть обнаружена при наблюдении за работой двухимпульсного регулятора. В таблице 3 приведены достоинства и недостатки метода [19].

Таблица 3 – Достоинства и недостатки двухимпульсной системы регулирования

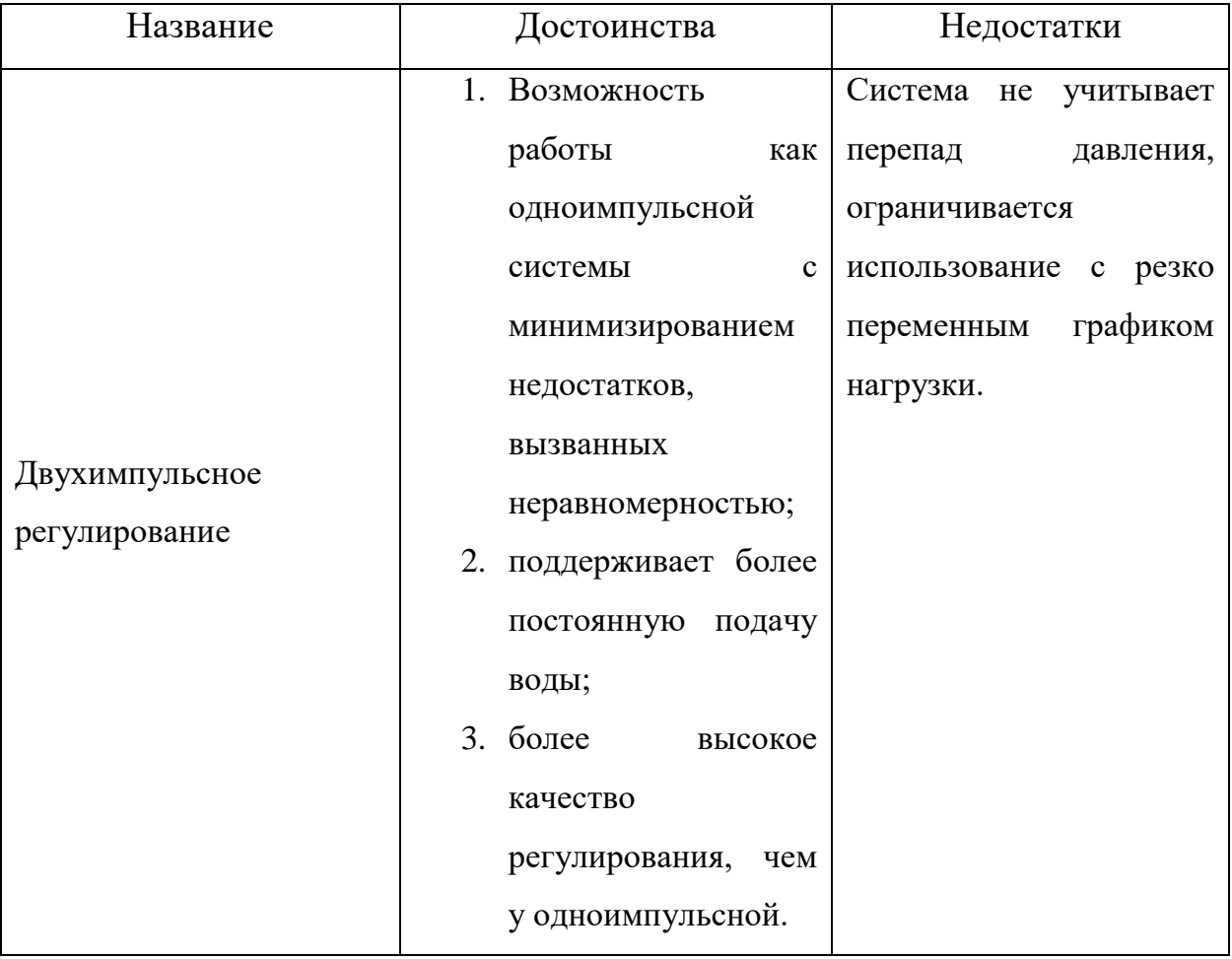

## Трехимпульсное регулирование

<span id="page-15-0"></span>На рисунке 4 изображена принципиальная схема трехимпульсного регулирования питания.

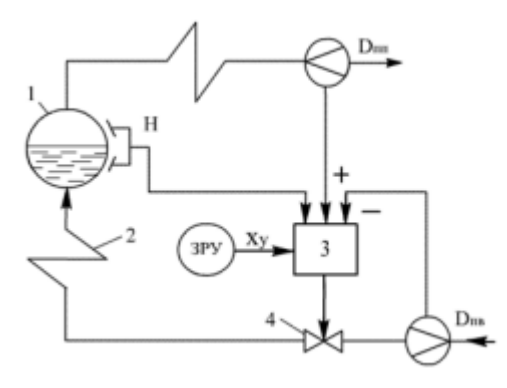

Рисунок 4 – Принципиальная схема трехимпульсного регулирования питания [20]

Как правило, при настройке таких регуляторов пытаются достигнуть закономерности одинакового изменения регулирующего воздействия при соответствующих изменениях входных импульсов. В таком случае импульс, приходящий от изменения уровня, будет служить фактором, влияющим на снижение колебаний и регулирования возникающей разницы между водой и паром. В таблице 4 приведены достоинства и недостатки трехимпульсной системы.

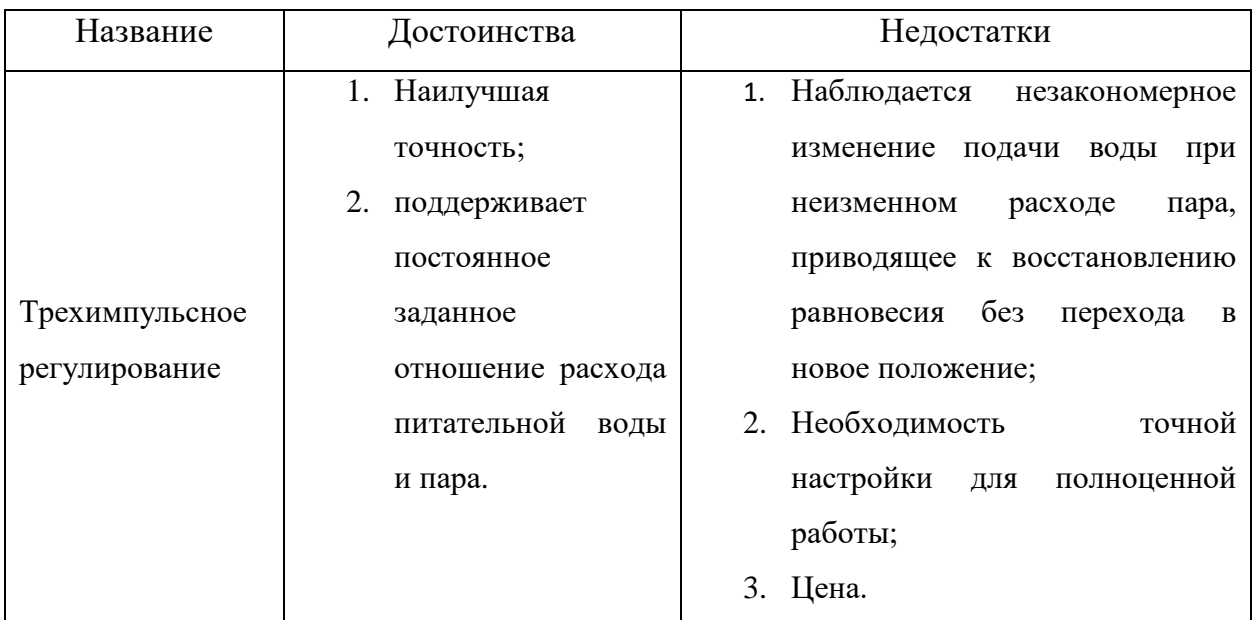

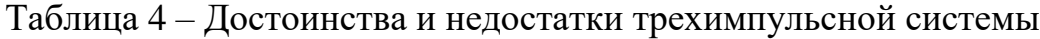

Из вариантов рассматриваемых схем выбираем трехимпульсную схему регулирования уровня, т.к. она широко применяется в настоящее время на большинстве барабанных парогенераторов.

Требования, предъявляемые к качеству работы АСР уровня воды в барабане котла [21]:

 в стационарном режиме работы максимально допустимое отклонение уровня от заданного значения для котлов большой и средней производительности не должно превышать  $\pm 20$  мм;

 при ступенчатом изменении нагрузки котла на 10 % от номинального значения максимальное отклонение уровня от заданного значения не должно превышать  $\pm 50$  мм;

 рабочий диапазон регулятора питания должен находиться между уставками срабатывания защит по превышению и снижению уровня в барабане;

 число срабатываний (включений) регулятора в стационарном режиме работы котла не должно превышать 6 раз в минуту.

Структурная схема автоматической системы регулирования уровня воды в барабане котла представлена на листе с шифром ФЮРА.421000.017 С1.

Данная схема работает следующим образом: на ПЛК – вычислительно управляющее устройство - поступает информация о расходе воды и пара, а также об уровне воды в барабане котла. После этого с контроллера сигнал поступает через ПУ (пускатель) на ИМ (исполнительный механизм) (преобразователь выходного сигнала регулятора в перемещение регулирующего органа), который будет контролировать положение РО (регулирующий орган), чья цель – управление клапаном, чтобы поддерживать материальный баланс в паровом котле.

<span id="page-18-0"></span>4. Разработка функциональной схемы АСР уровня воды в барабане котла

Функциональная схема (ФС) один из главных технических документов для систем автоматизации технологических процессов, данный документ определяет функционально-блочную структуру узлов контроля, регулирования и управления технологическим процессом.

Положение РО, чья цель – управление клапаном, чтобы поддерживать материальный баланс в паровом котле, определяет функционально-блочную структуру узлов контроля, регулирования и управления технологическим процессом.

Данная схема также включает в себя оснащение приборами и средствами автоматизации объекта управления.

Расход питательной воды измеряется при помощи сужающего устройства 1а. После которого измеренная разность давлений на СУ (Сужающее устройство) попадает на вход дифманометра 1б, сигнал после которого поступает на измерительный прибор ПЛК.

Расход пара к турбине измеряется при помощи сужающего устройства 2а, уравнительного сосуда 2б и датчика разности давлений, сигнал с которого поступает на ПЛК в виде унифицированного сигнала.

Уровень в барабане котла определяется с помощью уравнительного сосуда 3а и датчика разности давления 3б, информация от которого в виде унифицированного сигнала поступает на ПЛК.

По каналу 4 и 6 происходит управление регулирующим органом. На пусковые устройства 5а и 7а подается регулирующее воздействие с контроллера о необходимости изменения положение задвижки. Данное пусковое устройство, в свою очередь, производит пуск исполнительного механизма 7б и 5б.

Функциональная схема системы теплотехнического контроля представлена на отдельном листе с шифром ФЮРА.421000.017 С2.

5. Выбор технических средств управления и контроля

<span id="page-19-1"></span><span id="page-19-0"></span>5.1. Выбор преобразователей для измерения уровня воды, расходов пара и питательной воды

Измерение уровня воды в барабане парогенератора происходит с помощью гидростатического метода. Гидростатический способ измерения уровня основан на том, что в жидкости существует гидростатическое давление, пропорциональное глубине, т. е. расстоянию от поверхности жидкости. Поэтому для измерения уровня гидростатическим способом могут использоваться приборы для измерения давления или перепада давлений – дифференциальный манометр.

Существуют такие типы уравнительных сосудов, как: однокамерные уравнительные сосуды, применяются на парогенераторах с давлением пара до 16 МПа; двухкамерные уравнительные сосуды применяются на парогенераторах с давлением пара в барабане до 25 МПа

Для разработки автоматической системы регулирования питания парогенератора ЕП-640-545 БТ выбран стандартный двухкамерный уравнительный сосуд, предназначен для поддержания постоянного уровня жидкости в одной из двух соединительных линий при измерении уровня жидкости в резервуарах с использованием датчиков разности давлений. Уравнительный сосуд установлен выше положения номинального уровня воды в барабане. В плюсовой камере уравнительного сосуда, соединенной трубкой с паровым пространством барабана котла, уровень конденсата поддерживается постоянным. Минусовая камера сосуда соединяется трубкой с водяным пространством котла. Уровень воды в этой камере соответствует переменному уровню в барабане котла. Давление столба воды плюсовой и

минусовой камер уравнительного сосуда передается по соединительным трубкам к нижней и верхней полостям дифференциального манометра.

В практике проектирования, монтажа и эксплуатации, используются следующие методы измерения количества вещества: объёмный, скоростной, индукционный, а также методы измерения постоянного и переменного перепадов.

В практике проектирования, монтажа и эксплуатации, используются следующие методы измерения количества вещества: объёмный, скоростной, индукционный, а также методы измерения постоянного и переменного перепадов.

Измерение методом постоянного перепада принято называть методом обтекания. Он основан на измерении вертикального перемещения поплавка (поршня) в камере прибора при протекании по нему измеряемого вещества снизу-вверх. Измерение методом переменного перепада принято называть дроссельным. Метод назван по наименованию сужающего устройства – дросселя, устанавливаемого в технологический трубопровод с измеряемой средой. Этим методом измеряют перепад давления в трубопроводе до и после дросселя, создаваемый при движении вещества в трубопроводе.

Поэтому для измерения расхода пара и питательной воды выбран метод переменного перепада давления.

Для преобразования перепада давления в электрический сигнал используются измерительные преобразователи – дифференциальные манометры.

В качестве сужающего устройства в измерительном канале измерительного преобразователя расхода пара используем диафрагма камерная ДВС-32-250[22], где давление  $P = \text{or } 10$  до 32 МПа, а диаметр  $D =$ 250 мм. Для измерительного преобразователя расхода питательной воды

выбираем в качестве сужающего устройства диафрагму камерную ДВС-32- 250, где давление  $P = \text{or } 10$  до 32 МПа, а диаметр  $D = 250[22]$ .

В качестве дифференциальных манометров рассмотрим следующие варианты:

 измерительный преобразователь разности давлений «ЭКМ–1005– ДД» производства НПП «Элемер», г. Москва;

 измерительный преобразователь разности давлений «Сапфир 22– ДД» производства НПП «Элемер», г. Москва;

 измерительный преобразователь разности давлений «ЭЛЕМЕР 100–ДД» производства НПП «Элемер», г. Москва;

 измерительный преобразователь разности давлений «Метран 150 СD» производства ПГ «Метран», г. Челябинск;

 измерительный преобразователь разности давлений «ПДД 200– ДД» производства ООО «ОВЕН», г. Москва.

Технические характеристики дифманометров представлены в таблице 5

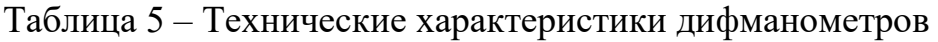

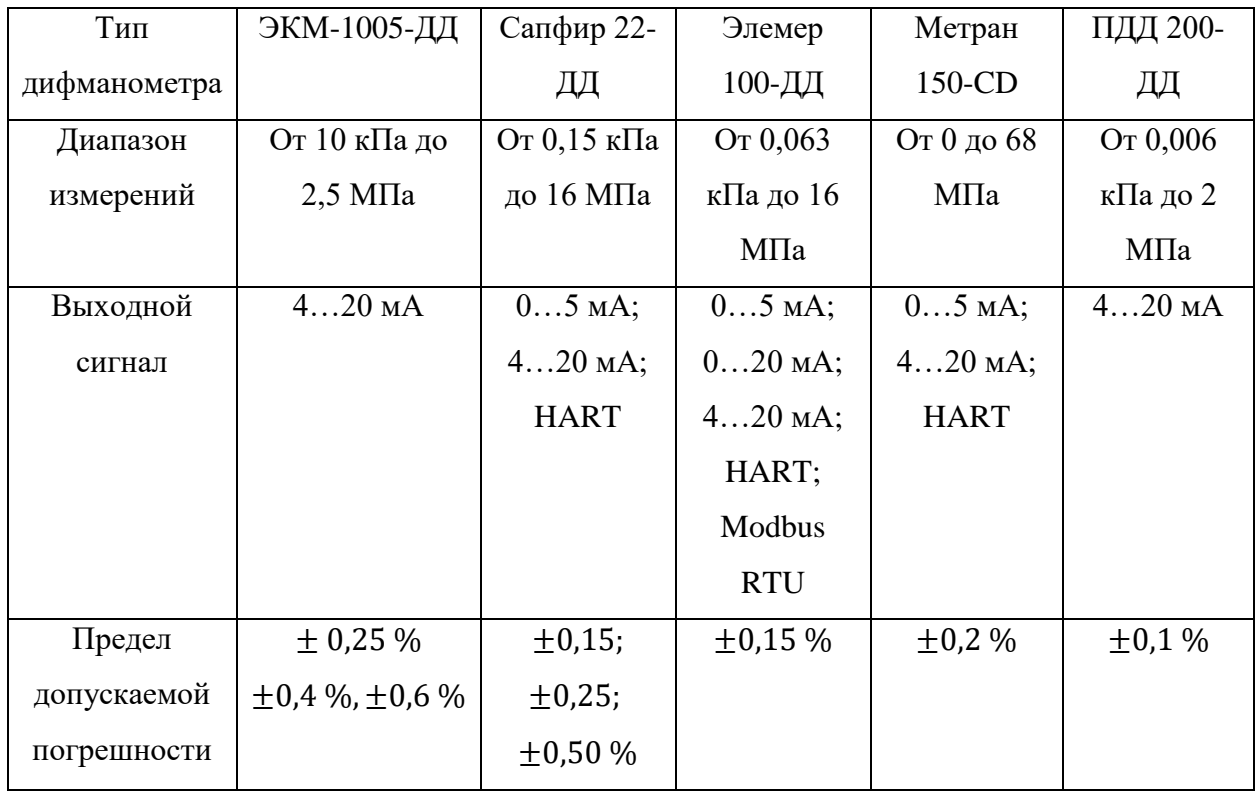

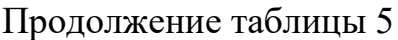

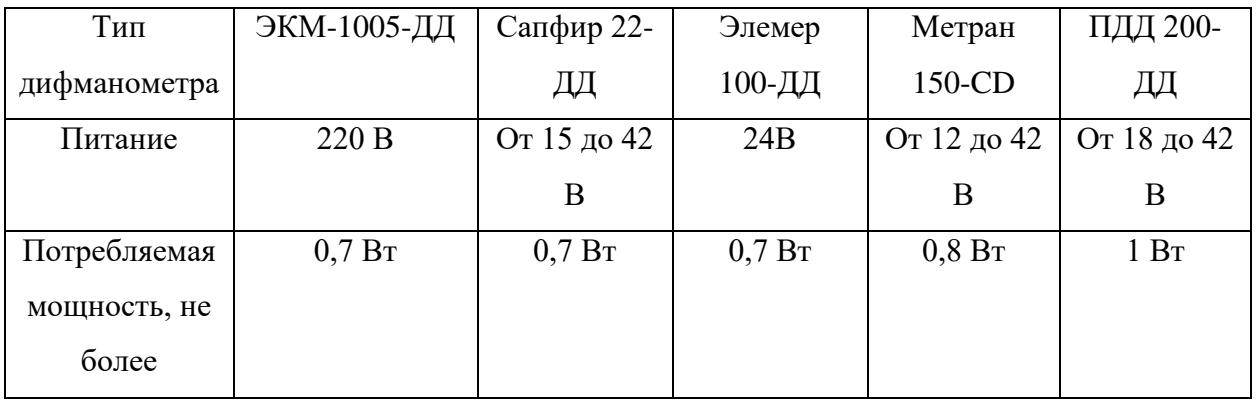

Изучив технические характеристики приведенных пяти измерительных преобразователей, выбор пал на измерительный преобразователь разности давления Сапфир–22–ДД, так как он хорошо зарекомендовали себя в сфере проектирования систем автоматизации в ТЭС, даже, несмотря на относительно большую погрешность.

Преобразователи давления «Сапфир–22–ДД» предназначены для работы в системах автоматического контроля, регулирования и управления технологическими процессами и обеспечивают непрерывное преобразование значения разности давлений нейтральных и агрессивных сред в унифицированный токовый выходной сигнал дистанционной передачи

Преобразователи могут использоваться для преобразования значений уровня жидкости, расхода жидкости или газа в унифицированный токовый сигнал, цифровой сигнал на базе интерфейса RS–485 с протоколами обмена Modbus, а также индикации.

Преимущества:

малогабаритность по сравнению с другими датчиками;

 имеют электрический сигнал, который может передаваться на большие расстояния без погрешности и потерь;

 относительно недорогая стоимость, по сравнению с более новыми и дорогими аналогами, при почти одинаковых возможностях;

 возможность подключения ЭВМ, как вторичного прибора, что актуально в наше время;

возможность установки в агрессивных средах.

5.2. Выбор регулирующего устройства

<span id="page-23-0"></span>В качестве регулирующего устройства предлагается использовать контроллер. Контроллер – это вычислительное устройство, разработанное для применения в промышленности с учетом требований надежности, безотказности и простоты обслуживания.

В выпускной квалификационной работе рассматриваются три контроллера от разных производителей: ЭлеСи[25]; ОВЕН[24]; Siemens[23].

1. ЭЛСИ–ТМ производства АО «ЭлеСи».

Программируемый логический контроллер ЭЛСИ–ТМ имеет открытую архитектуру, и поддерживают стандартные промышленные протоколы и интерфейсы, имеет совместимость контроллера на программном и аппаратном уровне с датчиками и исполнительными механизмами различных производителей.

ЭЛСИ–ТМ – единая полнофункциональная платформа для построения систем промышленной автоматизации. Контроллер прост при конфигурировании и в эксплуатации. Программирование контроллера осуществляется на пяти языках стандарта МЭК 61131-3 в открытой системе разработки OpenPСS. Эта комбинация языков предоставляет универсальную среду программирования, позволяющую разрабатывать программы в структурированной и документированной форме с возможностью хранения их в ПЛК или на персональном компьютере. В таблице 6 приведены технические характеристики ПЛК ЭЛСИ–ТМ.

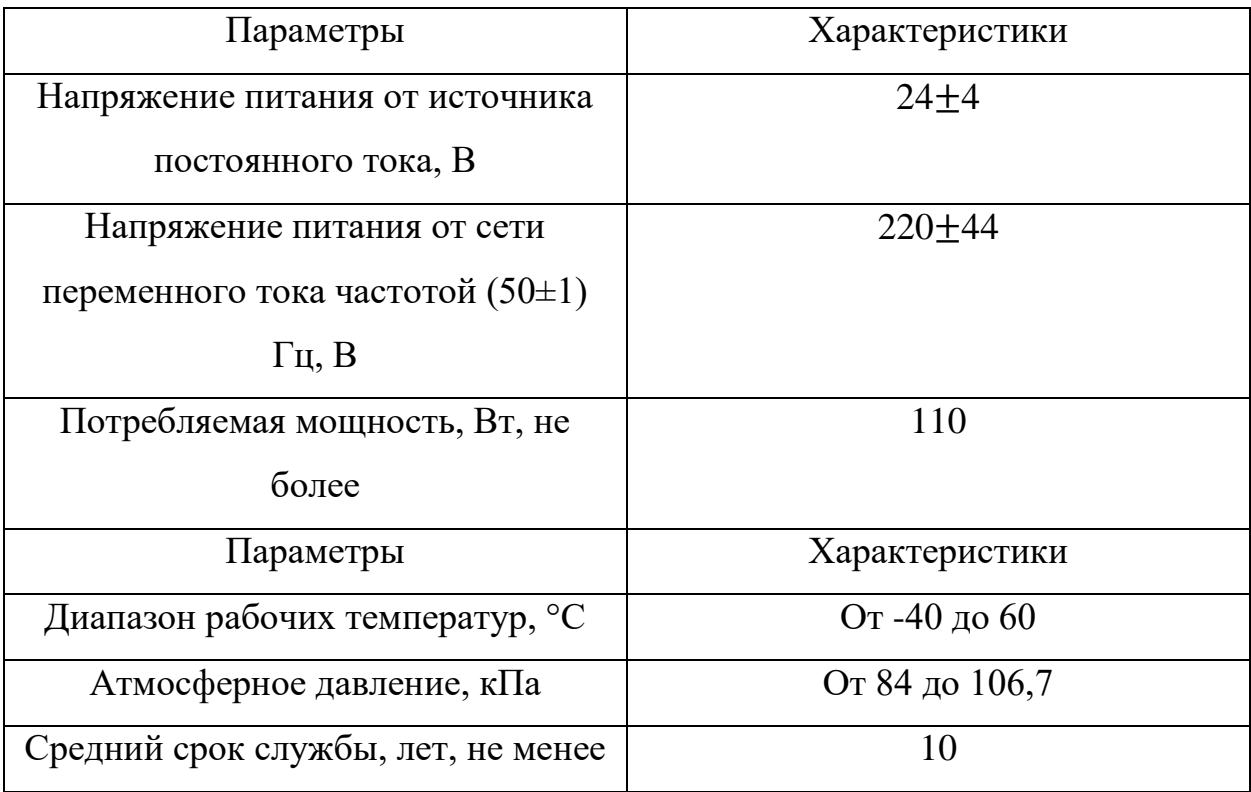

# Таблица 6 – Технические характеристики ПЛК ЭЛСИ-ТМ

Продолжение таблицы 6

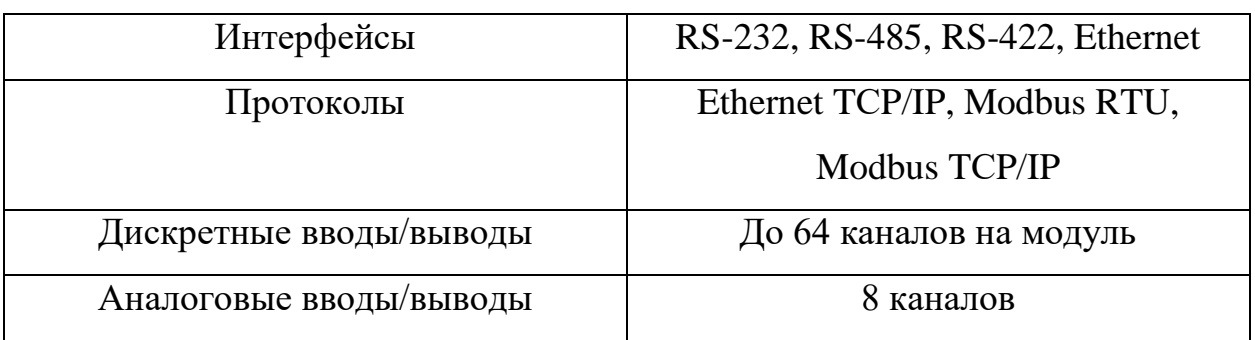

2. Программируемый контролер Siemens SIMATIC S7-300 производства «Siemens»

SIMATIC S7–300 – это модульный программируемый контроллер, предназначенный для построения систем автоматизации низкой и средней степени сложности.

Модульная конструкция контроллеров позволяет адаптировать их к любым задачам управления и автоматизации. Есть возможность применения структур локального и распределенного ввода-вывода, широкие коммуникационные возможности, множество функций, поддерживаемых на уровне операционной системы, удобство эксплуатации и обслуживания обеспечивают возможность получения рентабельных решений для построения систем автоматического управления в различных областях промышленного производства.

Эффективному применению контроллеров способствует возможность использования нескольких типов центральных процессоров различной производительности, наличие широкой гаммы модулей ввода-вывода дискретных и аналоговых сигналов, функциональных модулей и коммуникационных процессоров. В таблице 7 приведены технические характеристики контроллера Siemens SIMATIC S7–300.

Таблица 7 – Технические характеристики контроллера Siemens SIMАTIС S7– 300

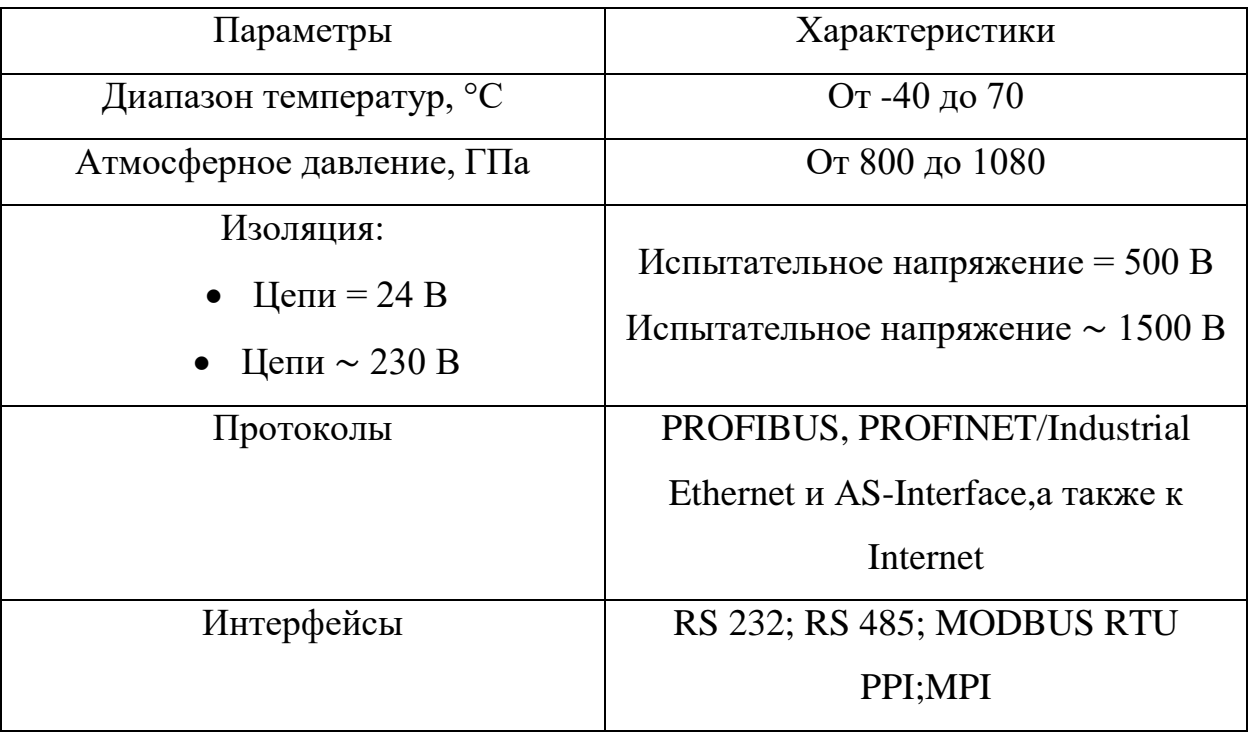

Продолжение таблицы 7

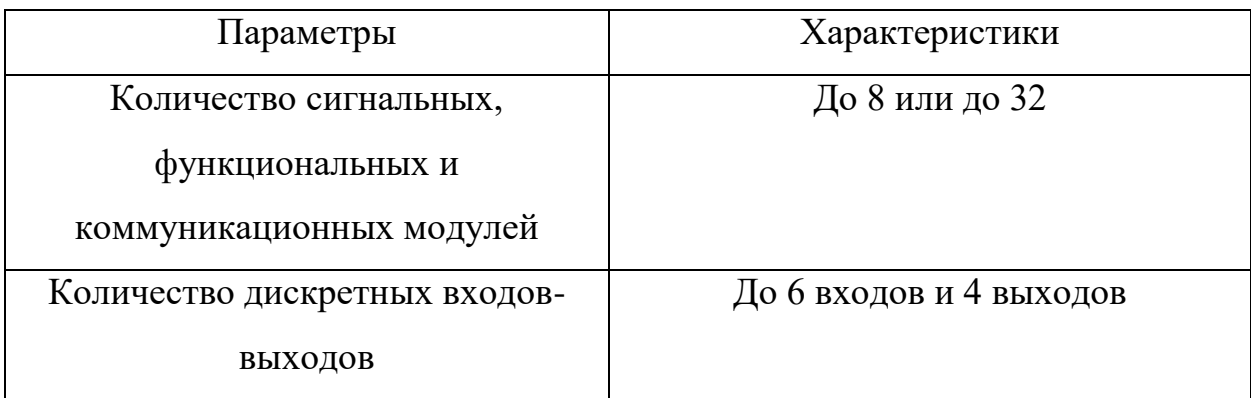

## 3. ОВЕН ПЛК–73 производства ООО «ОВЕН»

Программируемый логический контроллер ОВЕН ПЛК–73 – полностью программируемый контроллер предназначен для решения простых задач автоматизации. Сферы применения контроллера – ЖКХ, модернизация центральных тепловых пунктов (ЦТП) и индивидуальных тепловых пунктов (ИТП), котельные, небольшие станки. В таблице 8 приведены технические характеристики контроллера ПЛК–73.

Таблица 8 – Технические характеристики контроллера ОВЕН ПЛК–73

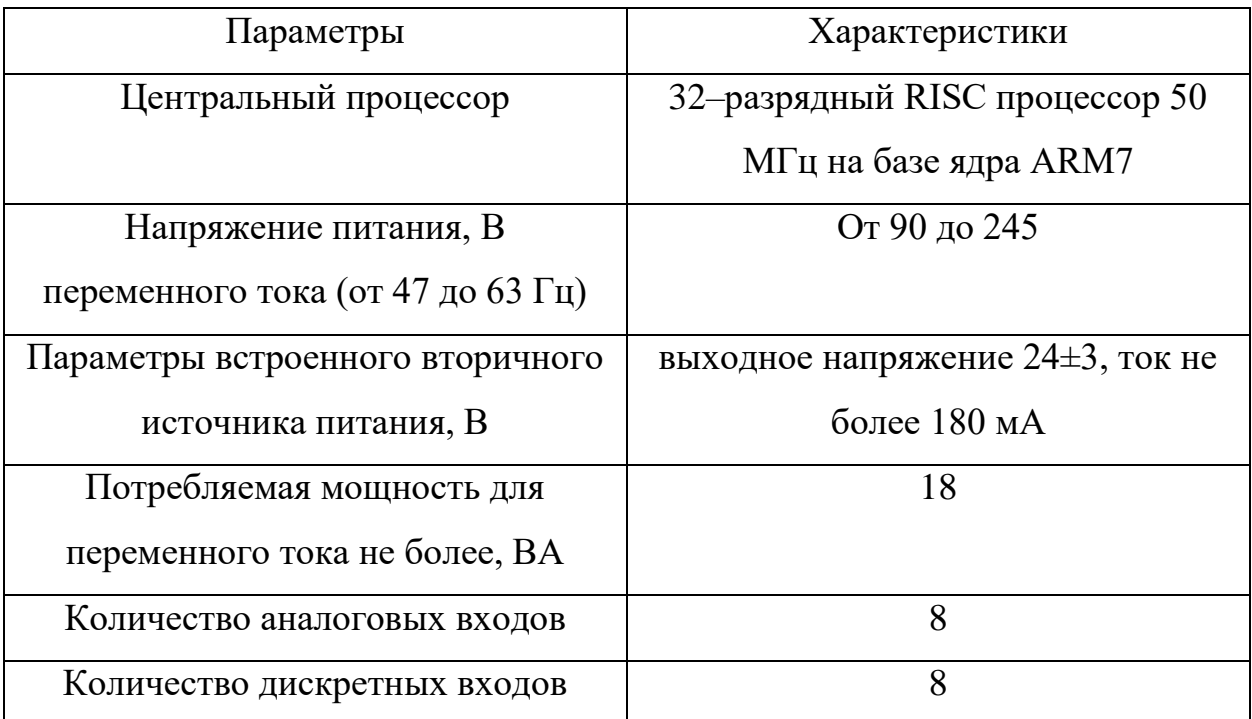

Продолжение таблицы 8

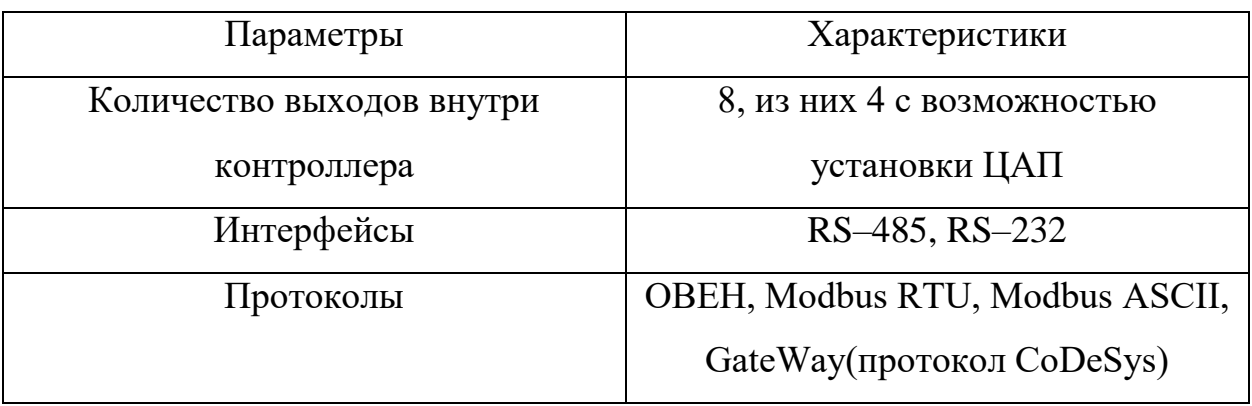

Изучив технические характеристики трех регулирующих устройств, сравним их ценовую категорию:

1) программируемый логический контроллер ЭЛСИ–ТМ – приблизительно 30 000 рублей;

2) программируемый контроллер Siemens SIMATIC S7–300 – 80 000 рублей;

3) программируемый логический контроллер ОВЕН ПЛК–73 – 12 921 рублей.

Несмотря на большую ценовую разницу между ПЛК Siemens и двумя остальными сделаем выбор в сторону его, так как данные контроллеры имеют широкую возможность применения структур локального и распределенного ввода-вывода, широкие коммуникационные возможности, множество функций, поддерживаемых на уровне встроенного программного обеспечения центральных процессоров.

Программируемые контроллеры Siemens SIMATIC S7-300 имеют модульную конструкцию и состоят из таких элементов [26]:

- модуль центрального процессора (CPU).
- блоки питания (PS);
- сигнальные модули (SM);
- коммуникационные процессоры (CP);
- функциональные модули (FM);

интерфейсные модули (IM).

Произведем подбор модулей программируемого контроллера SIMATIC S7-300.

1. Модуль центрального процессора

Модуль центрального процессора CPU 317 - 2 DP необходим для обработки информации в системах управления, имеющих высокие технические требования. Сетевые соединения у данного процессора могут быть установлены посредством многоточечного интерфейса (MPI) или через коммуникационные процессоры. К тому же, процессор может выполнять свои функции и без связи с локальной сетью. В большинстве случаев он использует только систему ввода-вывода. [27]. Технические данные приведены модульного процессора в таблице 9.

Таблица 9 – Технические характеристики модуля центрального процессора  $CPU-312$ 

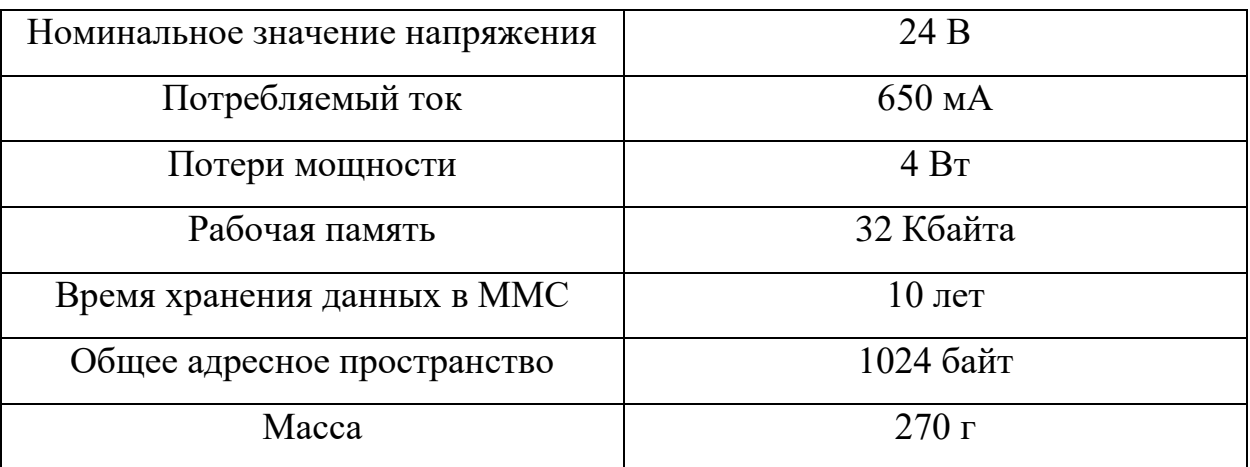

2. Модуль питания PS 307

Модуль питания PS 307 предназначен для формирования напряжения 24 В для обеспечения питания программируемого контроллера SIMATIC S7- 300. Модуль питания может использоваться не только для питания электроники модулей программируемого контроллера, но и для питания цепей датчиков и исполнительных устройств [28]. Технические данные приведены в таблице 10.

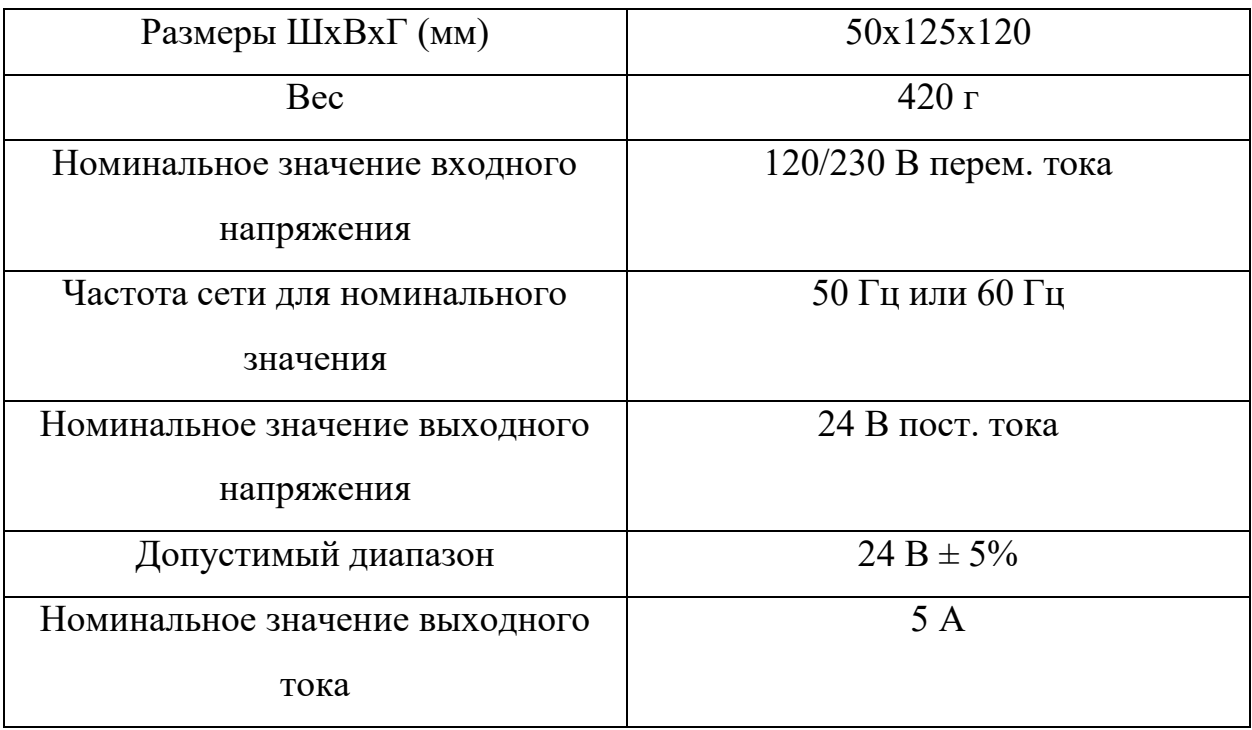

Таблица 10 – Технические данные модуля питания PS 307

3. Модуль ввода аналоговых сигналов SM 331

Siemens 6ES7331-7HF0x-0AB0 – сигнальный модуль, предназначенный для построения системы ввода-вывода аналоговых сигналов программируемых контроллеров SIMATIC S7-300.

Модули устанавливаются в монтажную стойку и фиксируются в рабочих положениях винтами. Монтаж модулей происходит путем присоединения их в монтажную стойку, используя винтовые соединения. Подключение к шине контроллера происходит благодаря сетевым шинам. [29]. Технические характеристики представлены в таблице 11.

Таблица 10 – Технические характеристики модуля ввода аналоговых сигналов SM 331

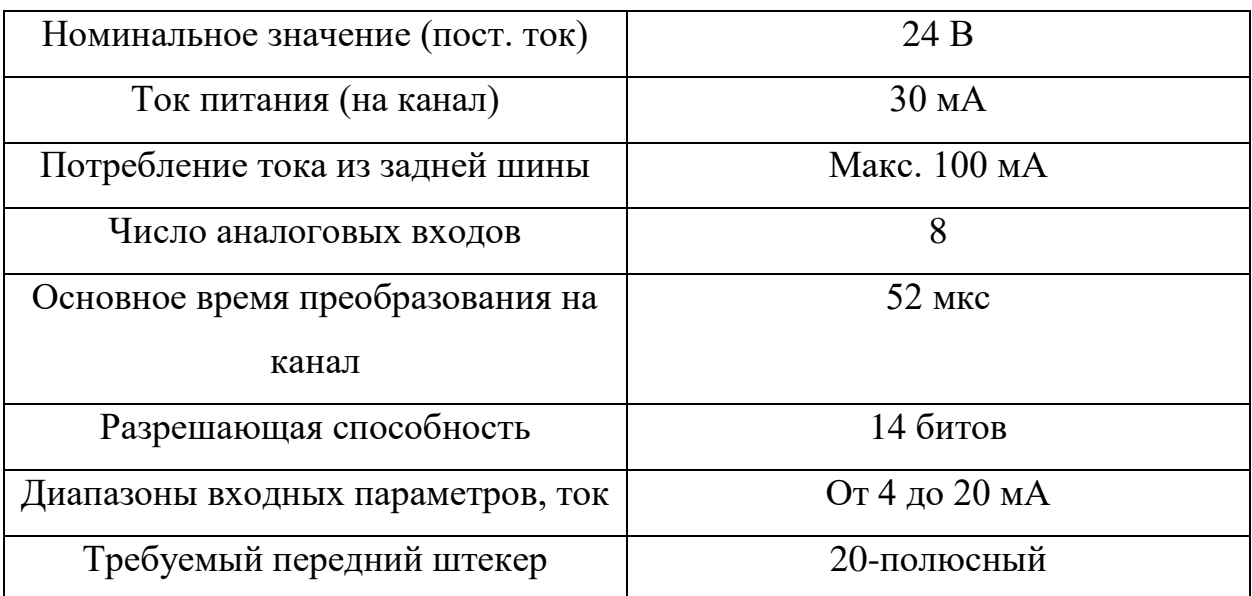

4. Модуль вывода аналоговых сигналов SM 322

Siemens 6ES7332- 7ND02-0AB0 – модуль вывода аналоговых сигналов. Предназначен для преобразования получаемых от контроллера величин в выходной аналоговый сигнал. К его выходам могут подключаться ИМ, управляемые унифицированными входными сигналами [30]. Технические характеристики представлены в таблице 11.

Таблица 11 – Технические характеристики модуля вывода аналоговых сигналов SM 322

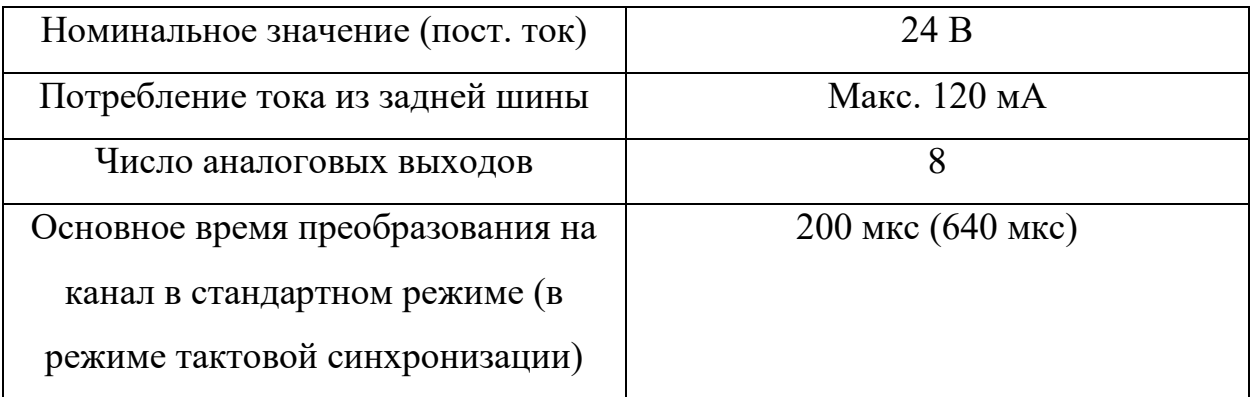

## Продолжение таблицы 11

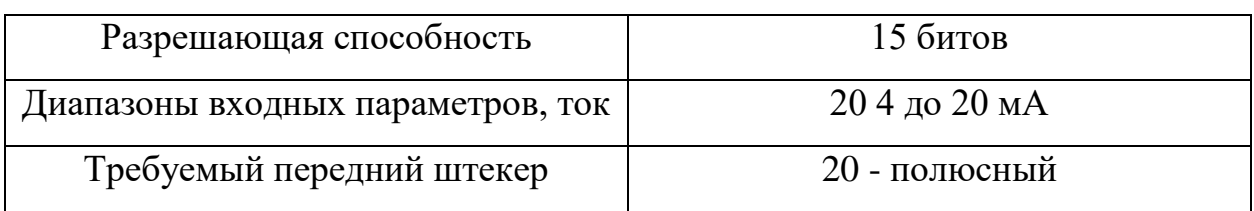

5. Модуль ввода-вывода дискретных сигналов SM 323

Siemens 6ES7323-1BL00-0AA0 – модуль ввода-вывода дискретных величин. Его использование позволяет подстроить контроллер к требованиям, предъявляемым к контроллеру, а также обеспечить гибкое соединение с объектом автоматизации.

Таблица 12 – Технические характеристики модуля ввода-вывода дискретных сигналов SM 323

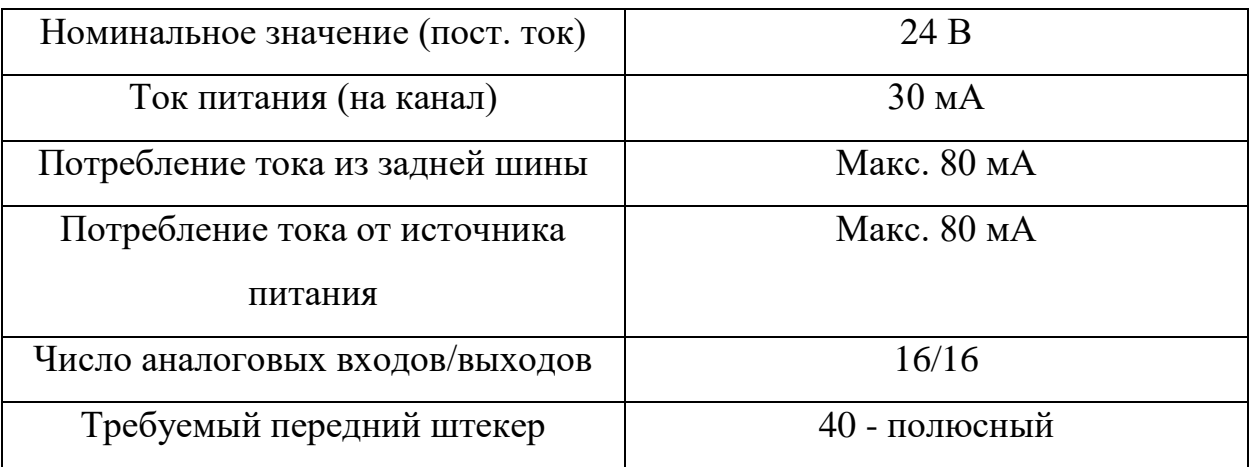

## 5.3. Выбор исполнительного механизма

<span id="page-31-0"></span>Исполнительные механизмы являются приводной частью регулирующего органа (клапан, задвижка, заслонка) и предназначены для его перемещения. В зависимости от используемой энергии исполнительные механизмы подразделяются на следующие виды: пневматические, гидравлические, электрические.

Исполнительный механизм выбираем в зависимости от вида регулирующего органа и крутящего момента.

Исходные данные: внутренний диаметр трубопровода 219 мм.

Максимальный крутящий момент МЭО вычисляется по формуле:

$$
Mmax = 6,89 \cdot Dy - 338 = 6,89 \cdot 219 - 338 = 1171 \text{ H} \cdot \text{m}
$$

где Dу – условный диаметр трубопровода, мм.

При выборе учитывалось условие:

#### $MH > Mmax$ .

где МН – номинальный крутящий момент на выходном валу исполнительного механизма, Н⋅м.

Механизм исполнительный электрический однооборотный рычажный типа МЭО в общепромышленном исполнении. У МЭО–1600/63–0,25 [31] номинальный крутящий момент на выходном валу равен 1600 Н⋅м, номинальное время полного хода выходного вала 63 секунды, номинальное значение полного хода выходного вала 0,25 оборотов. Потребляемая мощность 490 ВА, масса 135 кг, напряжение питания 380 В, частота 50 Гц, степень защиты IP – 54, блок сигнализации положения токовый, при помощи пускателя бесконтактного реверсивного ПБР–23.

### 5.4. Выбор пускового устройства

<span id="page-32-0"></span>Рассмотрим три типа известных пусковых устройств, предназначенных для исполнительных механизмов МЭО типа: усилитель тиристорный трехпозиционный (ФЦ); блок управления электродвигателями реверсивный (БУЭР); и пускатель бесконтактный реверсивный (ПБР).

Усилители тиристорные ФЦ предназначены для бесконтактного управления электрическими исполнительными механизмами, в приводе которых используются трехфазные двигатели.

Усилители ФЦ обеспечивают пуск, реверс, торможение при снятии входного сигнала и защиту асинхронного двигателя от перегрузок, осуществляют сигнализацию об исчезновении напряжения питания или несоответствии входных и выходных сигналов, уставки защиты и длительности торможения регулируемые. Усилители ФЦ обеспечивают пуск/реверс синхронного двигателя. Защита от перегрузок отсутствует.

В качестве пускового устройства выбран более дешевый пускатель по сравнению с другими – бесконтактный реверсивный ПБР–23.

Пускатель бесконтактный реверсивный ПБР–23 обладает следующими техническими характеристиками:

1) электрическое питание пускателя: однофазная сеть переменного тока с номинальным напряжением 220 В с частотой 50 Гц;

- 2) входной сигнал: включение  $-24\pm1$  B;
- 3) степень защиты  $-$  IP20;
- 4) потребляемая мощность не более 5 Вт;
- 5) масса, не более 2 кг;
- 6) быстродействие не более 35 мс;

Заказная спецификация приборов и средств автоматизации представлена на чертеже ФЮРА 421000.017 С01.

#### 6. Разработка принципиальной электрической схемы

<span id="page-33-0"></span>Принципиальные электрические схемы определяют полный состав приборов, аппаратов и устройств, а также связи между ними. Определяют действие, которых обеспечивает решение задач управления, регулирования,

защиты, измерения и сигнализации. На основе этих схем разрабатываются другие документы ВКР, такие как схемы внешних соединений и монтажные таблицы щитов и пультов и другие [32].

Для разработки принципиальной электрической схемы необходимо выполнить ряд действий:

1) на основании функциональной схемы автоматизации составляются сформулированные технические требования, предъявляемые к принципиальной электрической схеме;

2) применительно к этим требованиям составляются условия и последовательность действия схемы;

3) в соответствии с заказной спецификацией на принципиальной схеме располагаются необходимые технические средства автоматизации, чтобы было удобно её читать при дальнейшей разработке монтажных схем и схем соединений и подключений внешних проводок;

4) для каждого технического средства на схеме в соответствии его технической документации определяются и изображаются на схеме с помощью линий связи, обозначающих линии электрической проводки, и используются только задействованные клеммы;

5) все участки электрических цепей, разделённые устройствами, имеют разное обозначение. Расстановка обозначений проводилась сверху вниз, слева направо, но с учётом приоритета прохождения сигнала по цепям для удобства чтения схемы. В данной схеме для цепей управления, регулирования и измерения используется группа чисел 1 - 99, для цепей питания 100 – 200. Всем элементам и устройствам схемы присваиваются позиционные обозначения. С помощью букв латинского алфавита указывается вид элемента или устройства, так называемый буквенный код, затем указывается порядковый номер устройства в пределах устройств данного вида;

6) в соответствии с присвоенными позиционными обозначениями устройств составляется перечень элементов схемы, оформленный в виде таблицы на отдельном листе (записываются данные об элементах, входящих в состав принципиальной электрической схемы).

Принципиальная электрическая съема АСР уровня в барабане представлена на листе ФЮРА.421000.017 Э3.

 На листе 2 представлена электрическая схема подсистемы вводавывода аналоговых и дискретных сигналов.

Подсистема ввода аналоговых сигналов включает в себя:

 автоматический выключатель QF1, предназначенный для защиты разделительных и групповых цепей;

щитовая розетка (XS1);

блоки зажимов XT…, предназначены для соединения кабелей;

 устройство защиты от перенапряжений (G1), предназначенное для защиты устройств от перенапряжений при протекании через сеть импульсов тока;

Подсистема электрического питания обеспечивает питание всех элементов щита управления и имеет защиту от перенапряжений.

Подсистема микроклимата включает в себя:

 концевой выключатель (SQ1), предназначенный для замыкания и размыкания рабочей цепи;

осветительный прибор (EL1), предназначенный для освещения;

 реле контроля температуры (KK1), предназначенное для контроля температуры в шкафу управления;

Подсистема микроклимата щита управления поддерживает оптимальную температуру шкафа, что является одной из основ обеспечения безаварийной работы.
На листе 2 с шифром ФЮРА.421000.017 Э3 представлена электрическая схема подсистемы ввода-вывода аналоговых и дискретных сигналов.

Подсистема ввода аналоговых сигналов включает в себя:

 модуль ввода аналоговых сигналов программируемого логического контроллера;

 преобразователи аналоговых сигналов UY, пассивные разъединители, предназначенные для разделения аналоговых сигналов;

блоки зажимов (2XT1, XT3, XT5).

Подсистема аналогового ввода-вывода обеспечивает безопасное подключение аналоговых сигналов к сигнальному модулю контроллера.

Подсистема вывода дискретных сигналов включает в себя:

- Модуль вывода дискретных сигналов;
- Релейные модули K1;
- Блоки зажимов (XT2, XT4)
- 7. Разработка монтажной схемы

В проектировании монтажной схемы были рассмотрены принципы построения внешних проводок и проводок щита автоматизации. К монтажной документации щитов относят схемы электрических соединений щитов.

В выпускной квалификационной работе необходимо разработать монтажную схему автоматической системы контроля и регулирования уровня воды в барабане.

- Схема монтажная должна содержать:
- измерительные преобразователи, расположенные вне щита;
- внешние электрические и трубные проводки;

щит автоматизации;

На схеме внешних проводок сверху поля чертежа размещена таблица с поясняющими надписями. Под таблицей с поясняющими надписями расположены изображения первичных преобразователей и других средств автоматизации, устанавливаемые непосредственно на технологическом оборудовании и технологических трубопроводах [32].

Преобразователи разности давлений и исполнительный механизм, и другие средства автоматизации с электрическими входами и выходами изображены монтажными символами в соответствии с заводскими инструкциями. При этом внутри монтажных символов указаны номера зажимов, и подключение к ним жил кабелей, причем, изображены только использующиеся клеммы. Маркировка жил нанесена вне монтажного символа.

Щит автоматизации изображен в виде прямоугольника в нижней части чертежа. В прямоугольнике показаны блоки зажимов, а также подключенные к ним жилы кабелей и провода с соответствующей маркировкой.

Первичные преобразователи, внещитовые приборы и шкаф управления соединены между собой электрическими линиями связи, выполненными с помощью электрических кабелей, проводов и жгутов проводов.

Присвоены порядковые номера средств системы автоматизации. Проводники, подключаемые к зажимам и клеммам технических средств, маркированы в соответствии с принципиальной схемой.

К внешним электрическим и трубным проводкам относят такие проводки, которые расположены за пределами щитов и пультов.

Конечной целью проектирования электрических и трубных проводок является создание монтажной документации, необходимой для прокладки, коммутации жил к техническим средствам автоматизации, а также для проверки и ввода в эксплуатацию проводок.

На монтажной схеме используются следующие виды кабелей:

1) КВВГ - контрольный кабель с изоляцией из ПВХ пластиката с оболочкой из поливинилхлоридного пластиката без защитного покрова;

2) КВВГЭ – Контрольный кабель с изоляцией из ПВХ пластика с оболочкой из поливинилхлорида пластика, без защитного покрова, экранированный

Для соединения и разветвления кабелей используются соединительные коробки (КС-8).

Монтажная схема представлена на чертеже ФЮРА42100.017 Э4.

8. Разработка общего щита управления

Щиты систем автоматизации предназначены для размещения на них средств контроля и управления технологическими процессами, контрольноизмерительных приборов, сигнальных устройств, аппаратуры управления, автоматического регулирования, защиты, блокировки, линии связи между ними (трубная и электрическая коммутация) и т.п.

Необходимость данного этапа состоит в составлении комплекта чертежей, необходимых для изготовления щита, монтажа технических средств автоматизации, электрических проводок и эффективной эксплуатации средств автоматизации.

Учитывая конструкционные особенности, а также степень защиты от прикосновения к токоведущим частям, в операторском помещении разместим для монтажа средств автоматизации разрабатываемой автоматической системы регулирования уровня, компактный распределительный шкаф АХ 1260.000 IP 66/NEMA 4.

В данном случае для расположения средств автоматизации используется щит, который состоит из силовой части, системы сигнализации, системы контроля изоляции, системы контроля качества напряжения, системы мониторинга и регистрации состояний, с высотой 1600 мм шириной 600 мм и глубиной 300 мм.

Общий вид щита представлен на чертеже ФЮРА.421000.017 ВО

9. Расчет АСР уровня

9.1 Расчет статических характеристик элементов системы

Расчет коэффициента передачи измерительного преобразователя

В качестве измерительных преобразователей уровня выбран дифференциальный гидростатический манометр Сапфир 22–ДГ.

Схема установки двухкамерного уравнительного сосуда при непосредственном соединении дифференциального манометра представлена на рисунке 5.

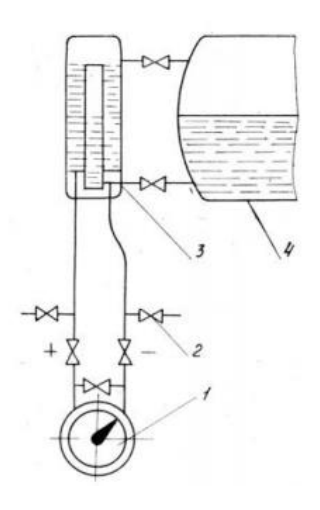

Рисунок 5 – Конструкция двухкамерного уравнительного сосуда: 1 – дифференциальный манометр; 2 – вентиль; 3 – уравнительный сосуд; 4 – барабан парового котла

Коэффициент передачи измерительного преобразователя уровня Кн рассчитывается по формуле:

$$
K_{\rm H}=K_{\rm AM}\cdot K_{\rm om}\,,
$$

где  $K_{\text{AM}}$  – коэффициент передачи дифманометра для измерения уровня воды в парогенераторе;

 $K_{\text{om}}$  – коэффициент передачи отборного устройства (уравнительный сосуд).

Для преобразования перепада уровня в электрический сигнал применяется дифманометр с верхним пределом измерений 1000 мм вод. ст.

В таблице 14 приведены данные для снятия выходной характеристики дифференциального манометра Сапфир 22–ДГ в зависимости от уровня воды.

Таблица 14 – Данные по снятию выходной характеристики дифференциального манометра Сапфир22ЕМ–ДД в зависимости от уровня воды

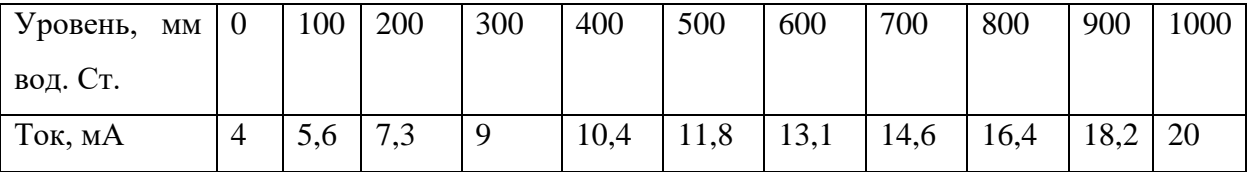

Таким образом, измерительный преобразователь можно описать передаточной функцией пропорционального звена с коэффициентом передачи для измерения уровня воды в парогенераторе, которая равняется:

$$
K_{\rm AM} = \frac{\Delta I}{\Delta H} = \frac{20}{1000} = 0.02 \frac{\text{mA}}{\text{MM B0 \text{A}}.\text{CT}}.
$$

По таблице 14 строится зависимость изменения величины тока от изменения уровня, представленная на рисунке 6:

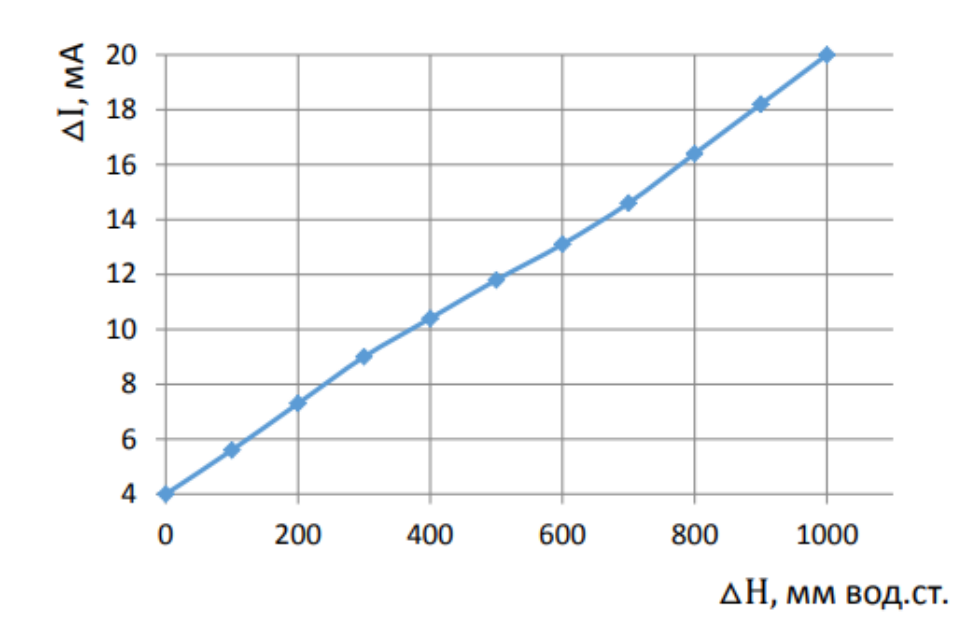

Рисунок 6 – Статическая характеристика измерительного преобразователя для измерения уровня

Коэффициент передачи отборного устройства (уравнительного сосуда) рассчитывается по формуле [33]:

$$
K_{om} = 0.97 - 0.0009 \cdot \frac{Q_{\text{max}} + Q_{\text{min}}}{2},
$$

где  $Q_{\text{max}}$  – максимальная паропроизводительность парогенератора;

 $Q_{\text{min}}$  – минимальная паропроизводительность парогенератора.

Максимальная паропроизводительность парогенератора рассчитывается по формуле:

$$
Q_{\text{max}}=1.2\cdot Q_{\text{HOM}}\,,
$$

Где  $Q_{\text{HOM}}$  – номинальная паропроизводительность парогенератора.

 $Q_{\text{max}} = 1.2 \cdot 640 = 768 \text{ T/y}.$ 

Минимальная паропроизводительность зависит от вида сжигаемого топлива, шлакоудаления и конструктивных особенностей парогенератора. У газомазутных парогенераторов:

$$
Q_{\text{min}} = 0.6 \cdot 768 = 460.8 \text{ T/y};
$$

$$
K_{om} = 0.97 - 0.0009 \cdot \frac{768 + 460.8}{2} = 0.417;
$$
  

$$
K_{H} = 0.0083.
$$

Расчет коэффициента передачи измерительного преобразователя расхода питательной воды и пара

Конструкция дифференциального манометра представлена на рисунке 7.

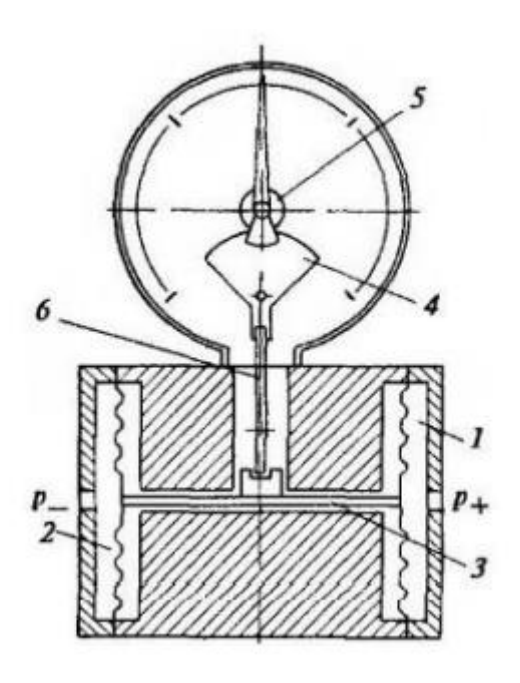

Рисунок 7 – Конструкция дифференциального манометра: 1 – «плюсовая» и минусовая» камера; 2 – импульсовая» камера; 3 – чувствительная гофрированная мембрана; 4– передающий шток; 5 – передаточный механизм; 6 – предохранительный клапан.

В таблице 15 приведены данные для снятия выходной характеристики дифференциального манометра Сапфир22–ДД в зависимости от расхода пара и питательной воды.

Таблица 15 – Данные по снятию выходной характеристики

дифференциального манометра Сапфир22–ДД в зависимости от расхода пара и питательной воды

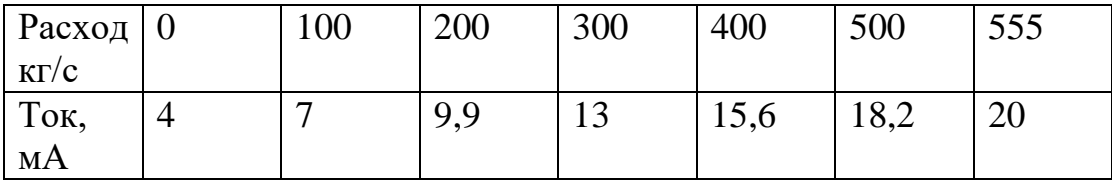

Таким образом, измерительный преобразователь можно описать передаточной функцией пропорционального звена с коэффициентом передачи для измерения расхода пара и питательной воды в парогенераторе, которая равняется:

$$
K_{d,w} = \frac{\Delta I}{\Delta G} = \frac{9.9}{200} = 0.0495 \frac{M}{kT/c}.
$$

По таблице 15 строится зависимость изменения величины тока от расхода пара и питательной воды, представленная на рисунке 8:

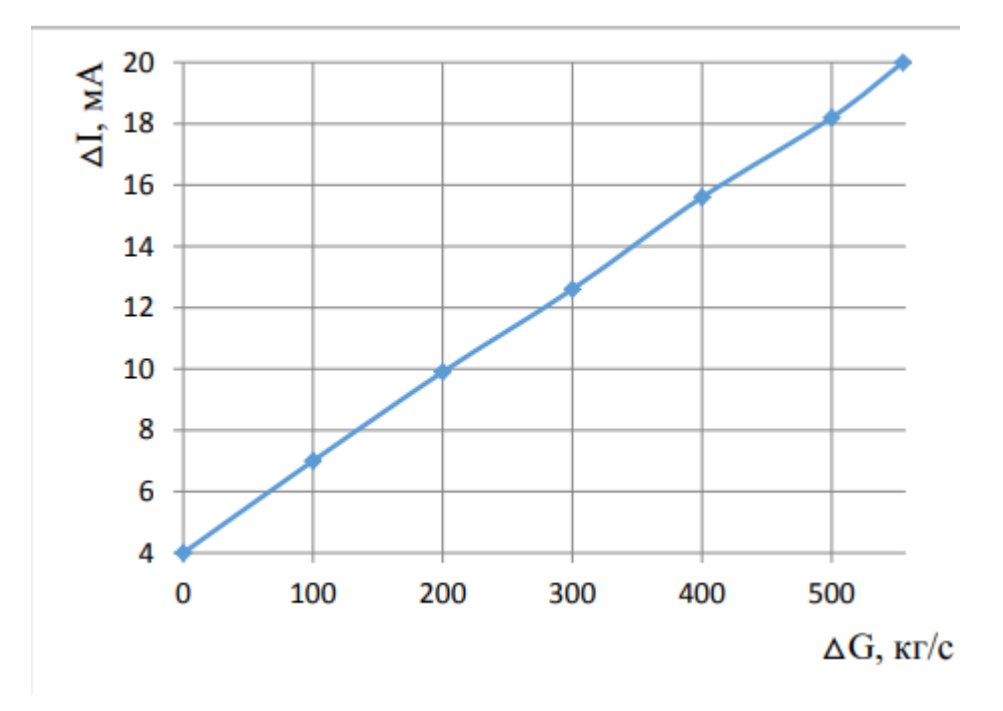

Рисунок 8 – Статическая характеристика измерительного преобразователя для измерения расхода питательной воды и пара

Расчет коэффициента передачи регулирующего органа

В качестве регулирующего органа подачи питательной воды в парогенератор используется регулирующий клапан дроссельного типа. Технологическая схема подачи питательной воды в парогенератор, необходимая для расчёта регулирующего питательного клапана, представлена на рисунке 9 [25].

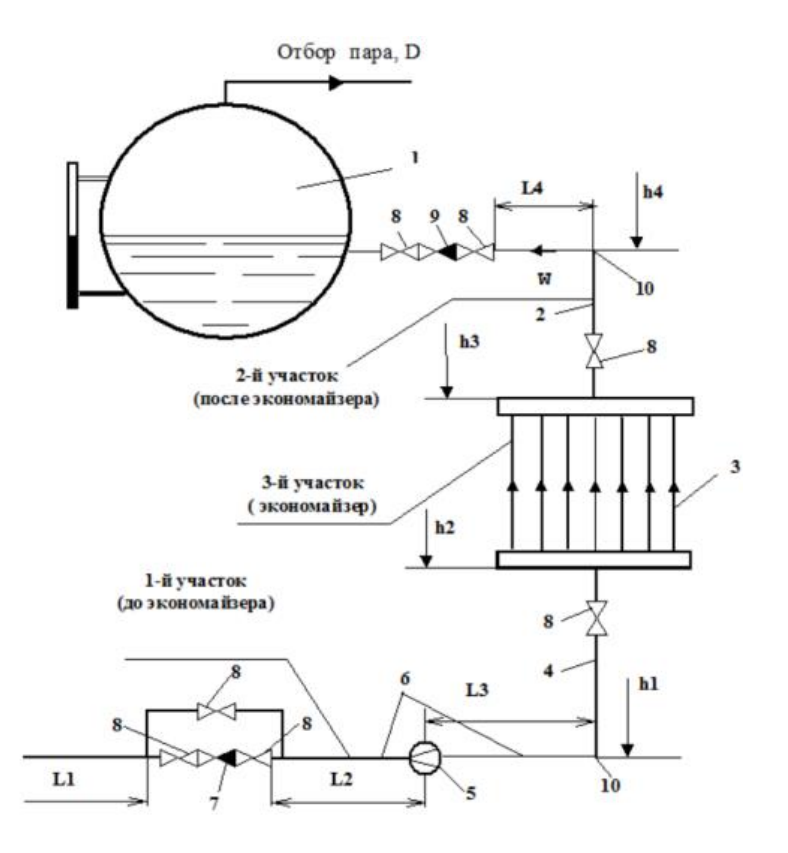

Рисунок 9 – Технологическая схема подачи питательной воды в парогенератор:

1 – барабан парогенератора; 2 – трубопровод подъема питательной воды от экономайзера к барабану; 3 – экономайзер; 4 – участок трубопровода; 5 – сужающее устройство; 6 – участок трубопровода; 7 – регулирующий клапан (РПК); 8 – запорная арматура; 9 – обратный клапан; 10 – поворотное колено на 90 град.; 11 – трубопровод от питательного насоса до РПК; L1, L2, L3, L4 – длины участков трубопровода; h1, h2, h3, h4 – диаметры участков

трубопровод

Исходные данные к расчёту рабочей расходной характеристики регулирующего питательного клапана представлены в таблице 16.

## Таблица 16 – Исходные данные

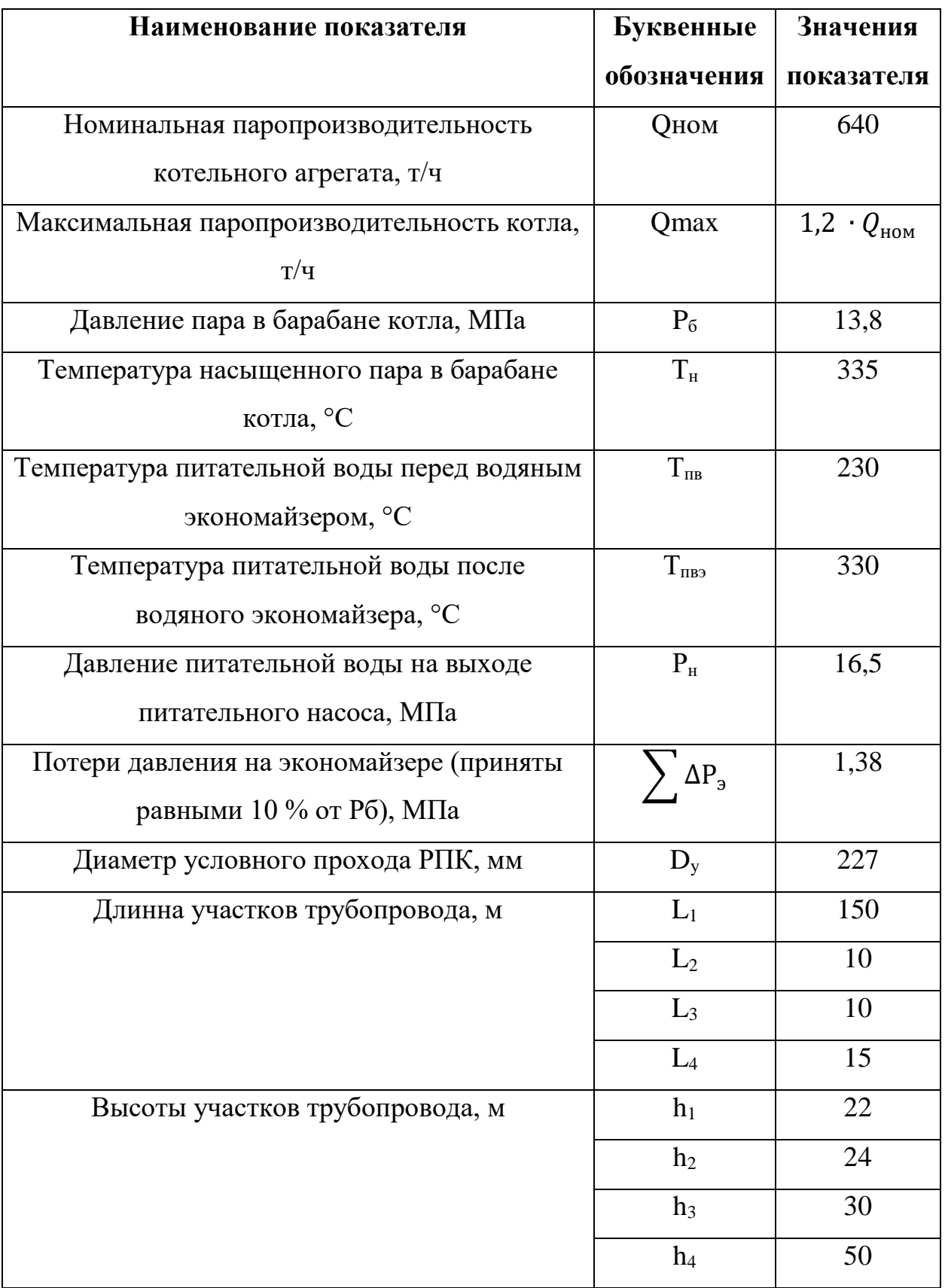

Продолжение таблицы 16

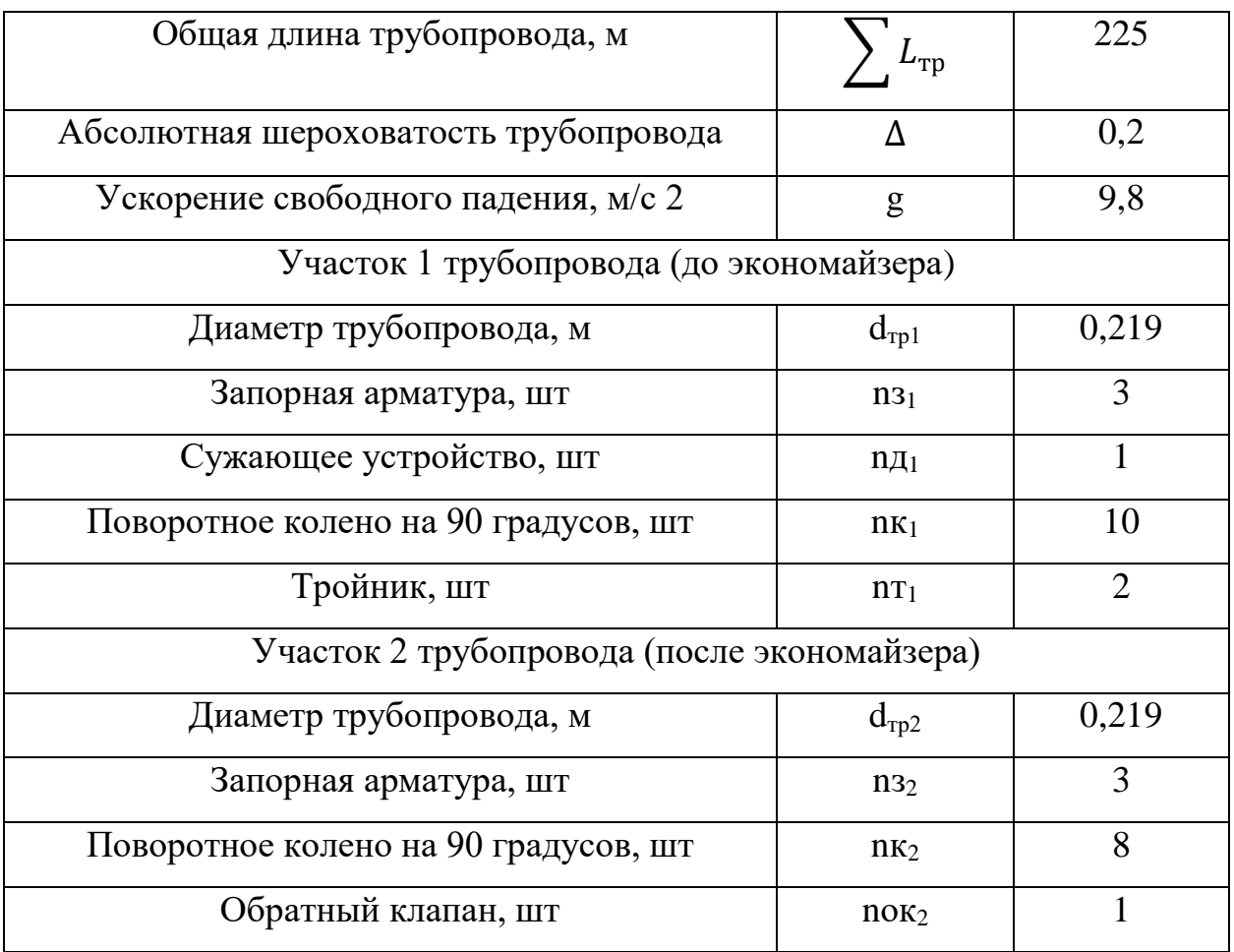

Расчёт недостающих исходных данных:

1. Расчёт рабочей расходной характеристики РПК на участке 1

Длину участка 1 трубопровода определим по формуле:

$$
L_{\text{rp.1}} = L_1 + L_2 + L_3 + (H_2 - H_1);
$$
  

$$
L_{\text{rp.1}} = 172 \text{ m}.
$$

Среднее давление питательной воды на участке 1 определим по формуле:

$$
P_{\text{rp.1}} = (P_{\text{H}} - (P_{\text{H}} - P_{\text{6}} - \Delta P_{\text{3}})). \frac{L_{\text{rp.1}}}{2 \cdot \Sigma L_{\text{rp.}i}}
$$
  
= (16.5 - (16.5 - 13.8 - 1.38))  $\cdot \frac{150}{2 \cdot 225} = 5.6 \text{ M}$ 

$$
P_{\text{rp.1}}=5.6 \text{ M}\Pi a.
$$

Плотность питательной воды на участке 1 определяется по [26] и равняется $p_{\text{B},1} = 839 \frac{\text{kT}}{\text{m}^3}$ .

Определим максимальную скорость питательной воды по формуле

$$
W_{\text{max.1}} = \frac{Q_{\text{max}} \cdot 1000}{3600 \cdot \frac{\pi \cdot d_{\text{rp.1}}^2}{4} \cdot p_{\text{B,1}}};
$$

$$
W_{\text{max.1}} = 2,22 \frac{\text{M}}{2}
$$

Коэффициент кинематической вязкости определяется по [26] и равняется $v_1 = 1.26 \cdot 10^{-7} \frac{\text{m}^2}{\text{s}}$  $\frac{1}{c}$ .

Найдем максимальное значение числа Рейнольдса по формуле:

$$
Re_{\text{max.1}} = \frac{W_{\text{max.1}} \cdot d_{\text{rp.1}}}{v_1} = \frac{2,22 \cdot 0,219}{1.26 \cdot 10^{-7}};
$$
  

$$
Re_{\text{max.1}} = 3,86 \cdot 10^{6}.
$$

Рассчитаем коэффициент трения по формуле:

$$
\lambda_1 = 0,11 \cdot \left(\frac{\Delta}{d_{\text{TD.1}}} + \frac{68}{Re_{\text{max.1}}}\right)^{0.25} = 0,11 \cdot \left(\frac{0,2 \cdot 10^{-3}}{0,219} + \frac{68}{3,86 \cdot 10^6}\right);
$$

$$
\lambda_1 = 0,11.
$$

Вычислим потери давления на трение в трубопроводе при максимальном расходе питательной воды по формуле:

$$
\Delta P_{\text{rp.1}} = \lambda_1 \cdot \frac{L_{\text{rp.1}}}{d_{\text{rp.1}}} \cdot \frac{w_{\text{max.1}}^2}{2} \cdot p_{\text{B,1}} \cdot 10^{-6} = 0.11 \cdot \frac{172}{0.219} \cdot \frac{2.22^2}{2} 839.
$$

$$
\Delta P_{\text{rp.1}} = 0.179 \text{ M} \Pi \text{a}.
$$

2. Расчет рабочей расходной характеристики РПК на участке 2 (после экономайзера)

Длину участка 2 трубопровода определим по формуле:

$$
L_{\text{rp.2}} = L_4 + (H_4 - H_3);
$$
  

$$
L_{\text{rp.2}} = 35 \text{ m}.
$$

Давление питательной воды на входе в участок 2 определим по формуле:

$$
P_{\text{TPH.2}} = (P_{\text{H}} - (P_{\text{H}} - P_{\text{6}} - \Delta P_{\text{3}})). \frac{L_{\text{TP.2}}}{2 \cdot \Sigma L_{\text{TP}}}
$$

$$
= (16.5 - (16.5 - 13.8 - 1.38)) \cdot \frac{35}{2 \cdot 225};
$$

$$
P_{\text{TPH.2}} = 16.4 \text{ M} \text{Pi}.
$$

Среднее давление питательной воды на участке 2 определим по формуле:

$$
P_{\text{rp.2}} = (P_{\text{rpH.2}} - \Delta P_{\text{b}} - (P_{\text{H}} - P_{\text{6}} - \Delta P_{\text{b}})) \cdot \frac{L_{\text{rp.2}}}{2 \cdot \Sigma L_{\text{rp}}}
$$

$$
= (16.4 - 1.38 - (16.5 - 13.8 - 1.38)) \cdot \frac{150}{2 \cdot 225};
$$

$$
P_{\text{rp.2}} = 14.92 \text{ M} \text{Ra}.
$$

Плотность питательной воды на участке 2 определяется по [26] и равняется  $p_{\rm B,2} = 644$ ,5  $\frac{{\rm K}{\rm F}}{N^3}$  $\frac{N}{M^3}$ .

Определим максимальную скорость питательной воды по формуле:

$$
W_{\text{max.2}} = \frac{Q_{\text{max}} \cdot 1000}{3600 \cdot \frac{\pi \cdot d_{\text{TD.2}}^2}{4} \cdot p_{\text{B,1}}};
$$

$$
W_{\text{max.2}} = 2.98 \frac{\text{m}}{c}.
$$

Коэффициент кинематической вязкости определяется по [26] и равняется

$$
v_2 = 1.044 \cdot 10^{-7} \frac{\text{m}}{\text{c}}.
$$

Найдем максимальное значение числа Рейнольдса по формуле:

$$
Re_{\text{max.2}} = \frac{W_{\text{max.2}} \cdot d_{\text{rp.2}}}{v_2};
$$

$$
Re_{\text{max.2}} = 6.06 \cdot 10^6.
$$

Рассчитаем коэффициент трения по формуле:

$$
\lambda_2 = 0.11 \cdot \left(\frac{\Delta \cdot 10^{-3}}{d_{\text{TD}} 1} + \frac{68}{Re_{\text{max}} 1}\right)^{0.25};
$$

$$
\lambda_2 = 0.019.
$$

Вычислим потери давления на трение в трубопроводе при максимальном расходе питательной воды по формуле:

$$
\Delta P_{\text{rp.1}} = \lambda_2 \cdot \frac{L_{\text{rp.2}}}{d_{\text{rp.2}}} \cdot \frac{w_{\text{max.2}}^2}{2} \cdot p_{\text{B,2}} \cdot 10^{-6};
$$

 $\Delta P_{\text{TD.1}} = 0,008 \text{ M}$ Па.

3. Расчет коэффициента местного сопротивления и потерь давления на участке 1 при максимальном расходе

## 3.1 Задвижка

Определяем коэффициент местного сопротивления:

$$
\xi_{\text{M3}_1} = \frac{75}{Re_{\text{max1}}} + 0.15;
$$

$$
\xi_{\text{M3}_1} = 0.15.
$$

Потери давления на одной задвижке определим по формуле:

$$
\Delta P_{3.1} = \xi M_{31} \cdot \frac{W_{\text{max.1}}^2}{2} \cdot \rho_{\text{B1}} \cdot 10^{-6};
$$

$$
\Delta P_{3.1} = 3.1 \cdot 10^{-4} \text{M} \text{Ra}.
$$

Суммарные потери давления на задвижках определим по формуле:

$$
\sum \Delta P_{3.1} = n_{31} \cdot \Delta P_{3.1};
$$
  

$$
\sum \Delta P_{3.1} = 9.3 \cdot 10^{-4}.
$$

3.2 Колено

Определяем коэффициент местного сопротивления:

$$
\xi_{MK_1} = \frac{130}{Re_{\text{max1}}} + 0.2;
$$
  

$$
\xi_{MK_1} = 0.2.
$$

Потери давления на одном колене определим по формуле:

$$
\Delta P_{\text{K.1}} = \xi \text{M} \text{K}_1 \cdot \frac{W_{\text{max.1}}^2}{2} \cdot \rho_{\text{B1}} \cdot 10^{-6};
$$

$$
\Delta P_{\text{K.1}} = 4.13 \cdot 10^{-3} \text{M} \text{Ra}.
$$

Суммарные потери давления на коленах определим по формуле:

$$
\sum \Delta P_{\text{k.1}} = n_{\text{k1}} \cdot \Delta P_{\text{k.1}};
$$

$$
\sum \Delta P_{\text{k.1}} = 4.13 \cdot 10^{-3} \text{M} \text{a}.
$$

3.3 Сужающее устройство

Определяем коэффициент местного сопротивления:

$$
M_{A1} = \frac{70}{Re_{\text{max1}}};
$$

$$
MK_1=1.
$$

Потери давления на одной диафрагме определим по формуле:

$$
\Delta P_{A.1} = \xi_{\text{M}} A_1 \cdot \frac{W_{\text{max.1}}^2}{2} \cdot \rho_{\text{B1}} \cdot 10^{-6};
$$

$$
\Delta P_{A.1} = 2.1 \cdot 10^{-3} \text{M} \text{m}.
$$

Суммарные потери давления на диафрагмах определим по формуле:

$$
\sum \Delta P_{A,1} = n_{A1} \cdot \Delta P_{A,1};
$$

$$
\sum \Delta P_{A,1} = 2.1 \cdot 10^{-3} \text{M} \text{Ra}.
$$

3.4 Тройник

Определяем коэффициент местного сопротивления:

$$
\xi_{\rm MT_1} = \frac{150}{Re_{\rm max1}} + 0.3;
$$
  

$$
\xi_{\rm MT_1} = 0.3.
$$

Потери давления на одном тройнике определим по формуле:

$$
\Delta P_{T.1} = \xi M T_1 \cdot \frac{W_{\text{max.1}}^2}{2} \cdot \rho_{B1} \cdot 10^{-6};
$$

$$
\Delta P_{T.1} = 6.2 \cdot 10^{-4} \text{ M} \text{m}.
$$

Суммарные потери давления на тройниках определим по формуле:

$$
\sum \Delta P_{\text{A}1} = n_{\text{t1}} \cdot \Delta P_{\text{t1}}
$$

$$
\sum \Delta P_{\text{A}1} = 1,24 \cdot 10^{-3} \text{ M} \text{Ra}.
$$

4. Расчет коэффициента местного сопротивления и потерь давления на участке 2

4.1 Задвижка

Определяем коэффициент местного сопротивления:

$$
\xi_{\text{M3}_2} = \frac{75}{Re_{\text{max}2}} + 0.15;
$$

$$
\xi_{\text{M3}_2} = 0.15.
$$

Потери давления на одной задвижке определим по формуле:

$$
\Delta P_{3.2} = \xi M_{32} \cdot \frac{W_{Max.2}^2}{2} \cdot \rho_{B2} \cdot 10^{-6};
$$
  

$$
\Delta P_{3.2} = 4.04 \cdot 10^{-3} M \Pi a.
$$

Суммарные потери давления на задвижках определим по формуле:

$$
\sum \Delta P_{3.2} = n_{32} \cdot \Delta P_{3.2};
$$

$$
\sum \Delta P_{3.2} = 1,212 \cdot 10^{-3} \text{M} \text{Ra}.
$$

4.2 Колено

Определяем коэффициент местного сопротивления:

$$
\xi_{MK_2} = \frac{130}{Re_{\text{max2}}} + 0.2;
$$

$$
\xi_{MK_2} = 0.2.
$$

Потери давления на одном колене определим по формуле:

$$
\Delta P_{\text{\tiny K.2}} = \xi_{\text{\tiny MK}_2} \cdot \frac{W_{\text{\tiny MAX.2}}^2}{2} \cdot \rho_{\text{\tiny B2}} \cdot 10^{-6};
$$

$$
\Delta P_{\text{K.2}} = 5.38 \cdot 10^{-4} \text{M} \text{Ra}.
$$

Суммарные потери давления на коленах определим по формуле:

$$
\sum \Delta P_{\text{\tiny K.2}} = n_{\text{\tiny K2}} \cdot \Delta P_{\text{\tiny K.2}};
$$

$$
\sum \Delta P_{\text{\tiny K.2}} = 4,304 \cdot 10^{-4} \text{M} \text{Ra}.
$$

4.3 Обратный клапан

Определяем коэффициент местного сопротивления:

$$
\xi_{\text{MOK}_2} = \frac{350}{Re_{\text{max}2}} + 0.2;
$$

$$
\xi_{\text{MOK}_2} = 0.2.
$$

Потери давления на одном клапане определим по формуле:

$$
\Delta P_{\text{OK.2}} = \xi \text{MOK}_2 \cdot \frac{W_{\text{MAX.2}}^2}{2} \cdot \rho_{\text{B2}} \cdot 10^{-6};
$$

$$
\Delta P_{\text{OK.2}} = 5.38 \cdot 10^{-4} \text{M} \text{Ra}.
$$

5. Расчет иных показателей на двух участках трубопровода

Высоту столба воды на участке 1 трубопровода определим по формуле:

$$
\Delta h_1 = h_2 - h_1;
$$
  

$$
\Delta h_1 = 2 \text{ m}.
$$

Среднюю плотность воды в экономайзере определим по формуле:

$$
\rho_{\rm B3} = \frac{\rho_{\rm B_1} + \rho_{\rm B_2}}{2};
$$
  

$$
\rho_{\rm B3} = 471.75 \frac{\rm K\Gamma}{M^3}.
$$

Высоту столба воды на экономайзере определим по формуле:

$$
\Delta h_{3} = h_{3} - h_{2};
$$
  

$$
\Delta h_{3} = 6 \text{ M}.
$$

Высоту столба воды на участке 2 трубопровода определим по формуле:

$$
\Delta h_2 = h_4 - h_3;
$$
  

$$
\Delta h_2 = 20 \text{ m}.
$$

Суммарный напор столба воды в трубопроводе определим по формуле:

$$
\sum \Delta P_h = g \cdot \rho B_1 \cdot \Delta h_1 \cdot 10^{-6} + g \cdot \rho B_3 \cdot \Delta h_3 \cdot 10^{-6} + g \cdot \rho B_2 \cdot \Delta h_2 \cdot 10^{-6};
$$

$$
\sum \Delta P_h = 0,186 \text{ M} \text{ a}.
$$

Суммарные потери давления на трение в трубопроводе определим по формуле:

$$
\sum \Delta P_{\text{rp}} = \Delta P_{\text{rp1}} + \Delta P_{\text{rp2}};
$$

$$
\sum \Delta P_{\text{rp}} = 0.157 \text{ M}\Pi\text{a}.
$$

Суммарные потери давления на местных сопротивлениях определим по формуле:

 $\sum \Delta P_{\mu} = \sum \Delta P_{\kappa 1} + \sum \Delta P_{\kappa 2} + \sum \Delta P_{\kappa 2} + \sum \Delta P_{\kappa 2} + \sum \Delta P_{31} + \sum \Delta P_{32} +$  $\sum \Delta P_{T1} + \sum \Delta P_{T1}$ ;

$$
\sum \Delta P_{\mu} = 0.011 \text{ M}\Pi a.
$$

Суммарные потери давления в трубопроводе при максимальном расходе питательной воды определим по формуле:

$$
\Delta P_{cmax} = \sum \Delta P_{TP} + \sum \Delta P_a + \sum \Delta P_{\mu};
$$

$$
\Delta P_{cmax} = 1,578 \text{ M}\Pi a.
$$

Перепад давления на РПК при максимальном расходе питательной воды определим по формуле:

$$
\Delta P_{\text{p}}_{\text{nk} \text{max}} = P_{\text{H}} - (P_{6} + \Delta P_{\text{c} \text{max}});
$$

$$
\Delta P_{\text{p}}_{\text{nk} \text{max}} = 1,112 \text{ M} \text{a}.
$$

Определим максимальную скорость воды в присоединительном патрубке РПК по формуле:

$$
W_{\text{pinkmax2}} = \frac{Q_{\text{max}} \cdot 1000 \cdot 10^6}{3600 \cdot p_{\text{B},1} \cdot \frac{3.14 \cdot (D_y)^2}{4}};
$$

$$
W_{\text{pinkmax2}} = 2.06 \frac{\text{m}}{\text{c}}.
$$

Коэффициент сопротивления расчетного технологического участка без РПК при максимальном расходе определим по формуле:

$$
\xi_{cmax} = \frac{2 \cdot \Delta P_{cmax} \cdot 10^6}{W_{\text{pinkmax}}^2 \cdot p_{\text{B},1}};
$$

$$
\xi_{cmax} = 886,42.
$$

Коэффициент сопротивления РПК при максимальном расходе определим по формуле:

$$
\xi_{pmax} = \frac{2 \cdot \Delta P_{pmxmax} \cdot 10^6}{W_{pmxmax}^2 \cdot p_{B,1}};
$$

$$
\xi_{pmax} = 630,27.
$$

Задаём шаг построения расходной характеристики РПК:

$$
\Delta Q = \frac{Q_{\text{max}} - 0.2 \cdot Q_{\text{max}}}{10};
$$

$$
\Delta Q = 20.16 \frac{\text{T}}{\text{q}}.
$$

Начальное значение, шаг и конечное значение счетчика расхода  $j=0,1...10$ .

Начальное значение, шаг и конечное значение счетчика расхода:

$$
Q_j = \Delta Q_j + 0.2 \cdot Q_{\text{max}}.
$$

Перепад давления в сети в расчетной точке, МПа:

$$
\Delta P_{cj} = \Delta P_{cmax} \cdot \left(\frac{Q_j}{Q_{max}}\right)^2.
$$

Перепад давления на РПК в расчетной точке, МПа:

$$
\Delta P_{\text{pnkj}} = P_{\text{H}} - P_6 - \Delta P_{cj} + \sum \Delta P_h.
$$

Коэффициент сопротивления РПК в расчетной точке определяем по формуле:

$$
\xi_{Pj} = \frac{2 \cdot \Delta P_{\text{pnk}} \cdot 10^6}{W_{\text{pnkmax}}^2 \cdot p_{\text{b},1}} \cdot \left(\frac{Q_j}{Q_{\text{max}}}\right)^2.
$$

Расчет зависимости относительного перемещения РПК от  $\xi_P$  ( $l_j$  =  $f^{-1}\big(\xi_{Pj}\big))$ определяется по гидравлической характеристике РПК данной заводом изготовителем. В качестве регулирующего клапана берем шиберный клапан Чеховского завода энергетического машиностроения. График  $\xi_p =$  $f(1)$  приведен на рисунке 10 [7]. По этому графику определяют  $l_j = f^{-1}\big(\xi_{Pj}\big)$ . Аппроксимируя график, в данном случае методом наименьших квадратов, находим:  $l = 5,186 \cdot 10^{-3} \cdot x^3 - 2,74 \cdot 10^{-2} \cdot x^2 - 0.252 \cdot x + 1.32$ , где  $x_j =$  $log(\xi_{Pi})$ .

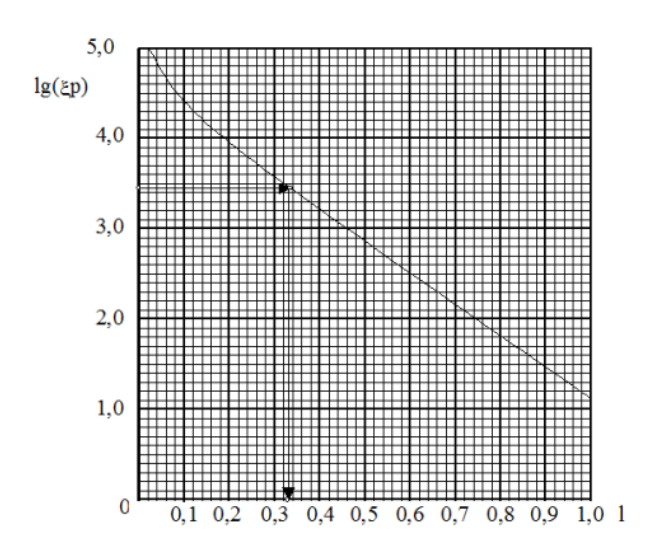

Рисунок 10– График зависимости  $\xi_P = f(1)$  для шиберного регулирующего питательного клапана

Относительное перемещение РПК в расчетной точке:

$$
I_j = 5,186 \cdot 10^{-3} \cdot (x_j)^3 - 2,74 \cdot 10^{-2} \cdot (x_j)^2 - 0,252 \cdot x_j + 1,32.
$$

Рабочая расходная характеристика РПК представлена на рисунке 10.

Коэффициент передачи РПК определяется из полученного графика следующим образом:

1) задается приращение расхода питательной воды в окрестности выбранного режима работы котла  $dQ = Q_2 - Q_2$ ;

2) по графику определяются соответствующее Q2 значение l2, а по Q1 значение l1;

3) по формуле  $K_{po} = \frac{dQ}{d\Omega}$  $\frac{u}{(I_2 - I_1)}$  100 находим искомый коэффициент передачи РПК, где коэффициент 100 – полный диапазон перемещения регулирующего органа в процентах указателя положения (%УП).

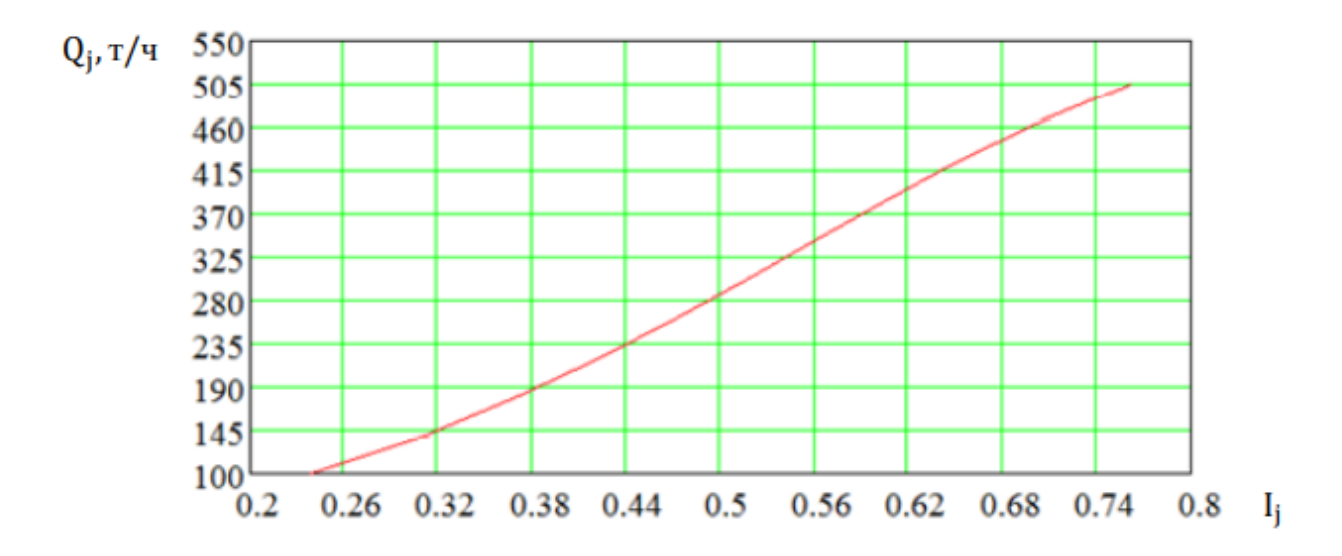

Рисунок 11 – Рабочая расходная характеристика РПК

Таким образом, задаёмся следующими значениями:

1) расход питательной воды в точке 1 равен  $Q1=200$  т/ч;

2) расход питательной воды в точке 2 равен Q2=400 т /ч;

3) относительное перемещение РПК при расходе питательной воды Q1 равен  $11 = 0,4;$ 

4) относительное перемещение РПК при расходе питательной воды Q2 равен  $12 = 0,68$ .

Считаем приращение расхода питательной воды, т /ч:

$$
\Delta Q = Q_2 - Q_1.
$$

Относительное перемещение РПК при изменении расхода от Q1 до Q2:

$$
\Delta l = l_2 - l_1.
$$

Коэффициент передачи РПК определим по формуле

$$
K_{po} = \frac{\Delta Q}{\Delta l \cdot 100}.
$$
  

$$
K_{po} = 7,143 \text{ (T/H/%yII)}.
$$

## 9.2 Расчет динамических характеристик

Первый контур регулирования представлен участком трубопровода от места установки регулирующего питательного клапана (РПК) до сужающего устройства, которым измеряется расход воды. Кроме этого, датчик расхода воды также входит в состав объекта регулирования этого контура. Расход питательной воды является регулируемым параметром этого контура, а регулирующим воздействием является перемещение РПК, которое изменяет расход питательной воды. В состав регулятора этого контура входит пусковое устройство и исполнительный механизм.

Объект регулирования этого контура не позволяет использовать ПИ– закон регулирования, так как он имеет малые запаздывания и постоянную времени, из-за чего нарушается условие скользящего режима. Задача контура заключается в стабилизации расхода питательной воды.

В состав второго контура входит питательный трубопровод, экономайзер, барабан котла, опускные трубы, подъемные экраны. Расход питательный воды от места установки РПК является входным параметром контура, уровень в барабане является выходным параметром. Расход питательной воды является регулирующим воздействием, уровень в барабане является регулируемым параметром.

Если происходит изменение расхода пара, то первый контур приводит расход воды в соответствие с расходом пара и обеспечивает постоянство уровня в барабане котла. Возмущения, влияющие на уровень в барабане котла, отрабатывается П–регулятором, когда появляется сигнал по отклонению уровня от заданного значения. Этими возмущениями являются возмущение по топливу, по тепловосприятию, расходы пара и воды, которые не учитываются датчиками.

Возмущения расходом пара отрабатывает первый контур. Его выходом является расход питательной воды. Таким образом, возмущение по расходу пара может изменить расход питательной воды без изменений уровня в барабане, потому что динамическая характеристика по уровню имеет запаздывание.

Для расчета АСР питания котельного агрегата ЕП-640-13,8-545 БТ была получена временная характеристика котла по расходу воды при возмущении регулирующим клапаном, представленная на рисунке 12.

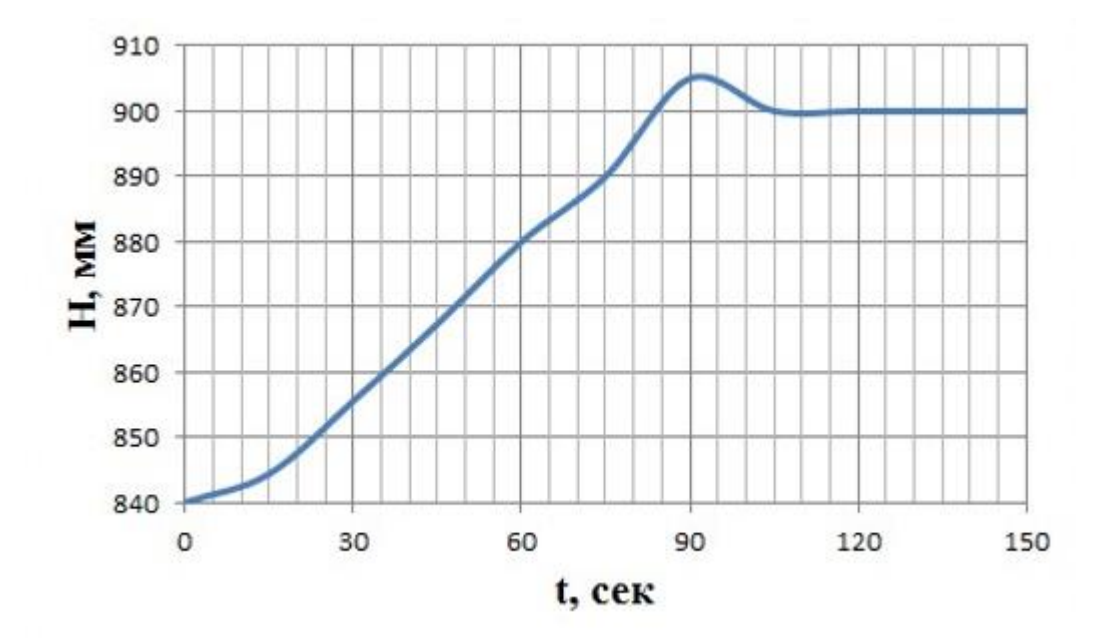

Рисунок 12 – Временная характеристика котла по значению уровня в следствии возмущения расходом питательной воды

1) Получение передаточной функции по кривой разгона объекта регулирования

Для получения передаточной функции объекта регулирования воспользуемся методом аппроксимации прямой. Кривая разгона передаточной функции представляет собой апериодическое звено с запаздыванием:

$$
W(P) = \frac{K}{(TP+1)} \cdot e^{-P\tau},
$$

Где К – это коэффициент передачи объекта;

Т – постоянная времени;

Р – оператор Лапласа;

 $\tau$  – время запаздывания.

Определяем расположение точек A и Б на кривой, после чего находим неизвестные величины.

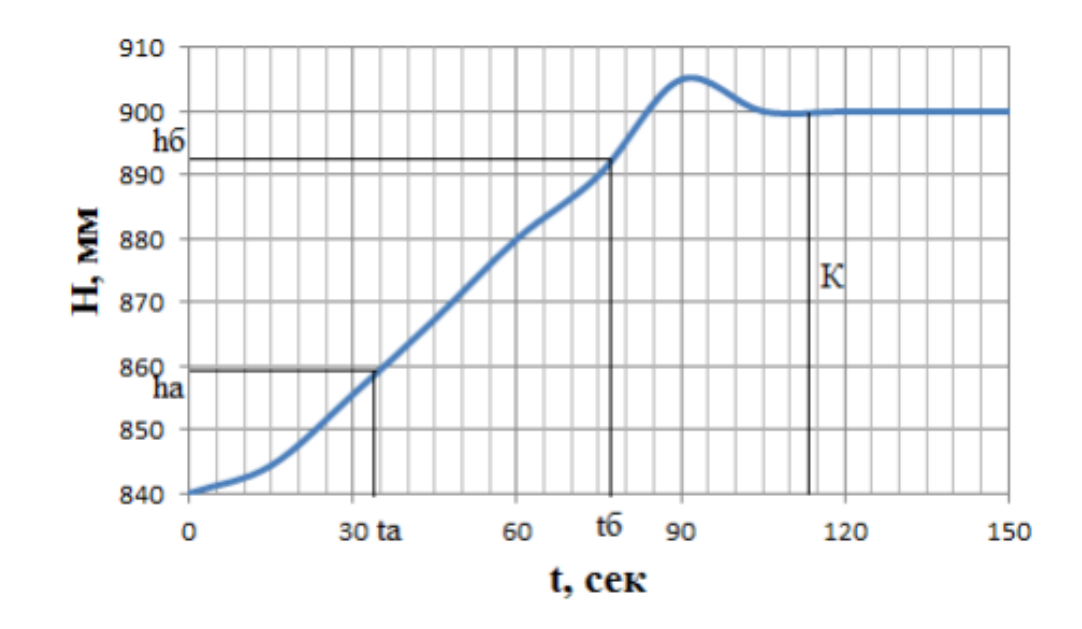

Рисунок 13 – Определение точек А и Б

Для точности производится расчет по интерполяционному методу Орманна. Постоянная времени  $T$  и время запаздывания  $\tau$ вычисляются по формулам:

$$
T = 0,5 \cdot (t_{\text{B}} - t_{\text{A}}) = 0,5 \cdot (72 - 33) = 19,5 \text{ c};
$$
  

$$
\tau = 1,25 \cdot (3 \cdot t_{\text{A}} - t_{\text{B}}) = 1,25 \cdot (3 \cdot 33 - 72) = 33,75 \text{ c}.
$$

По кривой разгона определяют коэффициент передачи объекта:

$$
K = \frac{\Delta H}{W_0} = \frac{60}{5} = 12,
$$

Где  $W_0$  – величина входного воздействия, равна 5 т/ч.

Передаточная функция имеет вид:

$$
W(p) = \frac{12}{19,5P+1} \cdot e^{-33,75}
$$

2) Расчет передаточной функции объекта регулирования по каналу «расход питательной воды – уровень в барабане котла»

Передаточная функция объекта по каналу «расход питательной воды – уровень»:

$$
W_{HW}(p) = \frac{\varepsilon}{P} \cdot e^{-p\tau},
$$

Где – коэффициент передачи объекта;

 $\tau$  – величина запаздывания.

Коэффициент передачи объекта находится по формуле:

$$
\varepsilon = \frac{278}{F \cdot (\rho_{\text{B}} - \rho_{\text{n}})} = \frac{278}{60 \cdot (625,76 - 89,267)} = 0,0086 \frac{\text{mm B. CT.}}{\left(\frac{T}{\text{q}}\right) \cdot \text{c}},
$$

Где  $\rho_{\text{\tiny B}}$  – Плотность воды на линии насыщения, кг/м3;

 $\rho_{\text{n}}$  – плотность пара на линии насыщения, кг/м3;

F – площадь зеркала испарения в барабане котла м2.

Время запаздывания т выбирается в зависимости от давления в барабане котла (таблица 17).

Таблица 17 – Зависимость транспортного запаздывания от давления в барабане котла

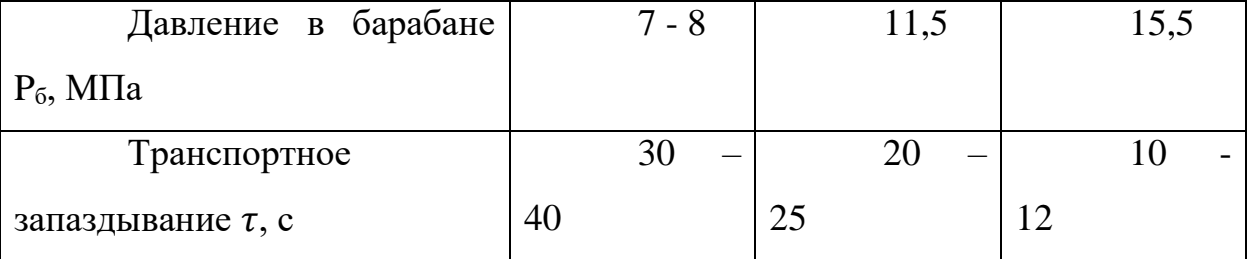

Зная давление в барабане котла, выбираем величину запаздывания  $\tau$  = 11 c.

3) Расчет передаточной функции участка трубопровода от регулирующего органа до сужающего устройства

Поскольку вода является несжимаемой жидкостью, передаточная функция участка имеет вид:

$$
W_{\rm rp}(P)=e^{P\tau_{\rm rp}},
$$

Где  $\tau_{\text{rp}} = \frac{L_2}{\omega}$  $\frac{L_2}{\omega}$  ;

L2 – длинна трубопровода между регулирующим органом и сужающим устройством;

 $\omega$  – скорость питательной воды в трубопроводе.

Определяется скорость питательной воды на участке трубопровода при среднем расходе:

$$
\omega = W_{\text{max.1}} = \frac{W_{\text{max}} \cdot 1000}{3600 \cdot \frac{\pi \cdot d_{\text{TD.1}}^2}{4} \cdot p_{\text{B,1}}} = \frac{768 \cdot 1000}{3600 \cdot \frac{3,14 \times 0,219^2}{4} \cdot 839} = 2,262 \frac{\text{m}}{\text{c}};
$$

Время запаздывания на участке трубопровода:

$$
\tau_{\rm rp} = \frac{L_2}{\omega} = \frac{15}{2,262} = 6,63 \, \text{c}.
$$

4) Расчет коэффициента передачи потенциометра «чувствительность» датчика уровня

Допустимая нечувствительность по уровню в барабане котла рассчитывается по формуле:

$$
\Delta H = 0.015 \cdot (H_2 + H_1) = 0.015 \cdot (150 + 150) = 4.5 \text{ mm},
$$

Где Н<sub>2</sub> = 150 мм в. ст. – уставка защиты от повышения уровня до первого предела;

 $H_1 = 150$  мм в. ст. – уставка защиты от понижения уровня до первого предела

Коэффициент передачи потенциометра «чувствительность» датчика уровня вычисляем, как:

$$
K_{\rm v1} = \frac{\Delta \Phi}{K_{\rm H} \cdot \Delta H} = \frac{0.1}{0.013 \cdot 4.5} = 1.709, \text{Ma.}
$$

Где ∆Ф = 0,1 мА – фактическая зона нечувствительности регулятора;

5) Передаточная функция демпфирующего устройства

Из-за наличия нестационарных режимов на границе раздела двух сред в условиях непрерывного перемещения больших масс воды и пара возникают пульсации уровня, имеющие некоторую амплитуду " «А» и частоту «ω». Для уменьшения возникающих вследствие этих колебаний погрешностей устанавливают демпфер – инерционное звено первого порядка с передаточной функцией вида:

$$
W_{\text{AM}}(P) = \frac{K_{\text{AM}}}{\mathrm{T}_{\text{A}} \cdot P + 1},
$$

Где  $K_{\text{TM}} = 1 - \kappa$ оэффициент передачи;

 $T_{\text{II}}$  – постоянная времени.

Рассчитываем допустимую величину амплитуды пульсаций измеряемого параметра на входе регулятора:

$$
A_{\text{AOD}} = 0.5 \cdot 0.1 = 0.05,
$$

Где ∆Ф – фактическая зона нечувствительности регулятора, мА; Рассчитываем необходимое уменьшение амплитуды пульсаций:

$$
N = \frac{A_{\text{max}} \cdot K_{\text{H}} \cdot K_{\text{q1}}}{A_{\text{A}}}
$$
 =  $\frac{18 \cdot 0.013 \cdot 1.709}{0.05}$  = 9.775, paa.

Где А<sub>мах</sub> = 18 мм в. ст. - максимальная амплитуда колебаний уровня в барабане котла.

Постоянная времени демпфирования рассчитывается так:

$$
T_{\overline{A}} = \sqrt{N^2 - 1} \cdot \frac{T_{\text{max}}}{2\pi} = \sqrt{9,775^2 - 1} \cdot \frac{6}{2 \cdot 3,14} = 9,29 \text{ c},
$$

Где  $T_{\text{max}} = 6$  с – максимальный период колебаний уровня в барабане котла.

6) Определение параметров настроек АСР питания барабанного парового котла

Структурная схема для расчета трехимпульсной АСР питания представлена на рисунке 14.

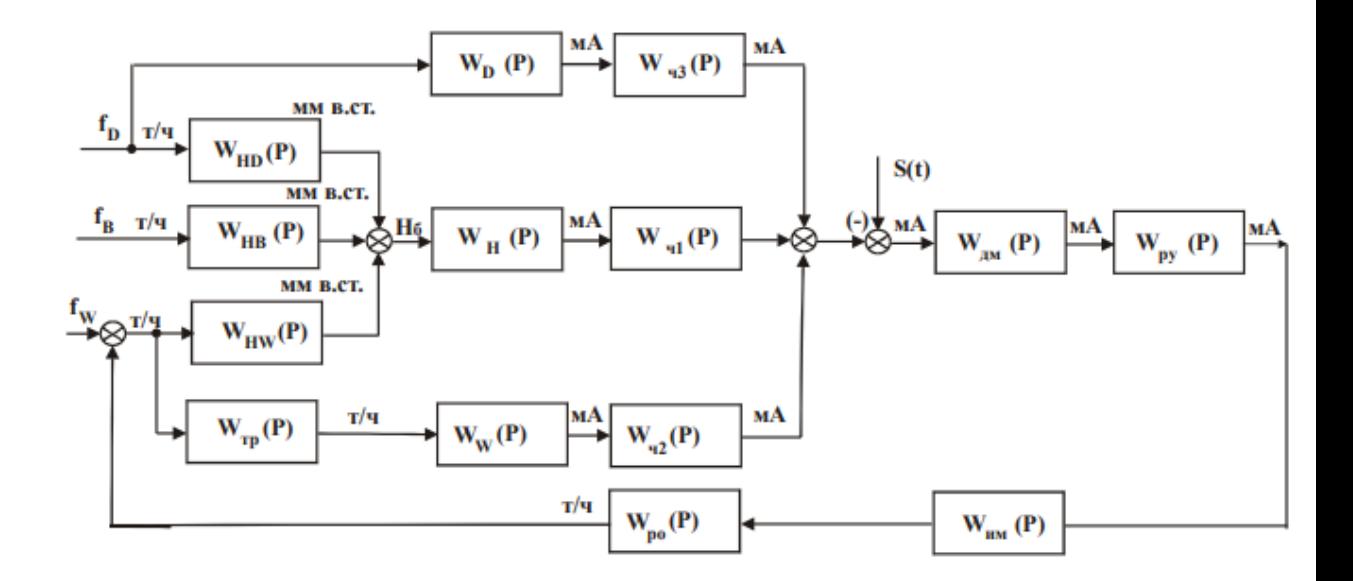

Рисунок 14– Структурная схема для расчета трехимпульсной АСР

## питания

7) Расчет коэффициента передачи потенциометра «чувствительность» датчика расхода питательной воды (расчет параметров настройки Прегулятора)

Структурную схему (Рисунок 14) можно преобразовать к виду, изображения на рисунке 15.

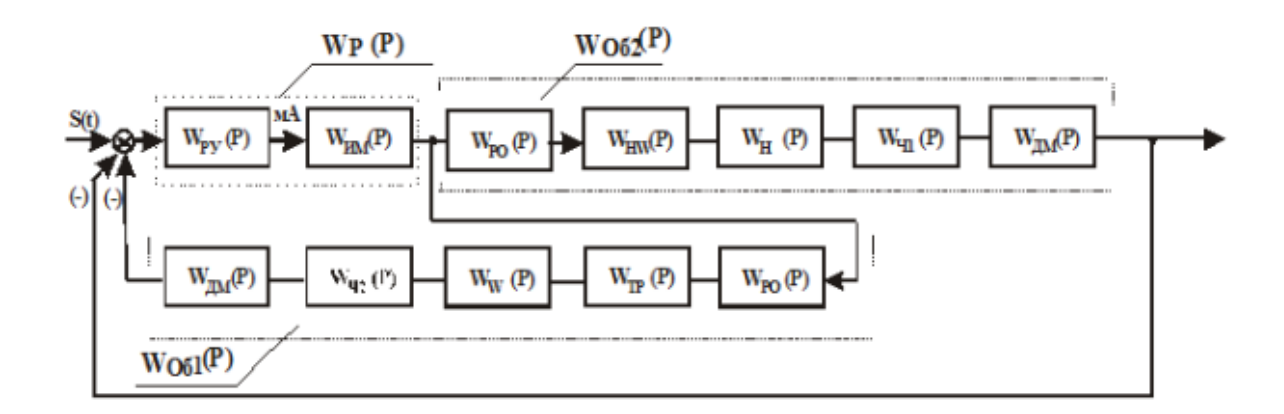

Рисунок 15 – К расчету эквивалентного П-регулятора

Согласно рисунку 15 регулятор охвачен обратной связью.

Данное соединение необходимо рассматривать как условный регулятор, описываемый передаточной функцией вида:

$$
W_p^*(P) = \frac{W_p(P)}{1 + W_p(P) \cdot W_{061}(P) \cdot K_{q1}} \\
= \frac{W_p(P)}{1 + W_p(P) \cdot W_{AM}(P) \cdot W_{p0}(P) \cdot W_{rp}(P) \cdot W_w(P) \cdot K_{q2}} \\
= \frac{1}{\frac{1}{W_p(P)} + W_{AM}(P) \cdot W_{p0}(P) \cdot W_{rp}(P) \cdot W_w(P) \cdot K_{q2}}.
$$

Из передаточной функции видно, что первое слагаемое намного меньше второго, следовательно, им можно пренебречь. Тогда функция примет вид:

$$
W_p^*(P) = \frac{1}{W_{\text{AM}}(P) \cdot W_{\text{PO}}(P) \cdot W_{\text{rp}}(P) \cdot W_{\text{w}}(P) \cdot K_{\text{q2}}}.
$$

Вводя допущение, что объекты представляют собой безынерционные звенья, а также, что коэффициенты для демпфирующего устройства и участка трубопровода равными единице, то тогда функция примет вид:

$$
W_p^*(P) = \mathrm{K}_{P}^* \frac{1}{K_{po}(P) \cdot K_W(P) \cdot K_{q2}}.
$$

Следовательно, при охвате ПИ-регулятора глубокой обратной связью получившееся соединение можно рассматривать как приведенный Прегулятор. Передаточная функция эквивалентного объекта имеет вид:

$$
W_{062}(P) = W_{po}(P) \cdot W_{HW}(P) \cdot W_H(P) \cdot W_{v1}(P).
$$

По передаточной функции объекта W<sub>062</sub>(P) корневым методом находят параметры настройки  $K_p^* \Pi$  – регулятора.

Определяем значение степени затухания, равное  $\psi = 0.95$ .

Степень колебательности в системе определяется по формуле:

$$
m = \frac{-\ln(1 - \psi)}{2\pi} = 0.477.
$$

Используя программу Mathcad, зададим нулевое значение частоты  $\omega =$ 0,0001 с<sup>-1</sup> и шаг по частоте  $\Delta \omega = 0.001$  с<sup>-1</sup>. Рассчитываются расширенные частотные характеристики объекта при изменении частоты до  $\omega = 0.2 \text{ c}^{-1}$ .

Действительная составляющая РАФЧХ:

$$
Re_{06}(m,\omega) = Re(W_{06}(m,i\omega)).
$$

Мнимая составляющая РАФЧХ:

$$
Im_{06}(m,\omega)=Im(W_{06}(m,i\omega)).
$$

Квадрат РАФЧХ объекта:

$$
A_{06}(m,\omega) = Re_{06}(m,\omega)^2 + Im_{06}(m,\omega)^2
$$

Расширенная фазо-частостная характеристика (РАФЧХ):

$$
\varphi_{06}(m,\omega) = \arctg\left(\frac{Im_{06}(m,\omega)^2}{Re_{06}(m,\omega)^2}\right).
$$

Определение оптимального коэффициента передачи П-регулятора представлено на рисунке 16.

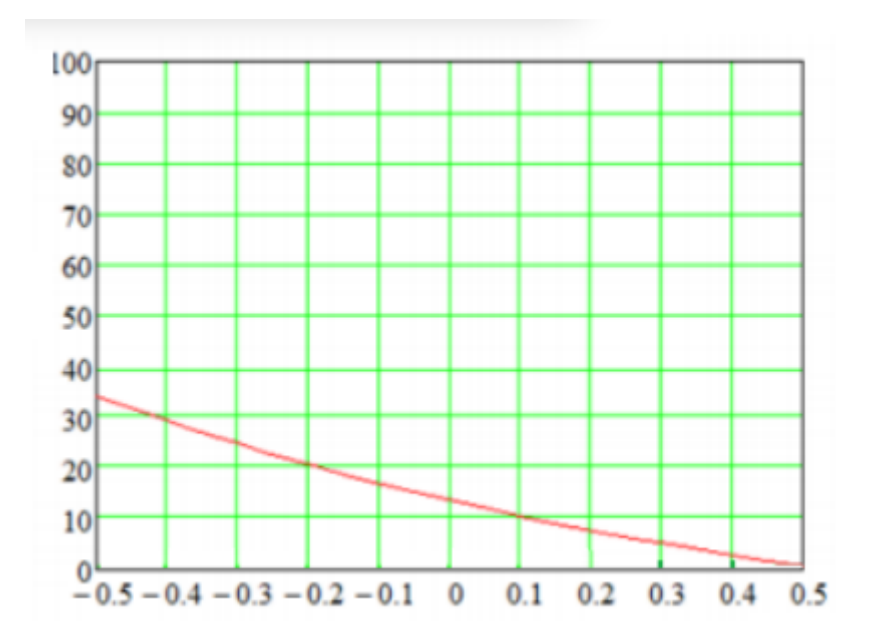

Рисунок 16 – К определению коэффициента передачи П-регулятора

$$
K_p^* = 23 \left( \frac{96}{\mathrm{MA}} \right).
$$

Коэффициент передачи потенциометра «чувствительность» датчика расхода питательной воды:

$$
K_{\rm q2} = \frac{1}{K_{\rm po} \cdot K_W \cdot K_{\rm p}^*};
$$

$$
K_{\rm q2}=0,164.
$$

Коэффициент передачи потенциометра «чувствительность» датчика расхода пара:

$$
K_{\rm q3} = \frac{K_{w} \cdot K_{\rm q2}}{K_{D}};
$$
  

$$
K_{\rm q3} = 0,164.
$$

8) Расчет параметров настройки ПИ-регулятора

Структурную схему (рисунок 14) преобразуем к виду, изображенному на рисунке 17.

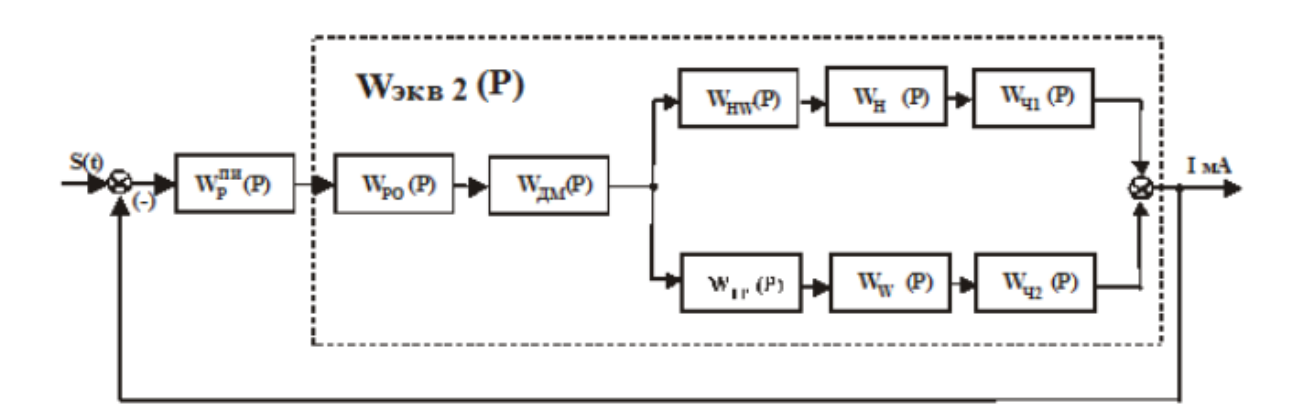

Рисунок 17 – Преобразованная структурная схема АСР питания как видно из рисунка, передаточная функция эквивалентного объекта Wэкв1(P) запишется:

$$
W_{\text{3KB1}}(P) = W_{po} \cdot W_{\text{AM}} \cdot \left( W_{HW} \cdot W_H \cdot W_{\text{y1}} + W_{\text{rp}} \cdot W_W \cdot W_{\text{y2}} \right).
$$

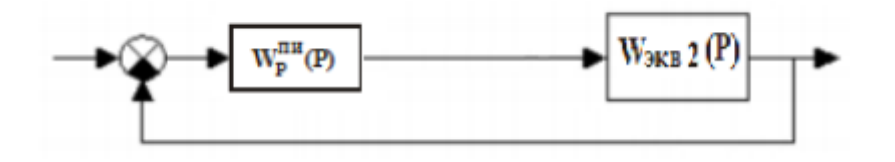

Рисунок 18 – К расчету ПИ-регулятора

РАФЧХ объекта:

$$
W_{\text{KBM}}(P) = W_{po} \cdot W_{\text{AM}}(\omega) \cdot \left( W_{HW}(\omega) \cdot W_H \cdot W_{\text{H1}} + W_{\text{rp}}(\omega) \cdot W_W \cdot W_{\text{H2}} \right).
$$

Действительная составляющая РАФЧХ:

$$
Re_{\alpha 6}(m,\omega) = Re(W_{\alpha 6}(\omega)).
$$

Мнимая составляющая РАФЧХ:

$$
Im_{06}(m,\omega)=Im(W_{06}(\omega)).
$$

Квадрат РАФЧХ объекта:

$$
A_{06}(m,\omega) = Re_{06}(\omega)^2 + Im_{06}(\omega)^2
$$

Параметры настройки ПИ-регулятора:

$$
C(\omega) = \frac{-\omega(m^2 + 1) \cdot Im_{06}(\omega)}{A_{06}(\omega)};
$$

$$
K_p(\omega) = \frac{-m \cdot Im_{06}(\omega) - Re_{06}(\omega)}{A_{06}(\omega)}.
$$

Граница заданного запаса устойчивости определяется с помощью рисунка 19:

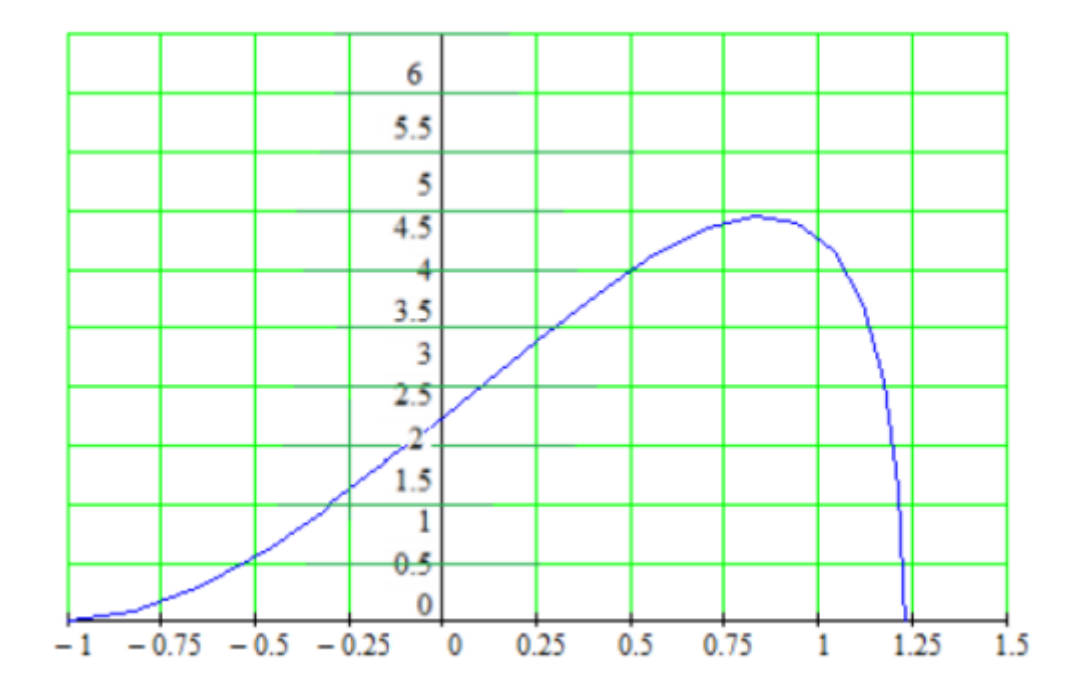

Рисунок 19 – К определению оптимального коэффициента передачи ПИ-регулятора

К<sub>отп</sub> соответствует максимальному значению  $C = \frac{K_P}{T_{\text{max}}}$  $\frac{np}{T}$ ;

 $K_{\text{on}T}$ =95 % УП/мА.

 $C = 4.5 \%$ УП/мА

Время Пи – регулятора находится по формуле:

$$
T_{\rm H} = \frac{K_{\rm onT}}{C};
$$
  
T<sub>H</sub>=21,1 c.

9) Расчет переходного процесса по каналу возмущающего воздействия расходом питательной воды

Структурную схему (Рисунок 14) преобразуем к виду, изображенному на рисунке 20.

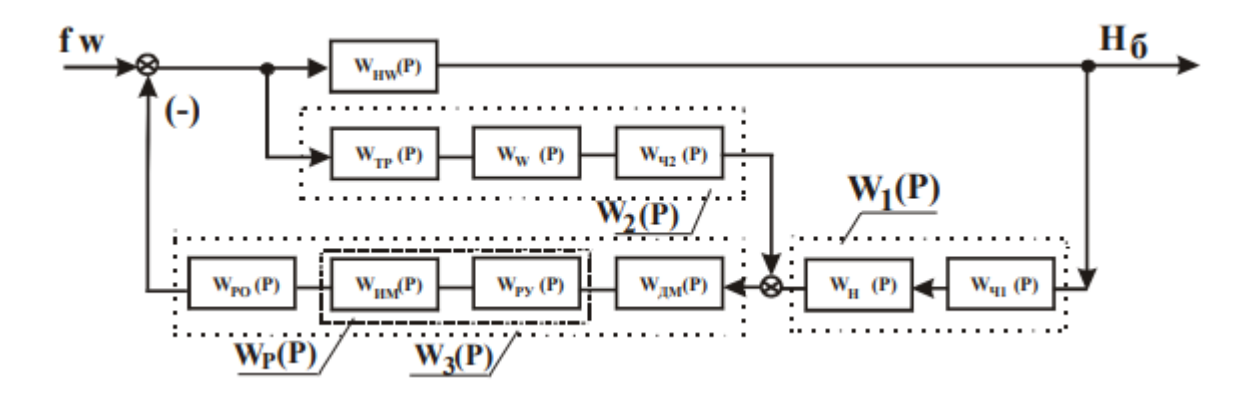

Рисунок 20 – К расчету переходной характеристики системы при возмущении расходом воды

Введем следующие обозначения:

$$
W_1(P) = W_H(P) \cdot W_{\rm v1}(P) = K_{\rm oT} \cdot K_{\rm A} \cdot K_{\rm v1}.
$$
  

$$
W_2(P) = W_{\rm rp}(P) \cdot W_{\rm w}(P) \cdot W_{\rm vw}(P) = K_{\rm rp} \cdot K_{\rm w} \cdot K_{\rm v2}.
$$
  

$$
W_3(P) = W_{\rm po}(P) \cdot W_{\rm A} \cdot (P) \cdot W_p(P) = K_{\rm po} \cdot K_{\rm A} \cdot \left(K_p^* \cdot \frac{T_{\rm u} \cdot P + 1}{T_{\rm u} \cdot P}\right).
$$

Структурную схему (Рисунок 20) преобразуем к виду рисунок 21.

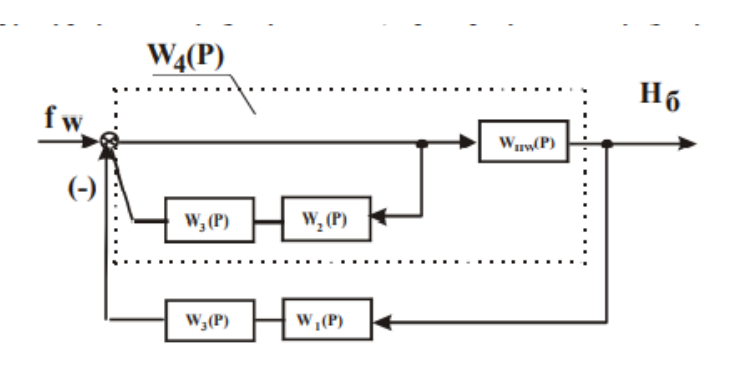

Рисунок 21 – Преобразованная структурная схема замкнутой АСР при возмущении расходом воды
Введем следующее обозначение:

$$
W_4(P) = \frac{W_{HM}(P)}{1 + W_2(P) \cdot W_3(P)}.
$$

Формула передаточной функции замкнутой системы при возмущении расходом питательной воды, мм в. ст. /(т/ч) запишется:

$$
W_{\text{3c}}^{HW}(P) = \frac{W_4(P)}{1 + W_1(P) \cdot W_3(P) \cdot W_4(P)}.
$$

Задаем диапазон изменения частоты, 1/с:

$$
\omega = 0.0001 \dots 2; P(\omega) = i \cdot \omega.
$$

АФЧХ ПИ-регулятора:

$$
W_p(P) = K_p^* \cdot \frac{T_{\rm H} \cdot P(\omega) + 1}{T_{\rm H} \cdot P(\omega)}.
$$

Действительная составляющая АФЧХ:

$$
Re_{06}(\omega) = Re(W_{3c}(\omega)).
$$

Для расчета переходного процесса необходимо сначала по АФЧХ замкнутой системы построить вещественную частотную характеристику ВЧХ, которая представлена на рисунке 22.

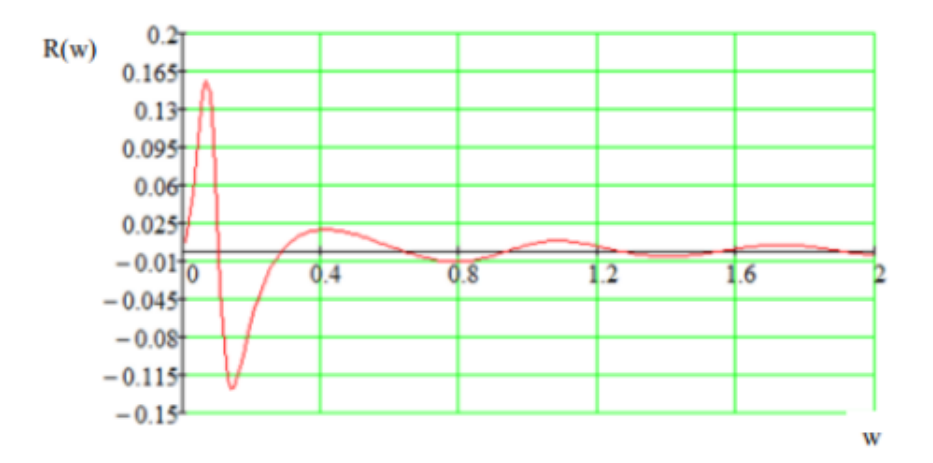

Рисунок 22– ВЧХ замкнутой системы при возмущении расходом питательной воды

Значения ординат переходного процесса, мм/(т/ч) представлены на рисунке 22.

$$
h(t) = 0.673 \cdot \int_0^{1.5} Re_{06}(\omega) \cdot \frac{\sin(\omega \cdot t)}{\omega} \cdot d_{\omega},
$$

Где  $j = 0$  ... 140.  $t_j = 1 \cdot j$ ,  $h_j = h(t_j)$ .

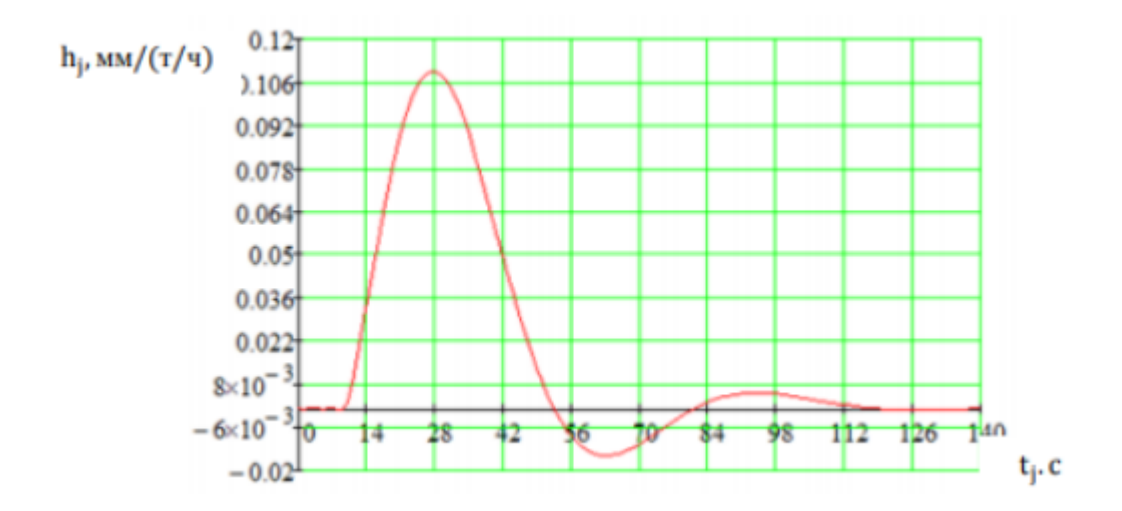

Рисунок 23 – Переходный процесс по каналу возмущающего воздействия расходом питательной воды

10) Расчет переходного процесса по каналу задающего воздействия

Структурную схему (рисунок 14) преобразуем к виду, изображенному на рисунке 24.

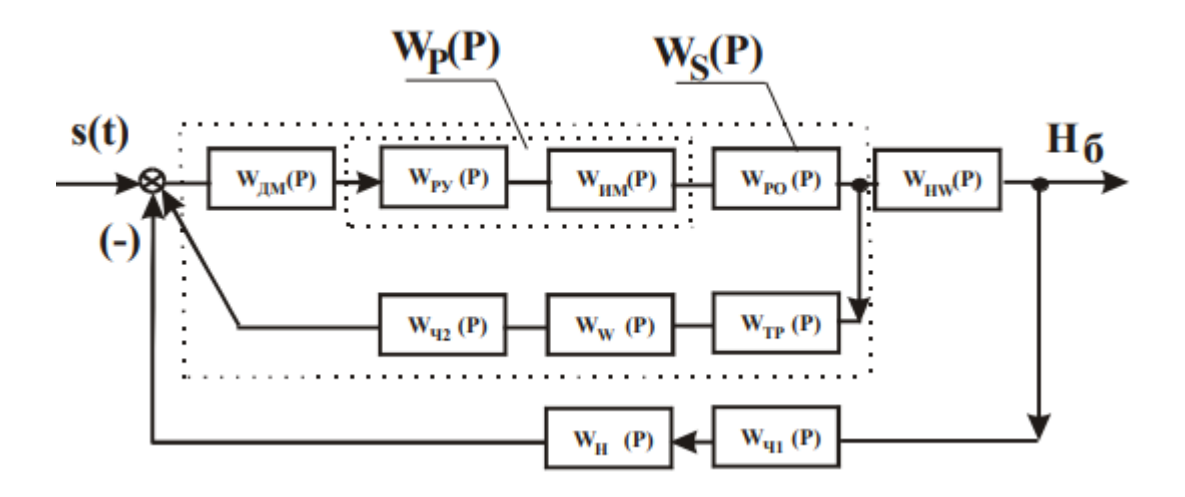

Рисунок 24 – К расчету переходного процесса по каналу задания

Задаем диапазон измерения частоты, с $^{\text{-}1}$ :

$$
\omega = 0.0.01 \dots 0.5; P(\omega) = i \cdot \omega.
$$

Согласно рисунку, Б.13 передаточная функция внутреннего контура регулирования запишется:

$$
W_p(P) = \frac{W_{p0}(P) \cdot W_{\text{AM}}(P) \cdot W_p(P)}{1 + W_{p0}(P) \cdot W_{\text{AM}}(P) \cdot W_p(P) \cdot W_{\text{rp}}(P) \cdot W_{\text{wp}}(P) \cdot W_{\text{v2}}(P)}
$$

АФЧХ замкнутой системы по каналу «Задания-уровень», (мм в. ст./ мА) выразится:

$$
W_{\rm sc}^{S-H}(P) = \frac{W_S(P) \cdot W_{HW}(P)}{1 + W_S(P) \cdot W_{HW}(P) \cdot W_H(P) \cdot W_{\rm v1}(P)}.
$$

Действительная составляющая РАФЧХ:

$$
Re_{06}(\omega) = Re(W_{3c}^{S-H}(\omega)).
$$

Вещественная частотная характеристика ВЧХ представлена на рисунке 15.

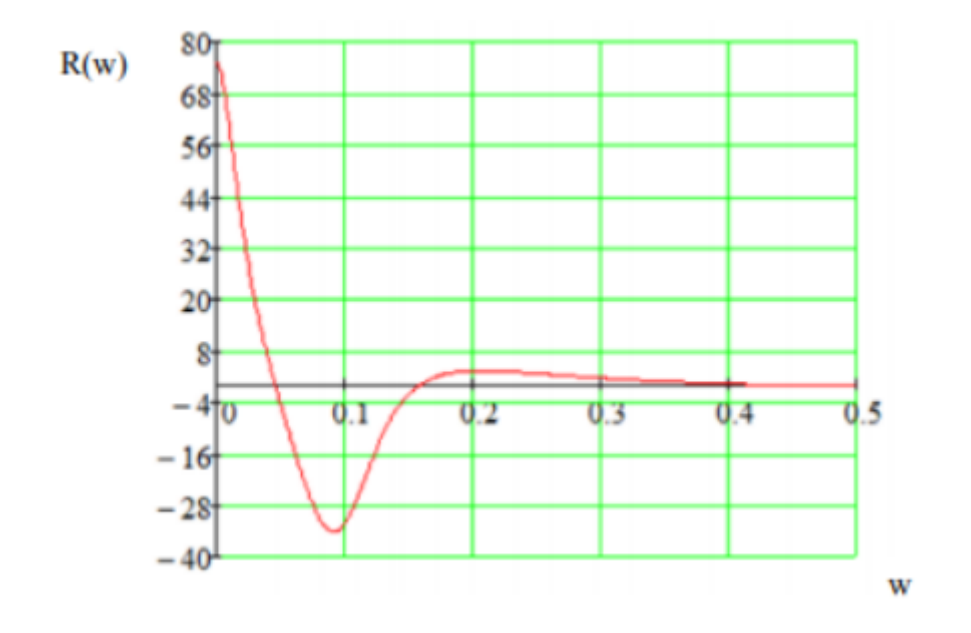

Рисунок 25 – ВЧХ замкнутой системы по каналу задающего воздействия

Значения ординат переходного процесса, мм/(мА):

$$
h(t) = 0.673 \cdot \int_0^{0.4} Re_{0.6}(\omega) \cdot \frac{\sin(\omega \cdot t)}{\omega} \cdot d_{\omega},
$$

Где  $j = 0 ... 50$ .  $t_j = 4 \cdot j$ ,  $h_j = h(t_j)$ .

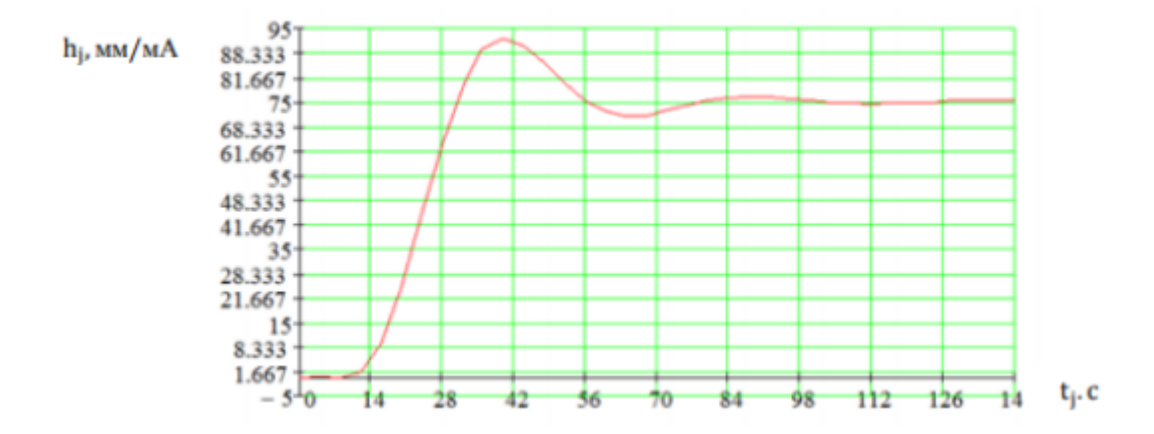

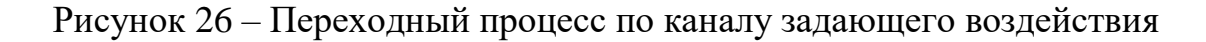

Используя график переходного процесса, определяем следующие прямые оценки качества:

- 1. Максимальная динамическая ошибка:
	- А. По каналу задающего воздействия  $A_1=0,111$ ;
	- В. По каналу задания  $A_1 = 15,8$
- 2. Перерегулирование по возмущению:

$$
\sigma_1 = \frac{0.015 \cdot 100}{0.111} = 13.5\%
$$

По заданию:

$$
\sigma_1 = \frac{3,33 \cdot 100}{15,8} = 21,1\%
$$

3. Степень затухания по возмущению:

$$
\psi_1 = \frac{0,106 - 0,008}{0,106} = 0,92,
$$

По заданию:

$$
\psi_1 = \frac{17 - 01}{17} = 0.94.
$$

4. Статическая ошибка по обоим каналам:

$$
\varepsilon_{\rm cr}=1-1=0.
$$

5. Время регулирования по возмущению:

$$
t_{p1}=110\;c.
$$

По заданию:

$$
t_{p1}=75\,c.
$$

# **ЗАДАНИЕ ДЛЯ РАЗДЕЛА «СОЦИАЛЬНАЯ ОТВЕТСТВЕННОСТЬ»**

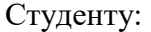

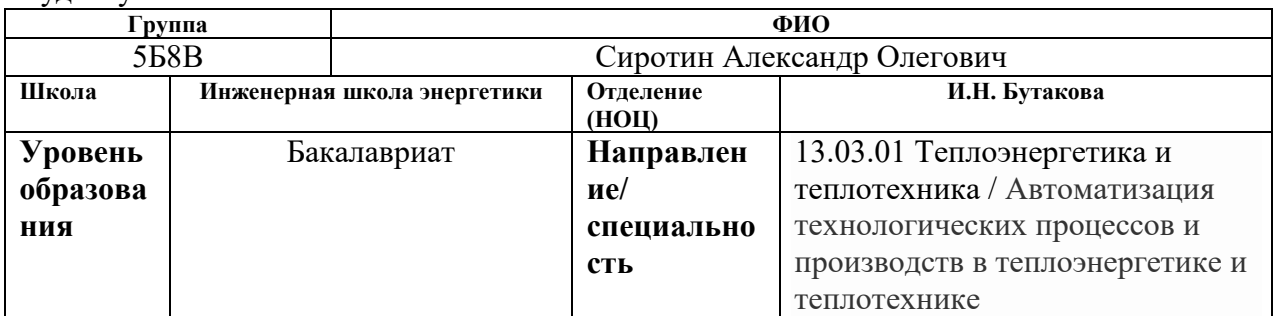

### Тема ВКР:

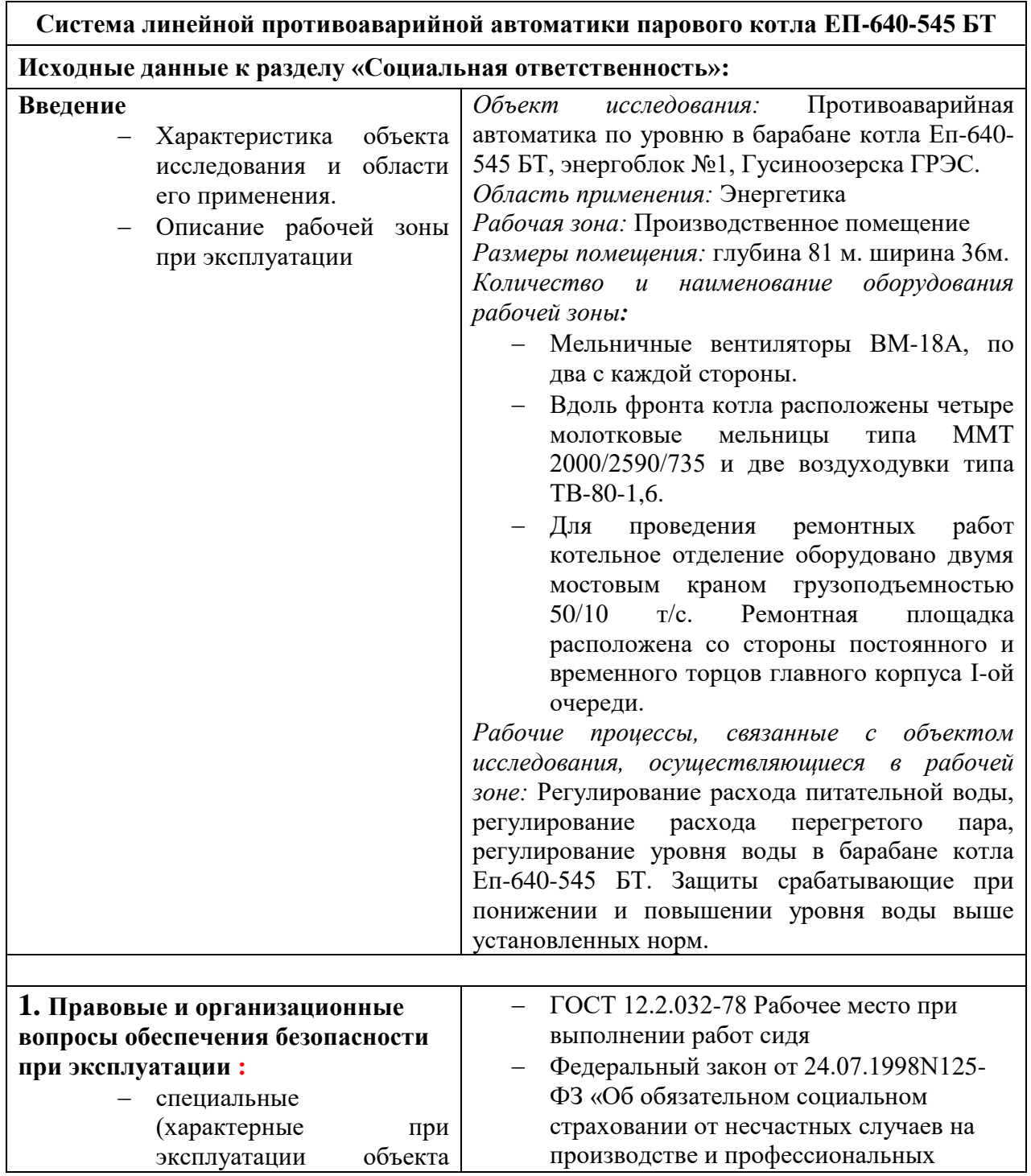

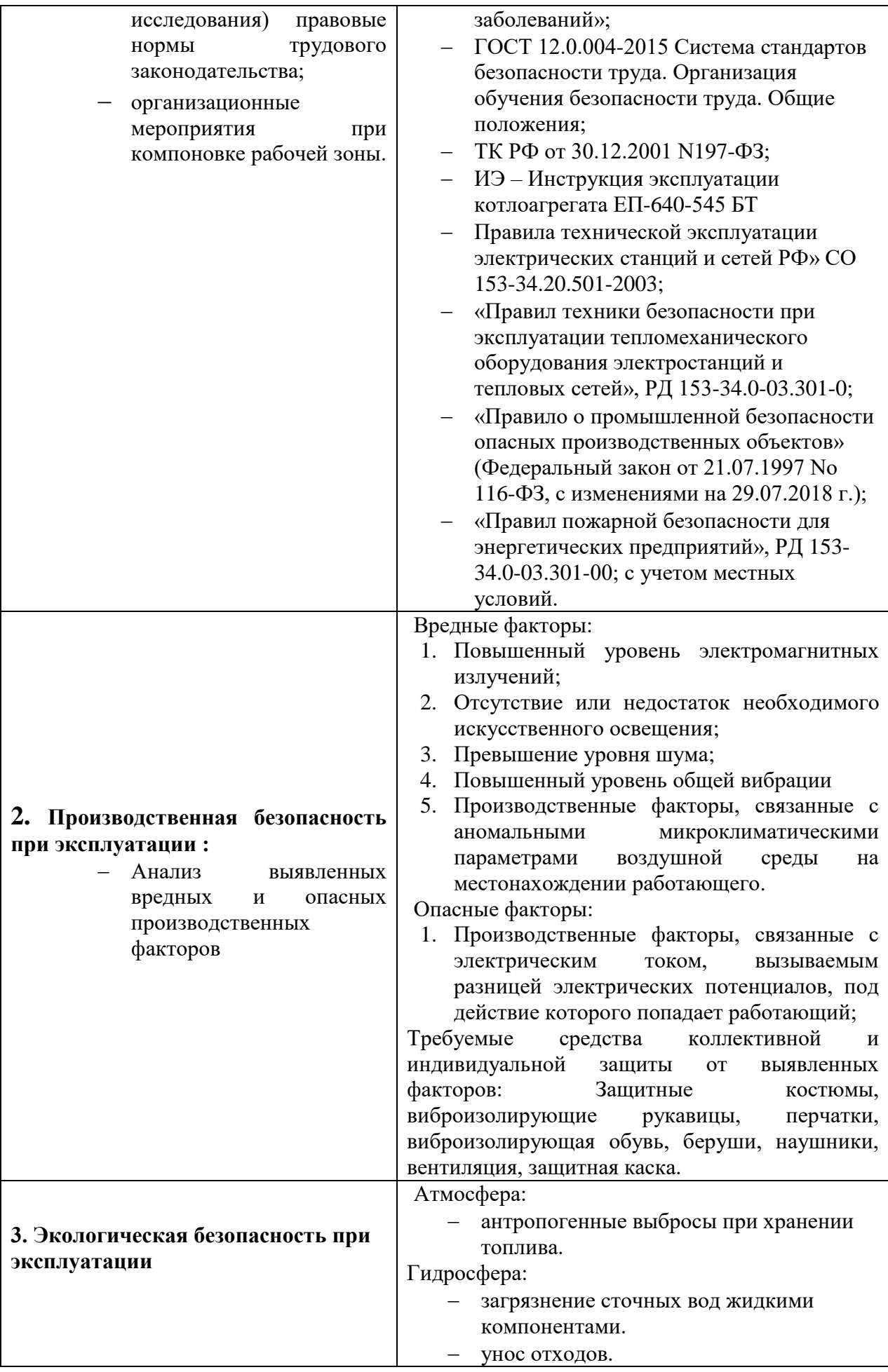

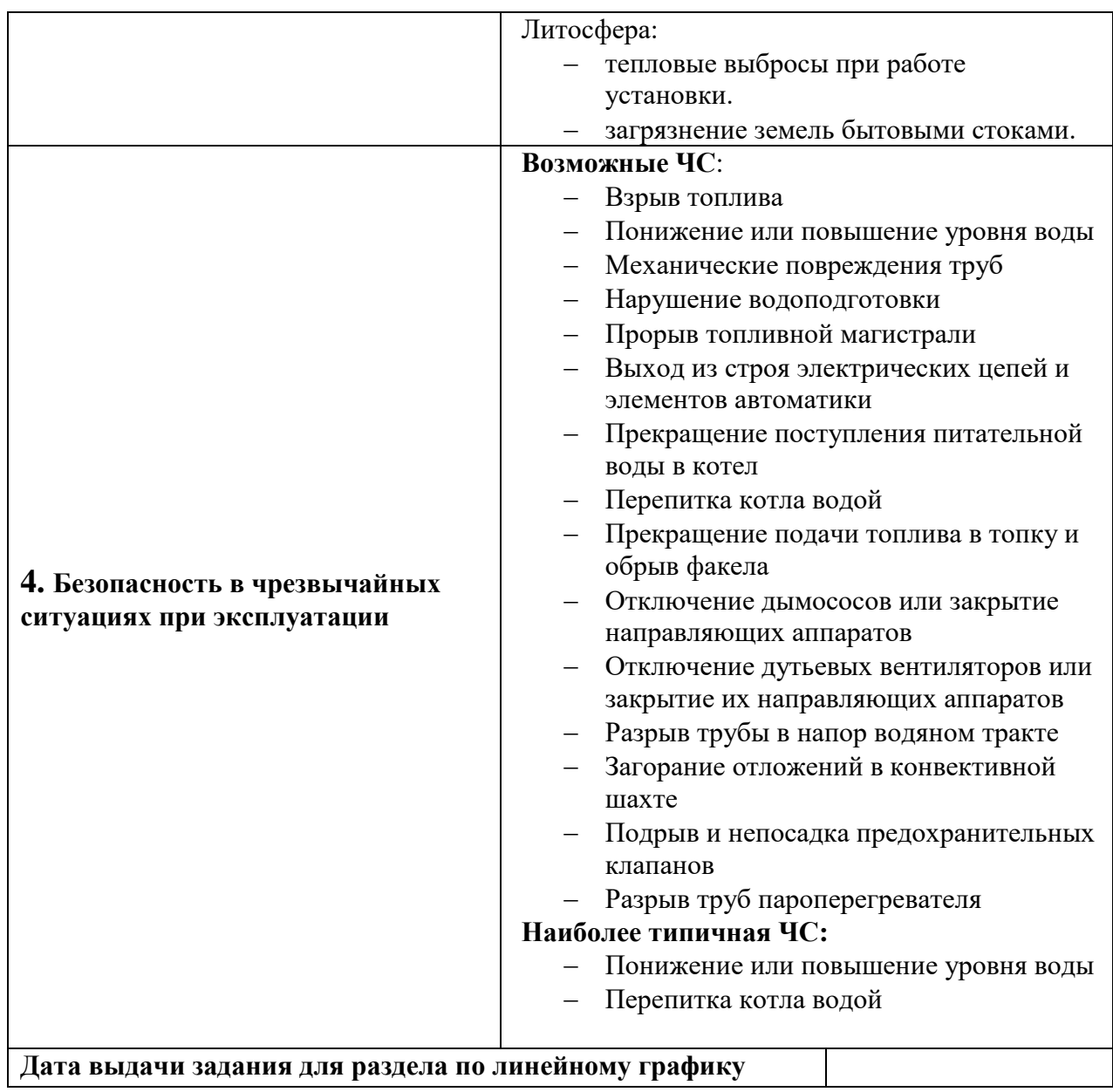

### **Задание выдал консультант:**

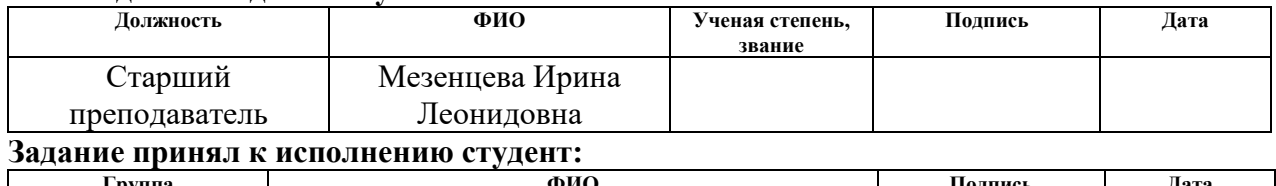

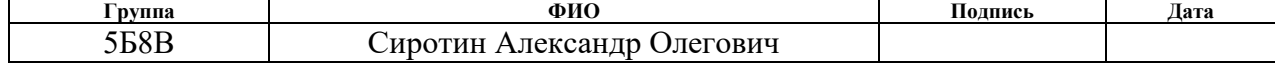

10. Социальная ответственность

Введение

В данной выпускной квалификационной работе была разработана автоматическая система регулирования (АСР) уровня воды в барабане парового котла ЕП-640-545 БТ на базе Гусиноозерской ГРЭС. Являясь одной из наиважнейших подсистем в котле, влияющей на экономичность и производительность котельной установки в целом, для повышения этих параметров, существует необходимость в точной и быстрой АСР.

Актуальность раздела обусловлена необходимостью обеспечения мер безопасности производственного персонала, в виду того, что отрасли промышленности всегда связаны с риском для жизни сотрудников.

Рабочим процессом является автоматическая система регулирования уровня воды в барабане котла.

Рабочая зона представляет собой помещение 81х36 метров, которое включает в себя следующие оборудование: мельничные вентиляторы ВМ-18А, по два с каждой стороны. Вдоль фронта котла расположены четыре молотковые мельницы типа ММТ 2000/2590/735 и две воздуходувки типа ТВ-80-1,6.

Для проведения ремонтных работ котельное отделение оборудовано двумя мостовым краном грузоподъемностью 50/10 т/с. Ремонтная площадка расположена со стороны постоянного и временного торцов главного корпуса I-ой очереди.

10.1. Правовые и организационные вопросы обеспечения безопасности

10.1.1. Правовые нормы трудового законодательства

К категории опасных производственных объектов относится площадка главного корпуса ГРЭС, где и находится разработанная система.

III класса опасности - для опасных производственных объектов, осуществляющих теплоснабжение населения и социально значимых категорий потребителей, определяемых в соответствии с законодательством Российской Федерации в сфере теплоснабжения, а также иных опасных производственных объектов, на которых применяется оборудование, работающее под избыточным давлением 1,6 мегапаскаля и более (за исключением оборудования автозаправочных станций, предназначенных для заправки транспортных средств природным газом) или при температуре рабочей среды 250 градусов Цельсия и более

По результатам специальной оценки условий труда рабочее место оператора может относится к вредным условиям труда. Согласно источнику [1] каждый работник имеет право на:

> рабочее место, соответствующее государственным нормативным требованиям охраны труда и условиям, предусмотренным коллективным договором;

> полную достоверную информацию об условиях труда и требованиях охраны труда на рабочем месте, включая реализацию прав, предоставленных законодательством о социальной оценке условий труда;

> отказаться от выполнения работ в случае возникновения опасности для его жизни и здоровья вследствие нарушения требований охраны труда, за исключением случаев,

предусмотренных федеральными законами, до устранения такой опасности;

 получить средства индивидуальной и коллективной защиты в соответствии с требованиями охраны труда за счет средств работодателя;

 обучаться безопасным методам и приемам труда за счет средств работодателя;

 на профессиональную переподготовку за счет средств работодателя в случае ликвидации рабочего места вследствие нарушения требований охраны труда;

 лично или через своих представителей участвовать в рассмотрении вопросов, связанных с обеспечением безопасных условий труда на его рабочем месте, и в расследовании происшедшего с ним несчастного случая на производстве или профессионального заболевания;

 на внеочередной медицинский осмотр (обследование) за счет работодателя в соответствии с медицинскими рекомендациями с сохранением за ним места работы (должности) и среднего заработка во время прохождения указанного медицинского осмотра (обследования);

 доплата за работу во вредных/опасных условиях – минимум 4% от тарифной ставки (оклада), действующей для работ с нормальными условиями труда;

 сокращенная продолжительность работы (рабочая неделя – не более 36 часов, рабочий день (смена) – максимум 8 часов при 36-часовой рабочей неделе, максимум 6 часов при 30-часовой рабочей неделе) для работников, занятых на работах с подклассом вредности 3.3 и 3.4 и на опасных работах;

 ежегодный дополнительный оплачиваемый отпуск сроком не меньше 7 календарных дней для работников, занятых на работах с подклассом вредности 3.2, 3.3 и 3.4 или на опасных работах;

 выдача молока и других равноценных пищевых продуктов либо лечебно-профилактического питания по установленным нормам;

Для допуска на работу инженера по автоматизированным системам управления технологическими процессами (АСУ ТП) требуются лица, имеющие высшее профессиональное (техническое) образование без предъявления требований к стажу работы либо среднее профессиональное (техническое) образование и стаж работы в должности техника I категории не менее 3 лет или на других должностях, замещаемых специалистами со средним профессиональным (техническим) образованием, не менее 5 лет [2].

Для оператора также требуется опыт работы не менее одного года работы в должности оператора линии загрузки-выгрузки. В качестве особых 67 условий для допуска к работе оператора необходимо прохождение инструктажа по охране труда, а также обязательных предварительных и периодических медицинских осмотров в порядке, установленном законодательством Российской Федерации [2].

# 10.1.2. Эргономические требования к правильному расположению и компоновке рабочей зоны

Основные эргономические требования к правильному расположению и компоновке рабочей зоны оператора:

> возможность осуществления всех необходимых движений и перемещений для эксплуатации и технического обслуживания оборудования;

> обеспечивать необходимые зрительные и звуковые связи между оператором и оборудованием;

> предусмотрены необходимые средства защиты человека-оператора от воздействия опасных и вредных факторов, а также условия для экстренного ухода человека-оператора с рабочего места;

 взаимное расположение пульта управления, кресла, органов управления и средств отображения информации должно производиться в соответствии с антропометрическими показателями, структурой деятельности, психофизиологическими и биомеханическими характеристиками человека-оператора.

10.2. Производственная безопасность

Для выявления потенциально вредных и опасных факторов, обращаемся к ГОСТ 12.0.003-2015 «Опасные и вредные производственные факторы. Классификация» [9].

В таблице 18 приведены опасные и вредные факторы при эксплуатации автоматической системы управления питания парового котла водой.

Таблица 18 – Возможные опасные и вредные производственные факторы на рабочем месте оператора АСУ

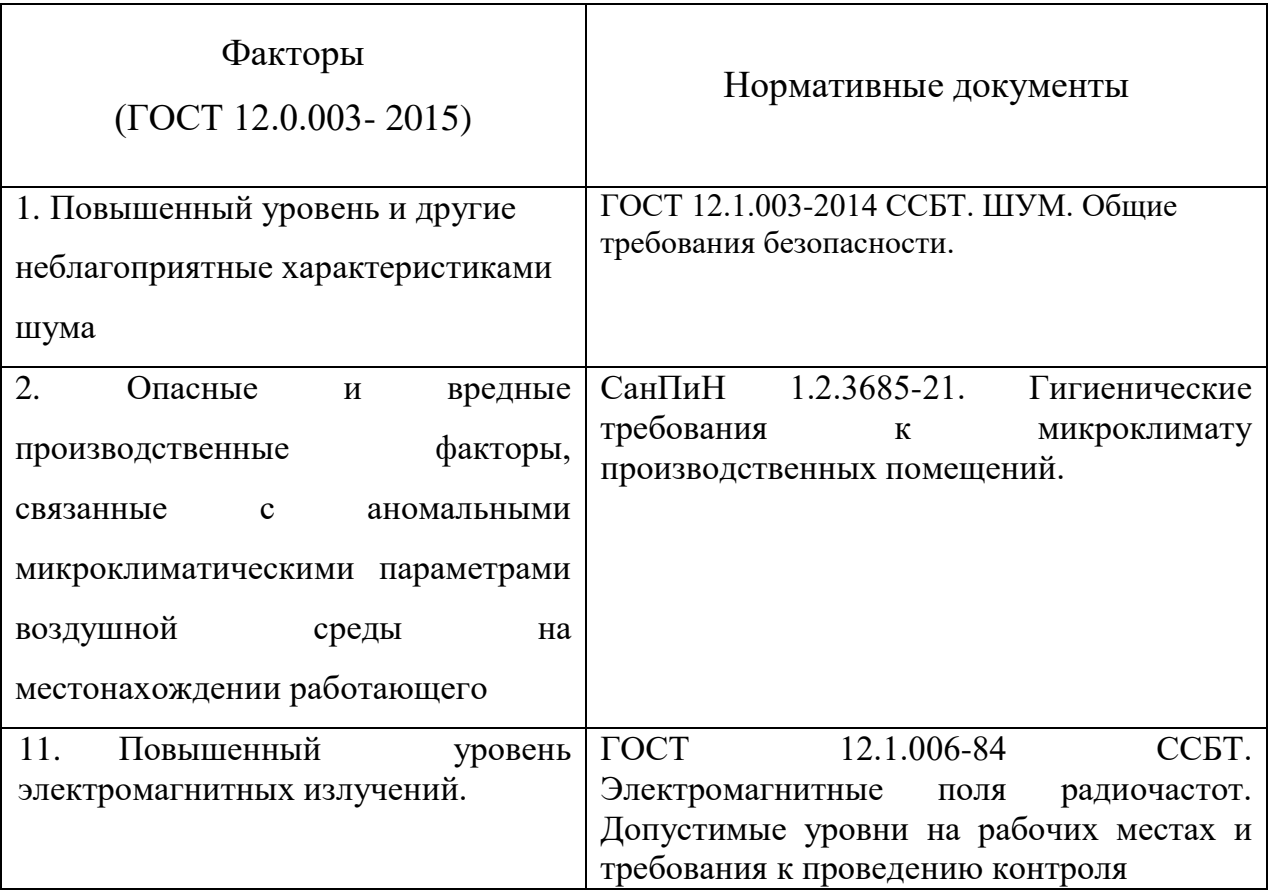

## Продолжение таблицы 18

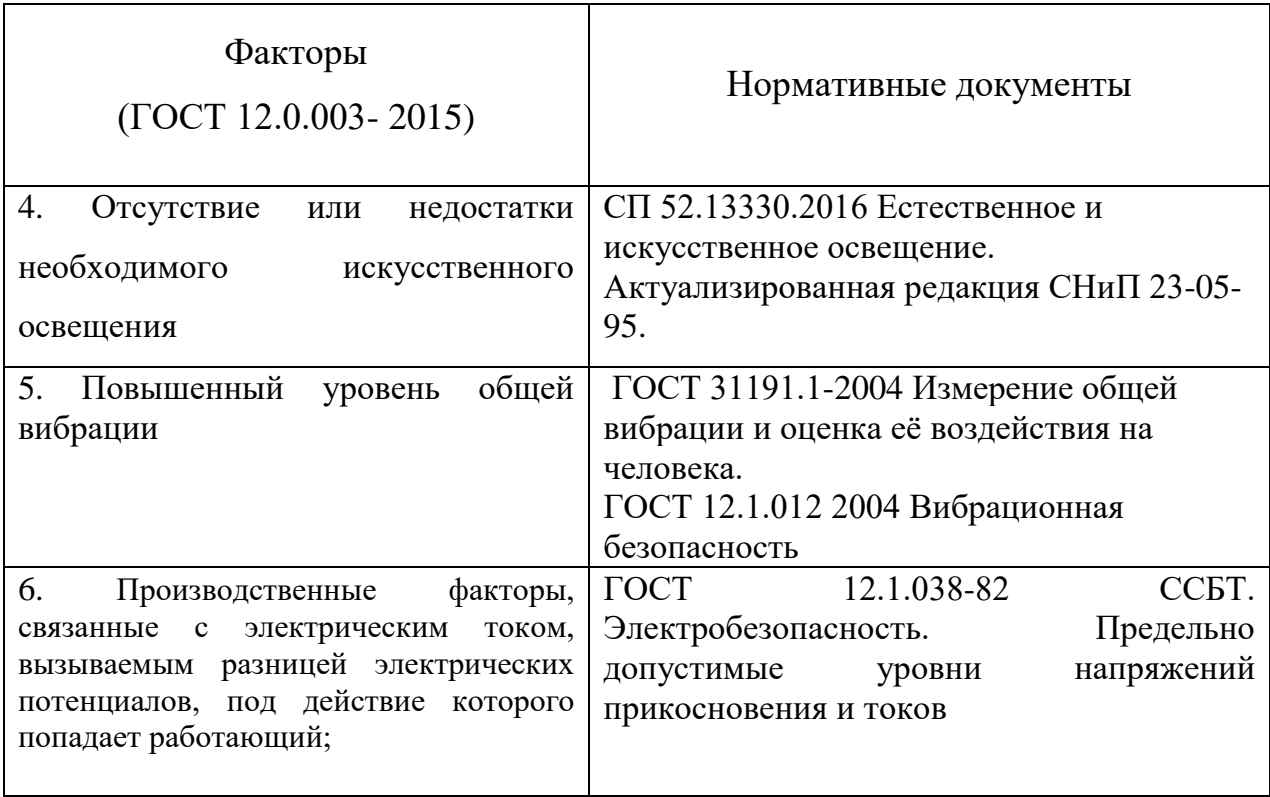

1) Повышенный уровень и другие неблагоприятные характеристиками шума

В производственных условиях источниками шума является работающие станки и механизмы, ручные механические инструменты и т.д. В условиях сильного шума возникает опасность снижения и потери слуха, которая во многом обусловленная индивидуальными особенностями человека.

Предельно допустимые уровни звука и эквивалентные уровни звука на рабочих местах с учетом напряженности и тяжести трудовой деятельности представлены в таблице 19

Таблица 19 – Предельно допустимые уровни шума на рабочих местах для трудовой деятельности [10].

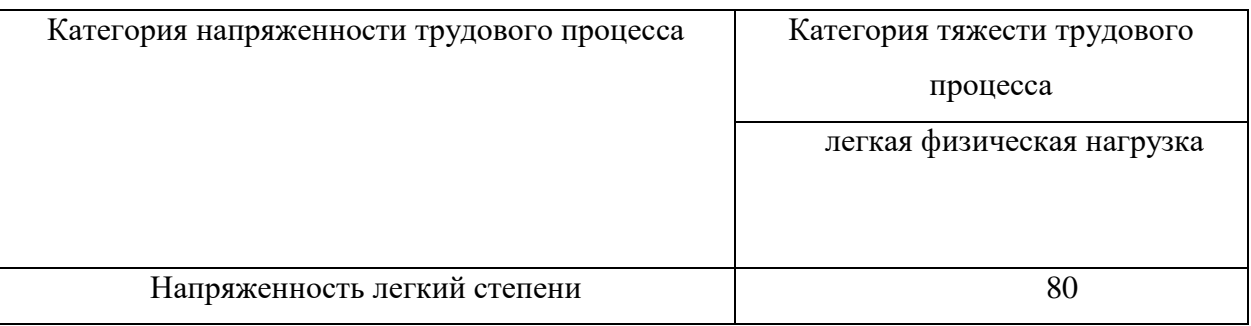

В общем случае по защите от шума на рабочих местах промышленных предприятий: рациональное с акустической точки зрения решение генерального плана промышленного объекта и рациональное объемнопланировочное решение производственных зданий, ограждающих конструкций зданий с требуемой звукоизоляцией, звукопоглощающих конструкций (звукопоглощающих облицовок, кулис, штучных поглотителей), звукоизолирующих кожухов на шумных агрегатах.

### 2) Отклонение параметров микроклимата

Микроклимат помещения оказывает прямое влияние на состояние здоровья работника: низкие температуры в рабочей зоне могут привести к простудным заболеваниям и переохлаждениям, а высокие – к неудовлетворительному состоянию работников. Работа оператора в данном объекте относится к классу легких работ.

Для снижения воздействий от недостаточных показателей микроклимата предлагается постоянное контролирование температуры на рабочем месте совместно с дополнительными устройствами регулирования микроклимата (увлажнение воздуха, система вентиляции и т.п.) [11].

Оптимальные параметры микроклимата на рабочем месте должны соответствовать величинам, приведённым в таблице 20. Допустимые величины показателей микроклимата на рабочем месте должны соответствовать значениям, приведены, а таблице 21.

Таблица 20 – Оптимальные величины показателей микроклимата на рабочем месте

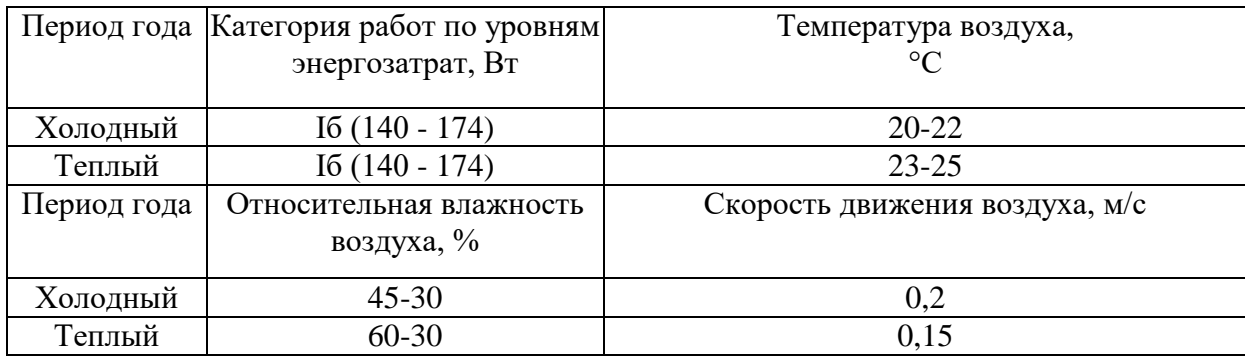

Таблица 21 – Допустимые величины показателей микроклимата на рабочем месте

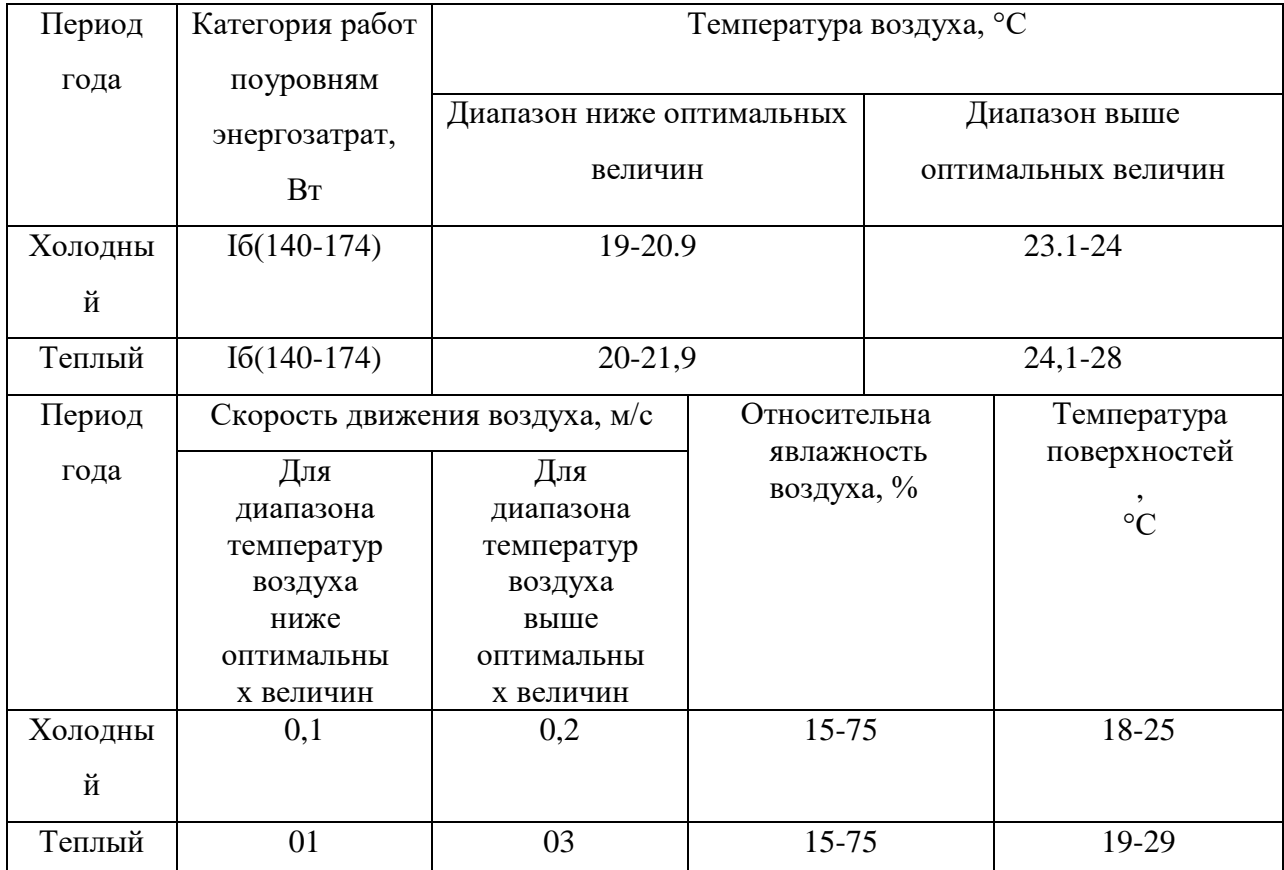

#### 3) Повышенный уровень электромагнитного излучения

Длительное воздействие электромагнитного поля промышленной частоты может вызвать нарушения нервной и сердечно-сосудистой систем, выражающиеся в повышенной утомляемости, сильных болях в области сердца, изменении кровяного давления и пульса. Источниками могут служить расположенные на станции электроустановки (линии электропередач, трансформаторы, электромагниты, электродвигатели), установленные в кабине оператора устройства (щиты автоматизации, персональные компьютеры) и прочее.

Для снижения воздействий от электромагнитных излучений предлагается установка специальных приборов, нейтрализующих электромагнитное излучение совместно на рациональном удалении АРМ от источников.

Таблица 22 – Предельно допустимые значения напряженностей электрического и магнитного полей [14].

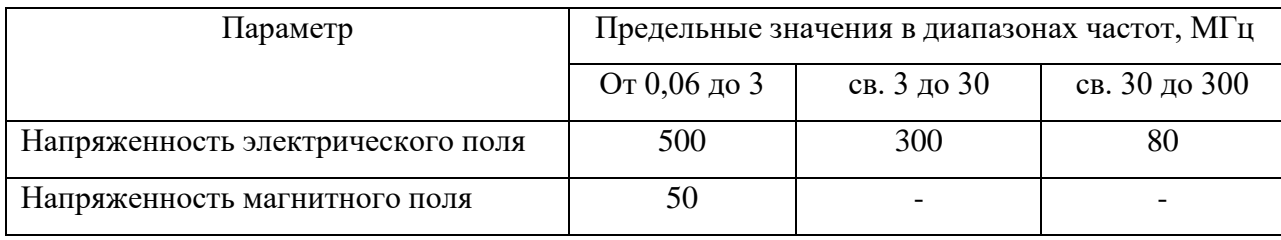

4) Отсутствие или недостатки необходимого искусственного освещения

Освещенность рабочего места напрямую зависит на качество работы и на здоровье операторы. Основное предназначение освещения в рабочей зоне приводит к снижению утомляемости органов зрения, предотвращению профессиональных заболеваний, а также повышению эффективности труда и качества работы.

Для предотвращения недостаточной освещенности рабочего места предлагается установка современных ламп освещения, а также постоянное контролирование показаний освещенности. Если лампы не соответствуют необходимым показателям, то производится светотехнический перерасчет.

Таблица 23 - Требования к освещению помещений промышленных предприятий [13].

| Характеристика  | Разряд      | Под-         | Контраст       | Xapa | Искусственное освещение |                 |
|-----------------|-------------|--------------|----------------|------|-------------------------|-----------------|
| зрительной      | зрител      | разряд       | объекта с      | ктер |                         |                 |
| работы          | ьной        | зрительно    | фоном          | исти | Освещенность, лк        |                 |
|                 | работы      | й работы     |                | ка   | При системе             | При             |
|                 |             |              |                | фона | комбиниров              | системе         |
|                 |             |              |                |      | анного                  | общего          |
|                 |             |              |                |      | освещения               | освещения       |
| Общее           | <b>VIII</b> | a            | Независимо от  |      |                         | 200             |
| наблюдение за   |             |              | характеристик  |      |                         |                 |
| ходом           |             |              | фона и         |      |                         |                 |
| производственно |             |              | контраста      |      |                         |                 |
| го процесса:    |             |              | объекта с      |      |                         |                 |
| постоянное;     |             |              | фоном          |      |                         |                 |
| Периодическое   |             | $\sigma$     | То же          |      |                         | 75              |
| при постоянном  |             |              |                |      |                         |                 |
| пребывании      |             | $\, {\bf B}$ | $\zeta\,\zeta$ |      |                         | $\overline{50}$ |
| людей в         |             |              |                |      |                         |                 |
| помещении, в то |             | $\Gamma$     | $\epsilon$     |      |                         | 20              |
| же, при         |             |              |                |      |                         |                 |
| периодическом;  |             |              |                |      |                         |                 |
| Общее           |             |              |                |      |                         |                 |
| наблюдение за   |             |              |                |      |                         |                 |
| инженерными     |             |              |                |      |                         |                 |
| коммуникациям   |             |              |                |      |                         |                 |
| И               |             |              |                |      |                         |                 |

#### 5) Повышенный уровень общей вибрации

Источников общей вибрации являются вращающиеся механизмы – дымосос, вентиляторы и насосы, а также работающий котел. Вибрация возникает как при плохом центрировании и разбалансировке вращающихся механизмов, так и в случае правильной балансировки.

В основном воздействию подвергаются поясничный отдел позвоночника и связанные с ним нервные окончания. Дополнительно эффект может быть усилен нарушением обмена веществ и другими заболеваниями, природой которых являются упомянутые воздействия. Иногда считают, что условия, в которых происходит воздействие вибрации, такие как неудобная поза, низкая температура и сквозняки, способны усиливать чувство мышечной боли.

В качестве основных мер против повышения вибрации рекомендуется соблюдать следующие правила:

 проектирование рабочих мест с учетом максимального снижения вибрации;

использование машин с меньшей виброактивностью;

 использование материалов и конструкций, препятствующих распространению вибрации и воздействию ее на человека;

 оптимальное размещение виброактивных машин, минимизирующее вибрацию на рабочем месте:

 создание условий труда, при которых вредное воздействие вибрации не усугубляется наличием других неблагоприятных факторов (ГОСТ 31192.1);

 использование в качестве рабочих виброопасных профессий лиц. не имеющих медицинских противопоказаний. и обеспечение прохождения ими регулярных медицинских обследований

6) Опасные и вредные производственные факторы, связанные с электрическим током

Действие электрического тока на организм человека может быть тепловым (ожоги), механическим (разрыв тканей), химическим и биологическим (нарушение функций нервной системы).

Для снижения потенциальных токовых воздействий предлагается использование низковольтовых и низкотоковых устройств, а также средств индивидуальной защиты от воздействия тока [12].

Таблица 24– Значения напряжений прикосновений и токов

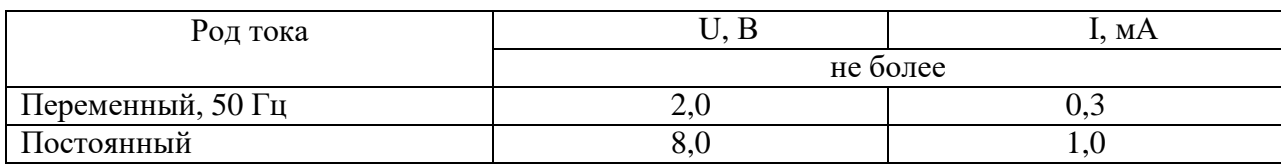

10.3 Экологическая безопасность

Загрязнение окружающей среды – это привнесение в окружающую среду или возникновение новых физических, химических или биологических агентов (загрязнителей).

1) Защита атмосферы

Паровой котел, как сложная динамическая система, в значительной степени может загрязнять атмосферу газообразными выбросами. Для их снижения планируются следующие мероприятия:

 использование систем фильтрации и очистки выходящих дымовых газов;

замена основного вида топлива.

2) Защита гидросферы

Весь технологический процесс на ГРЭС может оказать негативное влияние на водооборот из-за сливания плохо очищенной воды в природу. Поэтому предлагаются следующие мероприятия:

 установка дополнительных очистительных приспособлений.

3) Защита литосферы

Паровой котел, как сложная динамическая система, в значительной степени может загрязнять литосферу твердыми частицами прогоревшего топлива, сажи и золы. Для их снижения планируются следующие мероприятия:

- установка золо- и сажеулавливающих установок;
- установка фильтрующих установок;
- установка газоанализаторов.

Мероприятия по предотвращению загрязнения земель бытовыми стоками:

 Предоставление отдельных водоемов, водотоков или их участков в обособленное водопользование для конкретных производственных целей, для охлаждения подогретых вод (пруды охладители)

10.4 Безопасность в чрезвычайных ситуациях

Наиболее характерной чрезвычайной ситуацией для данной системы является: понижение или повышение уровня воды, перепитка котла водой.

Понижение (Упуск) уровня воды ниже допустимых пределов, может привести к нарушению циркуляции в экранных трубах и как следствие пережогу труб. При значительном повышении уровня(Перепитка) в барабане возможен захват частиц воды паром, вынос её в пароперегреватель и турбину, что вызывает занос пароперегревателя и турбины солями и ведет к их разрушению.

Рекомендуемые мероприятия для предотвращения данной ЧС при понижении(Упуск):

Прекратить подачу топлива

 Прекратить вентиляцию топки путём остановки дымососа и вентилятора

Если производилась продувка, - прекратить её

Прекратить питание котла, закрыв вентиль на питательной линии

Закрыть парозапорную арматуру котла.

При повышении уровня воды (Перепитка):

 проверить правильность работы сниженных указателей уровня путем сверки их показаний с водомерными колонками,

 отключить авторегулятор питания и дистанционно уменьшить поступление воды в котел, руководствуясь показаниями водомера,

 если дистанционно уменьшить поступление воды в котел не удается, необходимо произвести это вручную маховиком КДУ.

 после восстановления нормального уровня воды питание котла следует перевести на резервную питательную линию, для чего по мере открытия регулирующего питательного клапана резервной линии регулирующая задвижка линии закрывается, при этом уровень в котле должен поддерживаться нормальным,

 после перехода на резервную питательную линию включить автомат питания,

 если к моменту повышения уровня воды в котле резервная линия не находилась под давлением, регулирование питания котла водой должно производиться регулирующей задвижкой до ввода в работу резервной питательной линии. В противном случае регулирование питания котла водой производить вручную за маховик до ввода в работу резервной питательной линии, ориентируясь на показания сниженных указателей уровня, паромера водомера,

 при ручном регулировании питания котла водой за маховик колонки или регулирующей задвижкой нагрузка на котле должна поддерживаться постоянной.

На основании Федерального закона от 22.07.2008 N 123-ФЗ (ред. от 30.04.2021) "Технический регламент о требованиях пожарной безопасности"

Рассмотрим категорию помещения – Г, а именно котельную. Необходимое количество огнетушителей определяется согласно суммарной площади помещения.

Классы возможных пожаров:

B – горение жидкостей и плавящихся материалов;

C – горение газов.

Таблица 25 – Нормы оснащения помещения огнетушителями

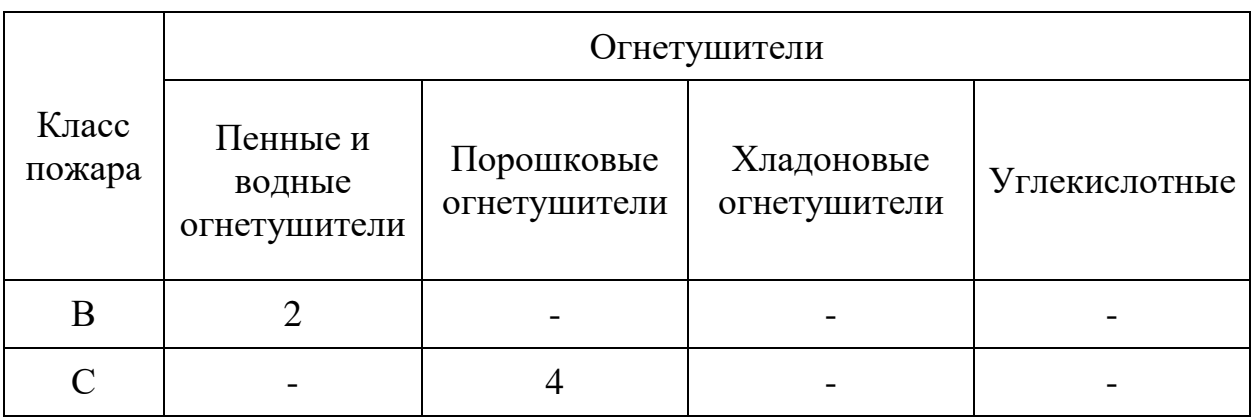

Порядок действия в результате возникновения пожара:

а) при возникновении пожара на объекте первый заметивший очаг пожара должен немедленно сообщить начальнику смены энергообъекта или руководству энергопредприятия, а при наличии связи - в пожарную охрану и приступить к тушению пожара имеющимися средствами пожаротушения;

б) начальник смены энергообъекта обязан немедленно сообщить о пожаре в пожарную охрану, руководству энергопредприятия и диспетчеру энергосистемы;

в) до прибытия подразделений ГПС МВД России руководителем тушения пожара является начальник смены энергообъекта;

г) отключение оборудования в зоне пожара производится дежурным персоналом энергопредприятия по распоряжению начальника смены энергообъекта;

д) после прибытия на место пожара первого подразделения ГПС МВД России руководителем тушения пожара является старший начальник этого подразделения;

е) решение о подаче огнетушащих средств принимается руководителем тушения пожара после проведения инструктажа и выполнения необходимых мер безопасности;

ж) руководитель тушения пожара имеет право приступить к тушению энергооборудования под напряжением только после получения письменного допуска на тушение от начальника смены энергообъекта.

#### **Вывод по разделу**

В разделе Социальная ответственность были рассмотрены и проанализированы вопросы, обуславливающие социальную ответственность для разработанной автоматической системы регулирования. Как итог работы по разделу «Социальная ответственность» были изучены: негативные воздействия на окружающую среду; выявлены и описаны вредные и опасные факторы, возникающие на производстве; указаны методики и средства борьбы с этими факторами; описаны возможные ЧС и меры по их предупреждению, а также описаны требования по поведению персонала при ЧС.

Стоит упомянуть, что все вышеперечисленные меры безопасности имеют практическую значимость и на данный момент успешно реализуются, поэтому полностью выполняется условие соответствия фактических значений потенциально возможных факторов нормативным значениям.

Оператор АСУ должен иметь III группу по электробезопасности. Допуск персонала с III группой подразделяется на работу с сетями до и выше 1000 В, а также дает право единоличного обслуживания, осмотра, подключения и отключения электроустановок от сети.

Тяжесть труда, согласно СанПин 1.2.3685-21 «Гигиенические нормативы и требования к обеспечению безопасности и (или) безвредности для человека факторов среды обитания» относится к категории 1б.

Согласно СП 12.13130.2009 «Определение категорий помещений, зданий и наружных установок по взрывопожарной и пожарной опасности» помещение относится к Г категории.

По воздействию на окружающую среды объект исследования относится ко 2 категории.

## **ЗАДАНИЕ ДЛЯ РАЗДЕЛА**

### **«ФИНАНСОВЫЙ МЕНЕДЖМЕНТ, РЕСУРСОЭФФЕКТИВНОСТЬ И РЕСУРСОСБЕРЕЖЕНИЕ»**

Студенту:

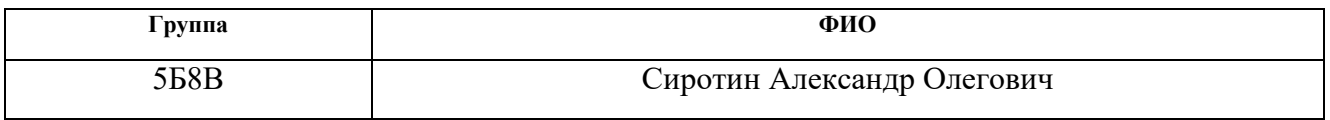

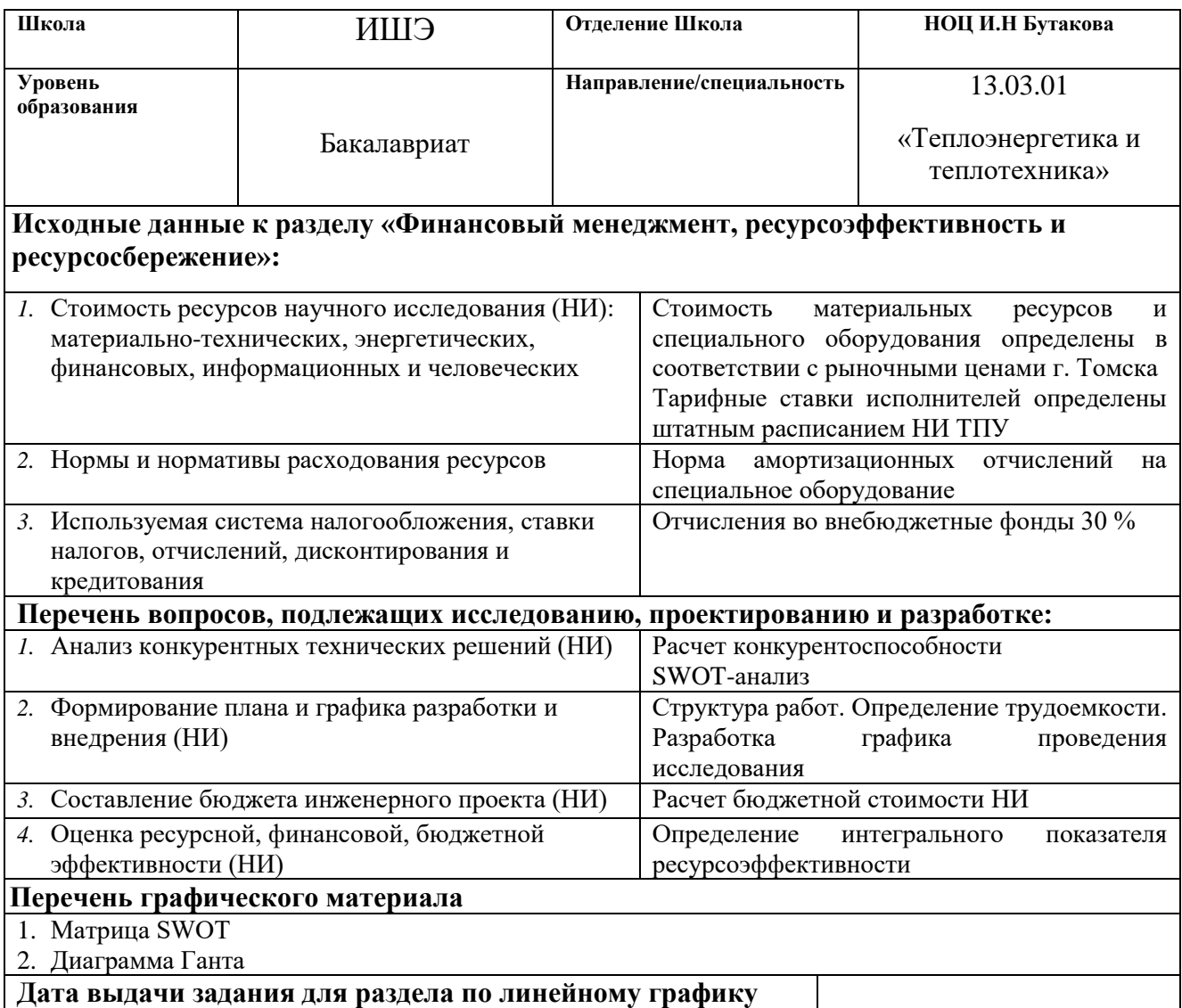

**Задание выдал консультант:**

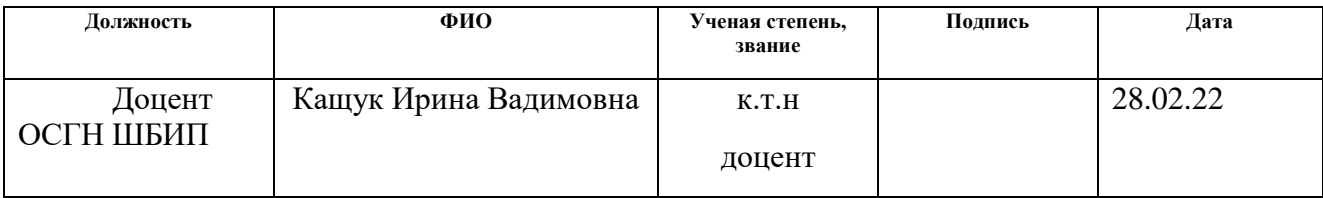

### **Задание принял к исполнению студент:**

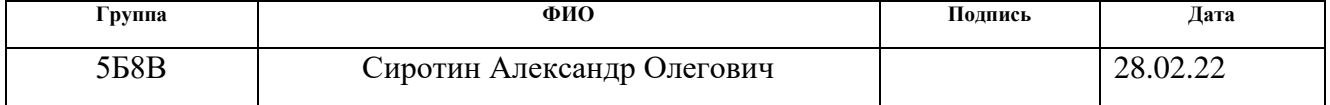

11 Финансовый менеджмент, ресурсоэффективность и ресурсосбережение

#### Введение

Целью раздела является анализ финансово-экономических аспектов разработанной автоматической системы регулирования уровня воды в барабане котла ЕП-640-13.8-545БТ на базе Гусиноозерской ГРЭС. Достижение цели обеспечивается решением ряда задач:

определение потенциальных потребителей исследования;

анализ конкурентов;

 определение структуры работ, сколько времени и финансовых средств необходимо для достижения поставленной цели;

определение ресурсоэффективности исследования.

11.1. Оценка коммерческого потенциала и перспективности проведения исследований с позиции ресурсоэффективности и ресурсосбережения

11.1.1. Анализ конкурентных технических решений

Детальный анализ конкурирующих разработок, существующих на рынке, помогает вносить коррективы в научное исследование, чтобы успешнее противостоять своим конкурентам, позволяет провести оценку сравнительной эффективности научной разработки и определить направление для ее будущего повышения [37].

Проведем данный анализ с помощью оценочной карты. Для этого отберем три конкурирующие разработки, обеспечивающие процесс регулирования уровня в барабане котла.

 одноимпульсная система регулирования. Система реагирует только на показания уровня.

 двухимпульсная. Система реагирует на показания уровня и расхода пара.

 трехимпульсная. Система реагирует на все входящие сигналы: уровень воды, расхода пара и воды.

Оценочная карта для сравнения конкурентных технических решений приведена в таблице 26. Позиции разработок приведены под номерами 1, 2, 3 соответственно. Критерии для сравнения и оценки ресурсоэффективности и ресурсосбережения, приведенные в таблице 26, подобраны с учетом их технических и экономических особенностей разработки, создания и эксплуатации.

Позиция разработки и конкурентов оценивается по каждому показателю экспертным путем по пятибалльной шкале, где 1 – наиболее слабая позиция, а 5 – наиболее сильная

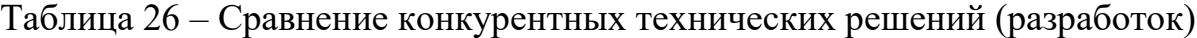

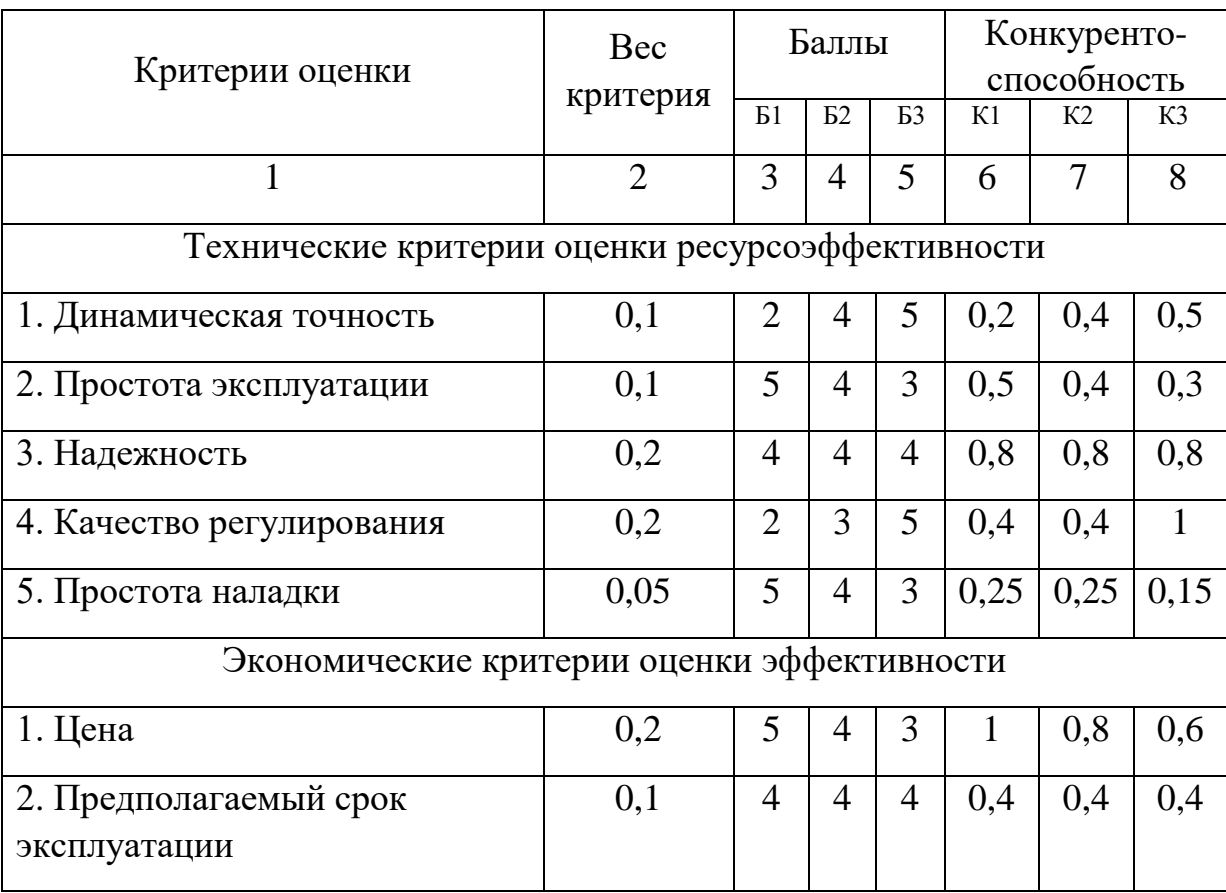

Продолжение таблицы 26

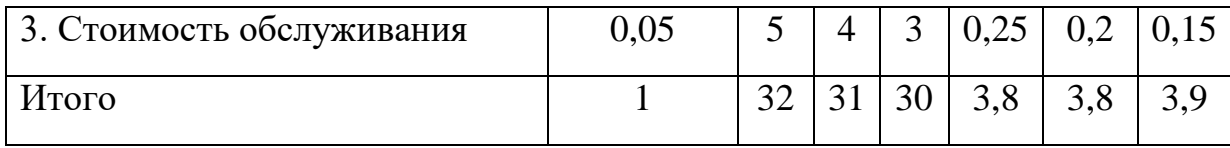

Анализ конкретных технических решений определяется по формуле:

# $K = \sum_i \cdot F_i$

где  $K$  – конкурентоспособность проекта; B<sub>i</sub>– вес показателя (в долях единицы);  $B_i$ - балл показателя.

Пример расчета для конкурента 1:

$$
K_1 = \sum B_i * B_i
$$
  
= 0,1 \* 2 + 0,1 \* 5 + 0,2 \* 4 + 0,2 \* 2 + 0,05 \* 5 + 0,2 \* 5  
+ 0,1 \* 4 + 0,05 \* 5 = 3,8

$$
K_2 = \sum B_i * B_i
$$
  
= 0,1 \* 4 + 0,1 \* 4 + 0,2 \* 4 + 0,2 \* 3 + 0,05 \* 4 + 0,2 \* 4  
+ 0,1 \* 4 + 0,05 \* 4 = 3,8

$$
K_3 = \sum B_i * B_i
$$
  
= 0,1 \* 5 + 0,1 \* 3 + 0,2 \* 3 + 0,2 \* 5 + 0,05 \* 3 + 0,2 \* 3  
+ 0,1 \* 4 + 0,05 \* 3 = 3,9

Анализируя полученные результаты, делается выбор в пользу технического решения под номером 3, являющейся наиболее конкурентоспособным. Несмотря на большую стоимость, данная разработка является самой качественной и точной, имея возможность поддерживает постоянное заданное значение с минимальными погрешностями и отклонениями.

В данной работе используется разработка под номером 3. Далее будет рассматриваться только она.

### 11.2. SWOT-анализ

SWOT – Strengths (сильные стороны), Weaknesses (слабые стороны), Opportunities (возможности) и Threats (угрозы) – представляет собой комплексный анализ научно-исследовательского проекта. SWOT-анализ применяют для исследования внешней и внутренней среды проекта.

Результаты SWOT-анализа учитываются при разработке структуры работ, выполняемых в рамках выпускной квалифицированной работы

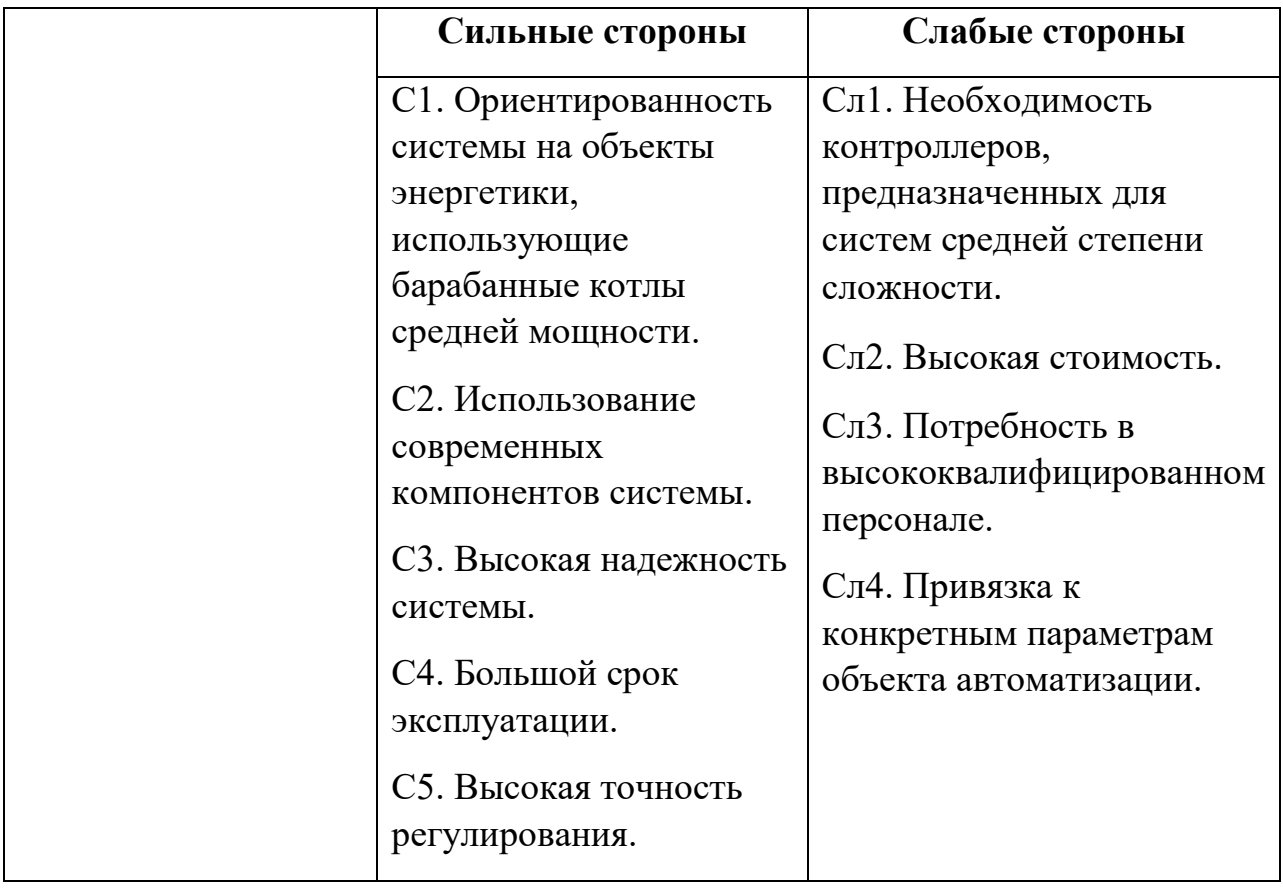

Таблица 27 – Матрица SWOT-анализа

Продолжение таблицы 27

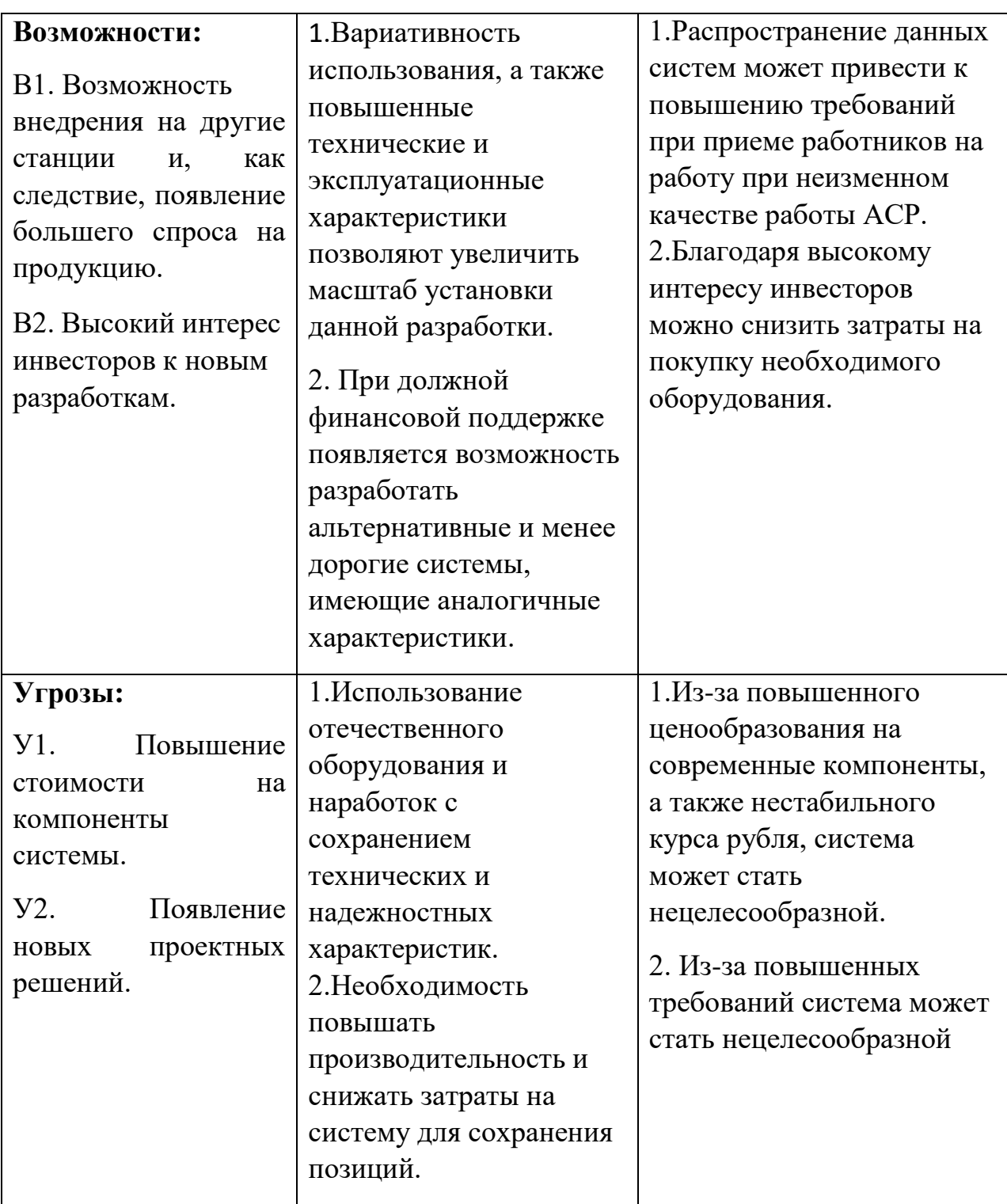

На втором этапе на основании матрицы SWOT строятся интерактивные матрицы возможностей и угроз, позволяющие оценить эффективность проекта, а также надежность его реализации. Соотношения параметров представлены в таблицах 28–29.

Таблица 28 – Интерактивная матрица проекта «Возможности проекта и

## сильные стороны»

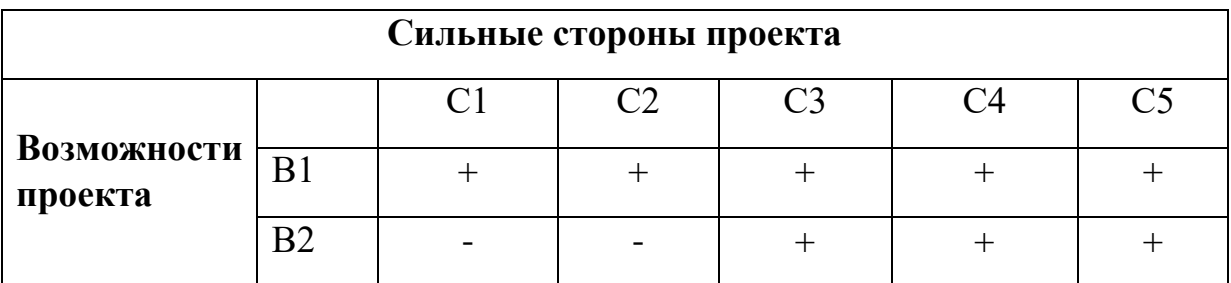

Таблица 29 – Интерактивная матрица проекта «Возможности проекта и слабые стороны»

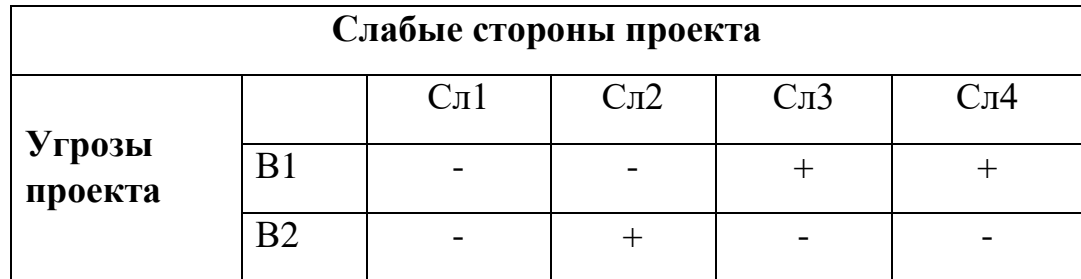

Таблица 30 – Интерактивная матрица проекта «Угрозы проекта и сильные стороны»

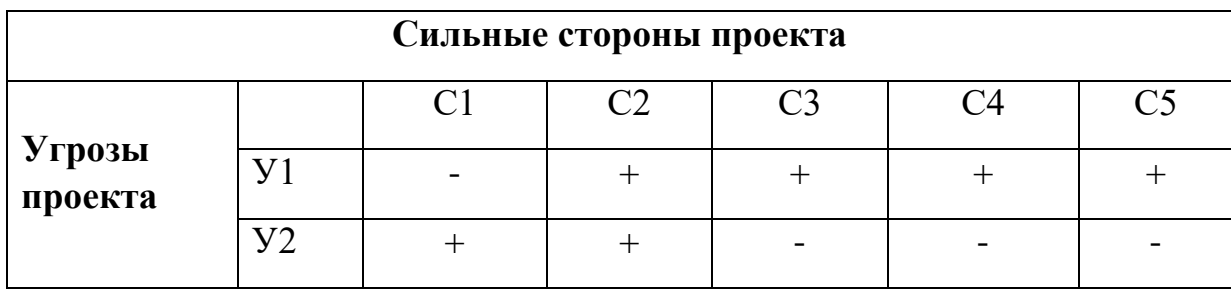

Таблица 31 – Интерактивная матрица проекта «Угрозы проекта и слабые стороны»

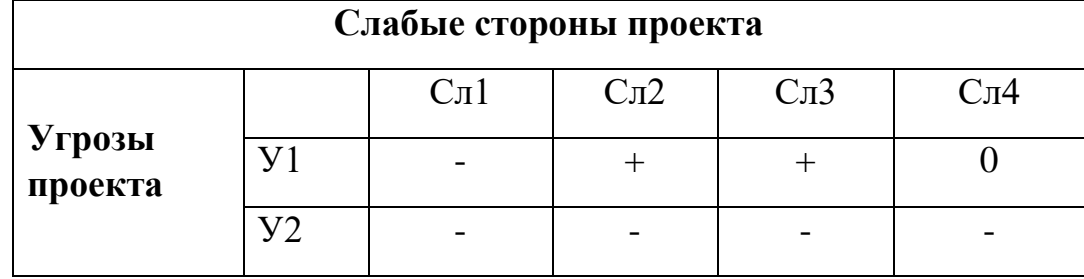

По результатам анализа сделаны выводы по разработке данной системы, к сильным сторонам относятся: высокая точность регулирования, большой срок эксплуатации и надёжность системы. Данный проект содержит современные и отлично зарекомендовавшие себя проектные решения, которые будут актуальны на протяжении долгого времени. Что касаемо слабых сторон, связанны они в первую очередь со сложностью монтажа, а также система каждый год все больше исследуется, разрабатываются новые экспериментальные подходы и методики, которые могут стать дешевле и более надежны и как следствие быть конкурентом для данной системы.

- 11.3. Планирование научно-исследовательских работ
- 11.3.1. Структура работ в рамках научного исследования

Планирование комплекса научно-исследовательских работ осуществляется в порядке:

- определение структуры работ в рамках научного исследования;
- определение количества исполнителей для каждой из работ;
- установление продолжительности работ;
- построение графика проведения научных исследований.

Для оптимизации работ удобно использовать классический метод линейного планирования и управления.

Результатом такого планирования является составление линейного графика выполнения всех работ. Порядок этапов работ и распределение исполнителей для данной научно-исследовательской работы, приведен в таблице 32.

Таблица 32 – Перечень этапов, работ и распределение исполнителей

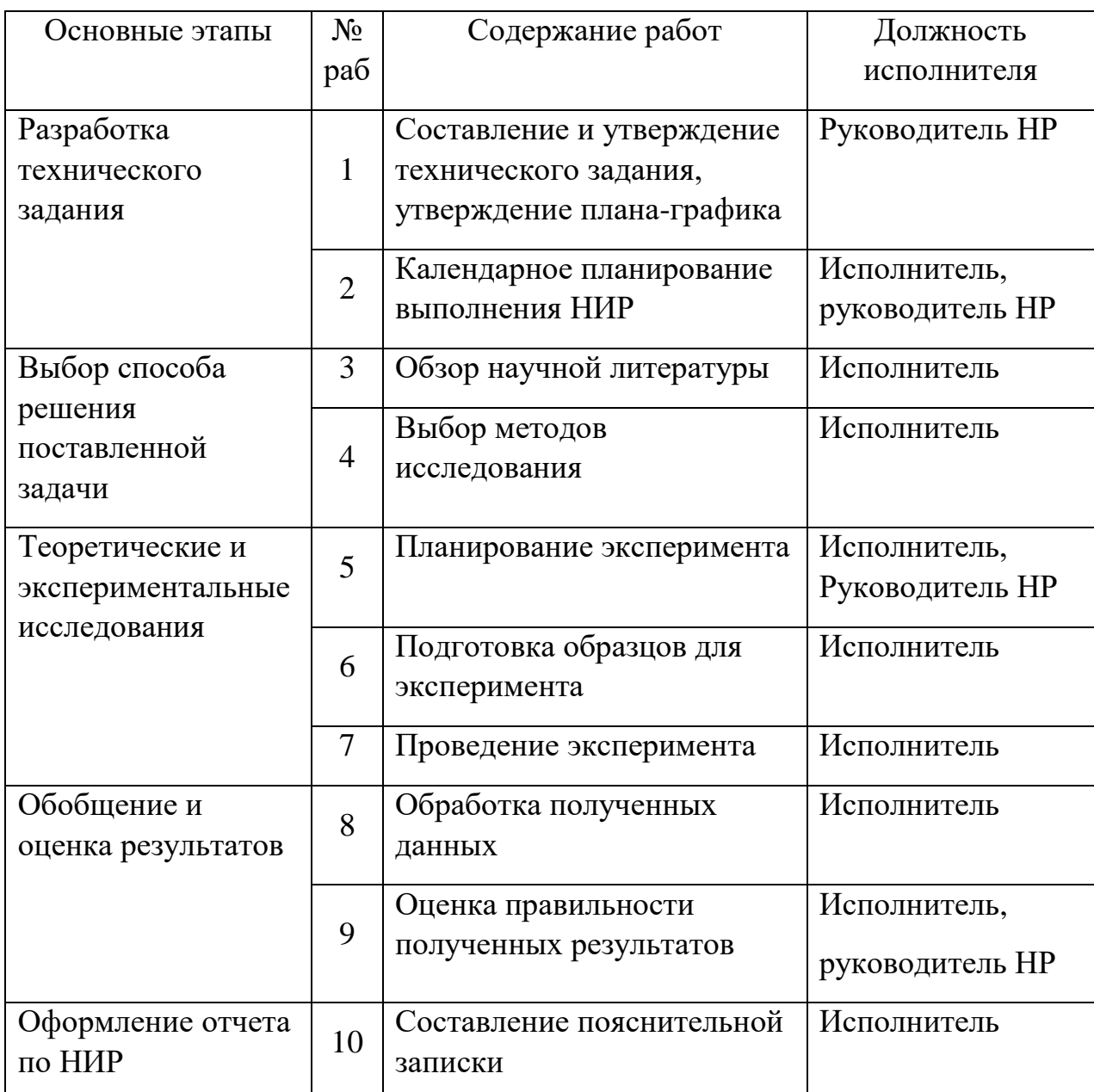

11.3.2. Определение трудоемкости выполнения работ и разработка графика проведения

В данном разделе определена трудоемкость работ каждого из участников научного исследования. Трудоемкость выполнения научного исследования оценивается в человеко-днях и носит вероятностных характер.

Для определения, ожидаемого (среднего) значения трудоемкости использована следующая формула:

$$
t_{\text{ox}i} = \frac{3t_{\text{min}i} + 2t_{\text{max}i}}{5},
$$

где *жi <sup>t</sup>* <sup>о</sup> – ожидаемая трудоемкость выполнения i-ой работы, человекодни;

 $^{{t_{\min i}}}$  — минимально возможная трудоемкость выполнения заданной i-ой работы, человеко-дни;

*i <sup>t</sup>*max – максимально возможная трудоемкость выполнения заданной iой работы, человеко-дни.

Зная величину ожидаемой трудоемкости, можно определить продолжительность каждой i-ой работы в рабочих днях Трi, при этом учитывается параллельность выполнения работ разными исполнителями. Данный расчёт позволяет определить величину заработной платы.

$$
T_{p_i} = \frac{t_{\text{oxi}}}{\mathbf{q}_i},
$$

где <sup>*T<sub>pi —</sub> продолжительность одной работы, рабочие дни;*</sup>

*i t* ож – ожидаемая трудоемкость выполнения одной работы, человекодни;

<sup>Ч</sup>*<sup>i</sup>* – численность исполнителей, выполняющих одновременно одну и ту же работу на данном этапе, чел.

Для перевода длительности каждого этапа из рабочих в календарные дни, необходимо воспользоваться формулой (4.3):

$$
T_{\scriptscriptstyle{\kappa i. u \kappa \kappa}} = T_{\scriptscriptstyle{pi}} \cdot k_{\scriptscriptstyle{\kappa a} \kappa},
$$

где *Т*k*<sup>i</sup>* – продолжительность выполнения i-й работы в календарных днях;

*Т*р*<sup>i</sup>* – продолжительность выполнения i-й работы в рабочих днях;

 $k_{\textit{\tiny{kall}}}$  – календарный коэффициент.

Календарный коэффициент определяется по формуле:

$$
k_{\text{kaJ.MHX}} = \frac{T_{\text{kaJ}}}{T_{\text{kaJ}} - T_{\text{BUX}} - T_{\text{np}}} = \frac{365}{365 - 104 - 14} = 1,48.
$$

Расчеты временных показателей проведения научного исследования обобщены в таблице 33.

Таблица 33 – Временные показатели проведения научного исследования

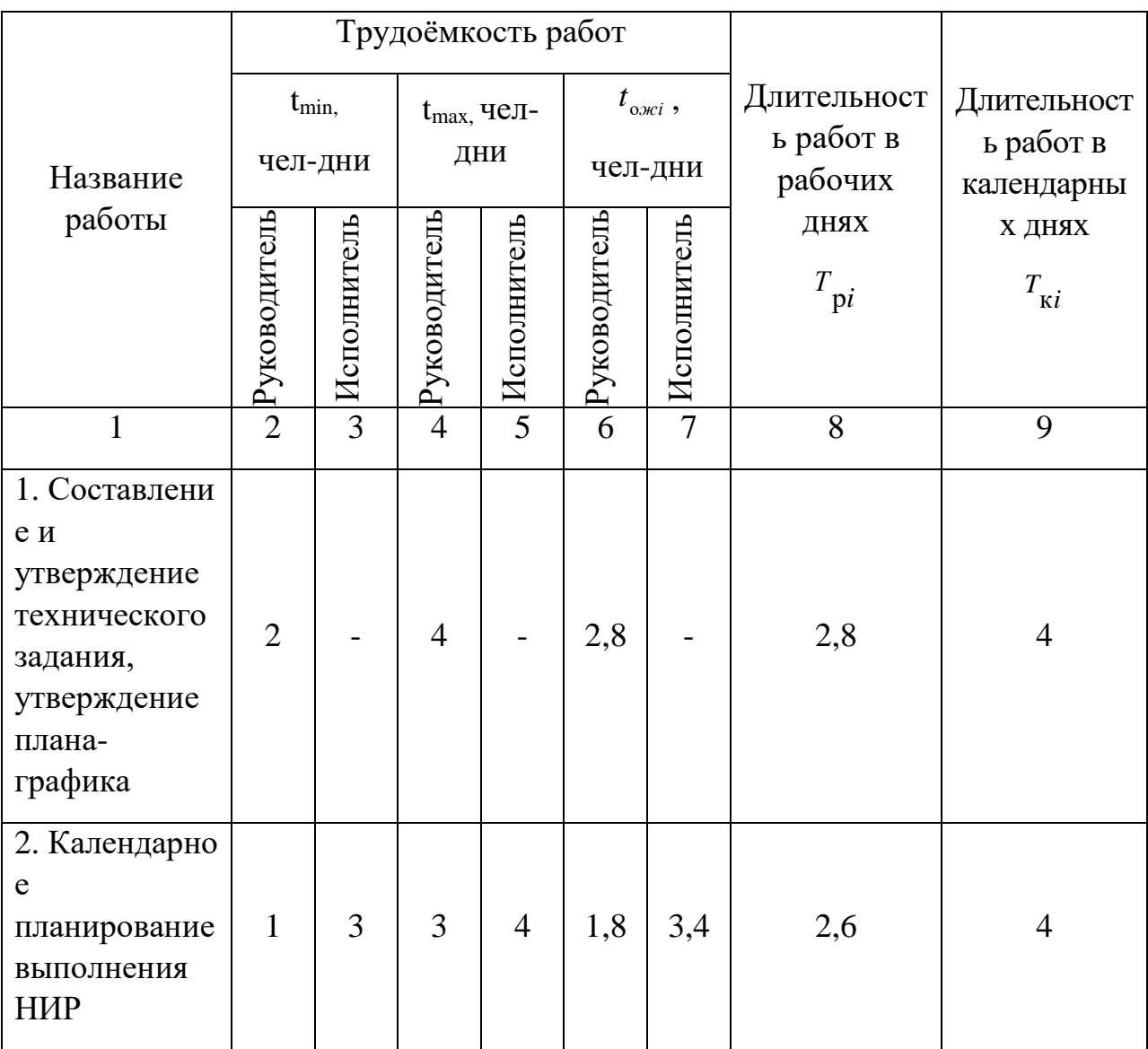
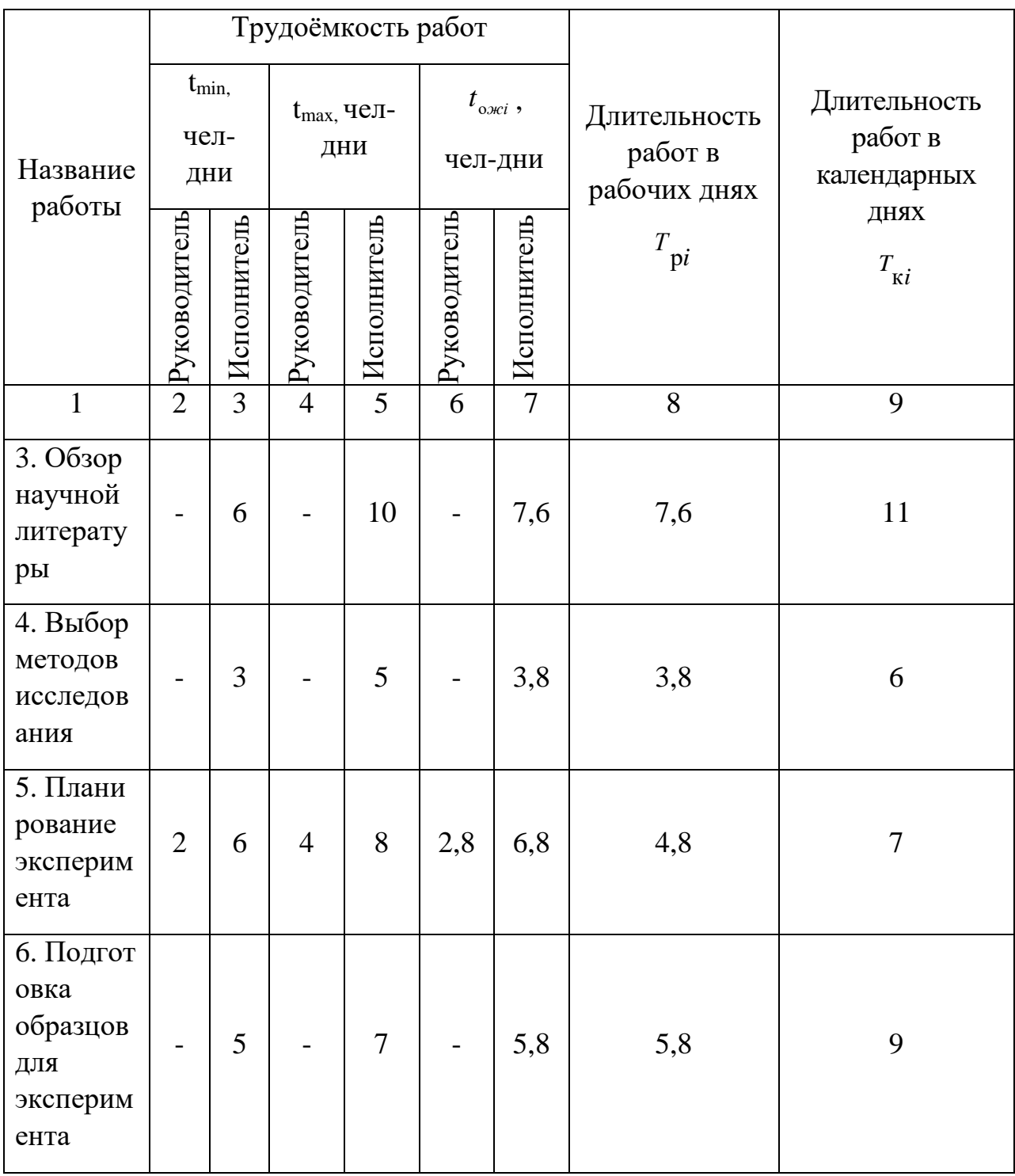

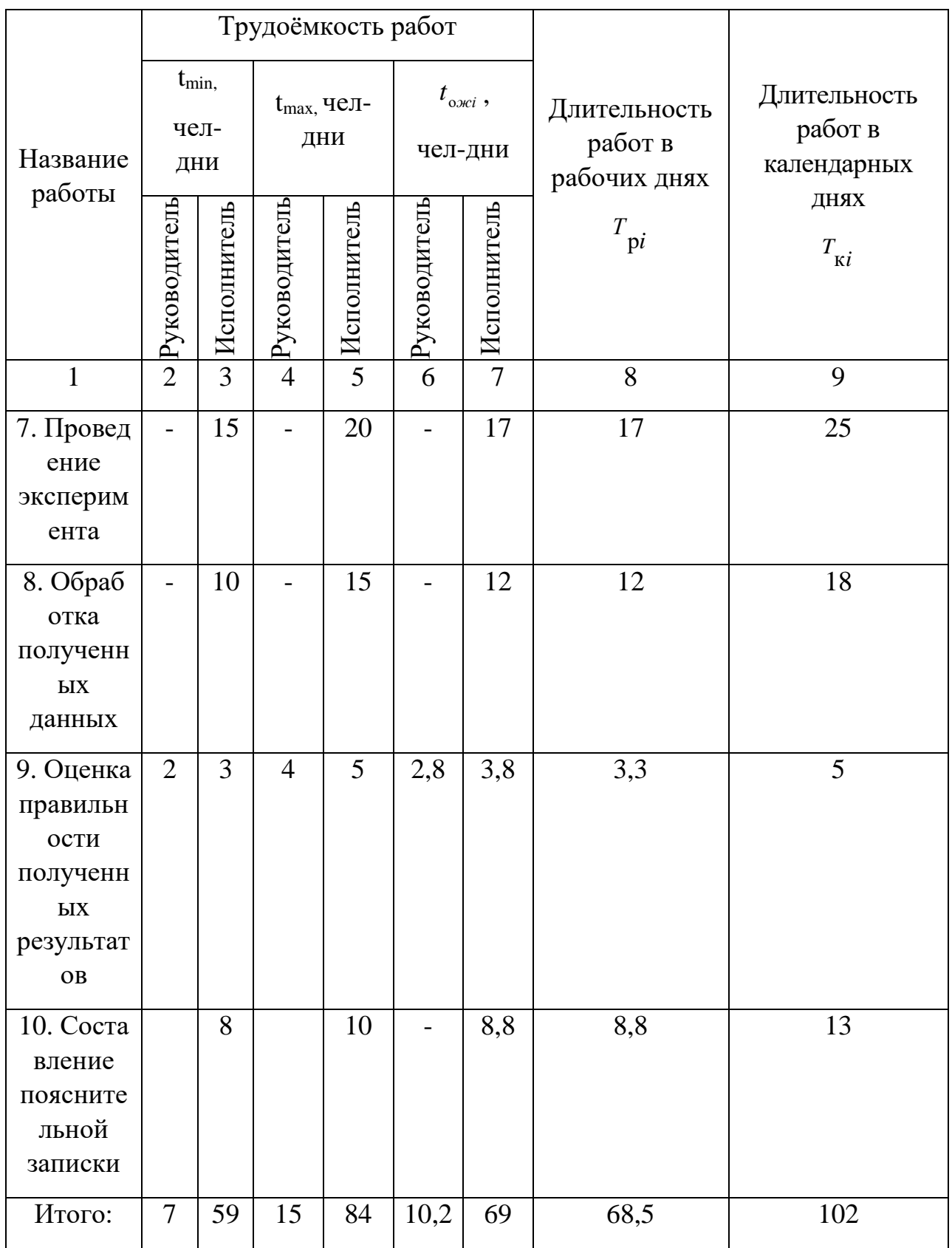

На основе таблицы составлен календарный план-график выполнения проекта с использованием диаграммы Ганта (таблица 34).

### Таблица 34 – Диаграмма Ганта

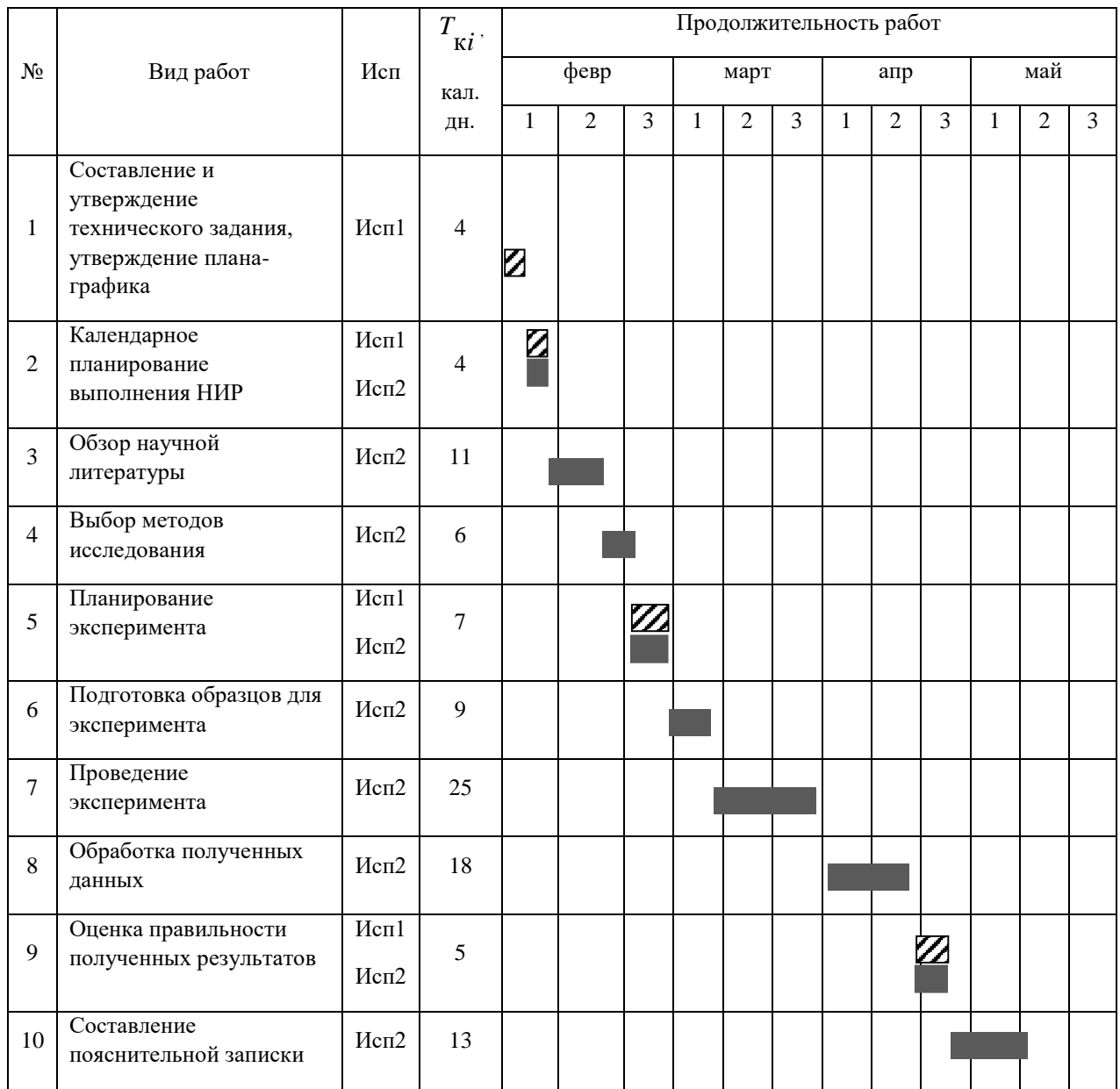

– Исп. 1 (научный руководитель), – Исп. 2 (инженер)

#### 11.4. Бюджет научно-технического исследования

При планировании бюджета научно-технического исследования учитывались все виды расходов, связанных с его выполнением. В этой работе использовать следующую группировку затрат по следующим статьям:

материальные затраты научно-исследовательской работы (НИР);

 затраты на специальное оборудование для экспериментальных работ;

основная заработная плата исполнителей темы;

- дополнительная заработная плата исполнителей темы;
- отчисления во внебюджетные фонды (страховые отчисления);
- накладные расходы НИР.

11.4.1. Расчет материальных затрат научно-технического исследования

Материальные затраты – это затраты организации на приобретение сырья и материалов для создания готовой продукции.

Таблица 35 – Материальные затраты

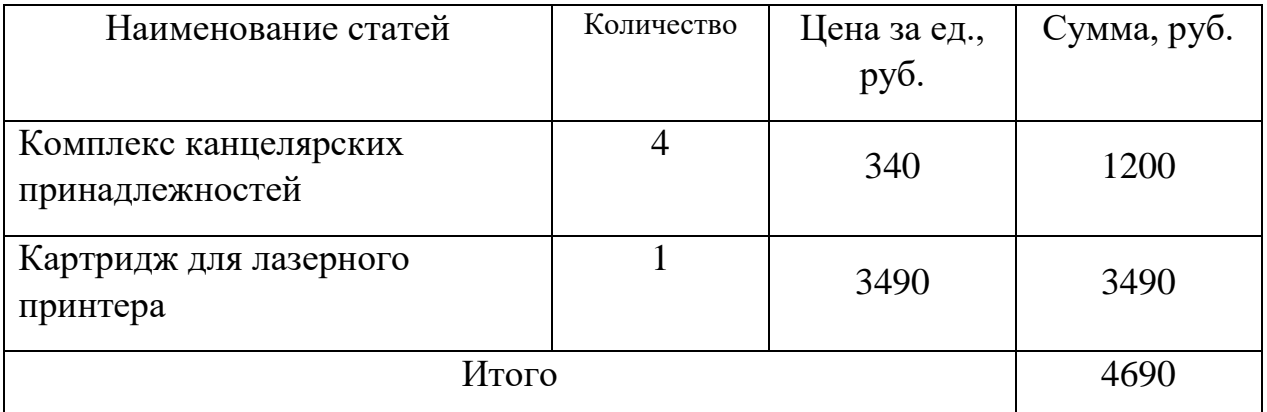

11.4.2. Расчет амортизации специального оборудования

При выполнении научно-исследовательского проекта использовался персональный компьютер.

Таблица 36 – Затраты на оборудование

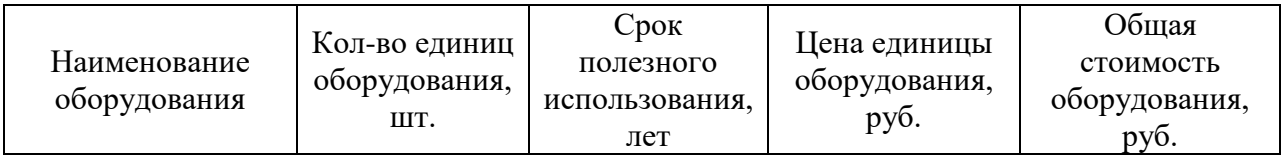

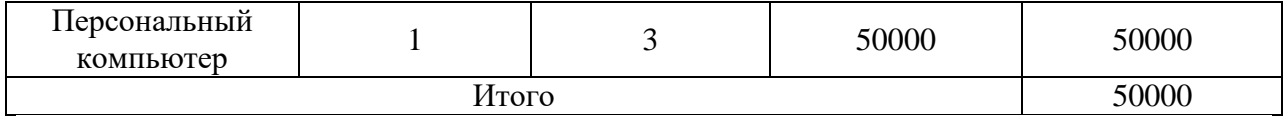

Расчет амортизации проводится следующим образом:

Норма амортизации: рассчитывается по формуле:

$$
H_A=\frac{1}{n},
$$

где *n*– срок полезного использования в количестве лет.

Амортизация оборудования рассчитывается по формуле:

$$
A=\frac{H_A H}{12}\cdot m\,,
$$

где *И* – итоговая сумма, тыс. руб.;

 $m$  – время использования, мес.

Рассчитаем норму амортизации для персонального компьютера, с учётом того, что срок полезного использования составляет 3 года:

$$
H_A = \frac{1}{n} = \frac{1}{3} = 0.33
$$

Общую сумму амортизационных отчислений находим следующим образом:

$$
A = \frac{H_A H}{12} \cdot m = \frac{0.33 \cdot 50000}{12} \cdot 3 = 4125 \text{ py6}.
$$

11.4.3. Основная заработная плата исполнителей темы

В данном разделе рассчитывается заработная плата инженера и руководителя, помимо этого необходимо рассчитать расходы по заработной плате, определяемые трудоемкостью проекта и действующей системой оклада.

Основная заработная плата <sup>3</sup> одного работника рассчитывается по следующей формуле:

$$
3_{ocn} = 3_{\partial n} \cdot T_p
$$

где *дн З* – среднедневная заработная плата, руб.; *<sup>Т</sup> <sup>р</sup>* – продолжительность работ, выполняемых работником, раб.дн. (таблица 4.9).

Среднедневная заработная плата рассчитывается по формуле:

Для шестидневной рабочей недели (рабочая неделя руководителя):

$$
3_{\delta H} = \frac{3_{\mu} \cdot M}{F_{\delta}} = \frac{51285 \cdot 10,3}{246} = 2147,3 \, \, \text{py6.}
$$

где *м З* – месячный должностной оклад работника, руб.; *<sup>F</sup><sup>д</sup>* – действительный годовой фонд рабочего времени научно-технического персонала, раб. дней; *<sup>М</sup>* – количество месяцев работы без отпуска в течение года:

– при отпуске в 28 раб. дня –  $^{M=11,2}$  месяца, 5-дневная рабочая неделя;  $-$ при отпуске в 56 раб. дней – $^{M=10,3}$  месяца, 6-дневная рабочая неделя. Для пятидневной рабочей недели (рабочая неделя инженера):

$$
3_{_{\partial H}} = \frac{3_{_{\mathcal{M}}} \cdot M}{F_{_{\partial}}} = \frac{33150 \cdot 11.2}{213} = 1743.1 \, \text{py6.}.
$$

Должностной оклад работника за месяц:

– для руководителя:

$$
3_{\mu} = 3_{mc} \cdot (1 + k_{np} + k_{o})k_{p} = 26300 \cdot (1 + 0, 3 + 0, 2) \cdot 1, 3 = 51285 \, \text{py6}.
$$

– для инженера:

кенера:  
\n
$$
3_{m} = 3_{mc} \cdot (1 + k_{np} + k_{\partial}) k_{p} = 17000 \cdot (1 + 0, 3 + 0, 2) \cdot 1, 3 = 33150 \, p y 6,
$$

где <sup>3</sup>mc – заработная плата, согласно тарифной ставке, руб.; <sup>k</sup>mp – премиальный коэффициент, равен 0,3;  $^{k_{\scriptscriptstyle{\theta}}}$  – коэффициент доплат и надбавок, равен 0,2; *р k* – районный коэффициент, равен 1,3 (для г. Томска).

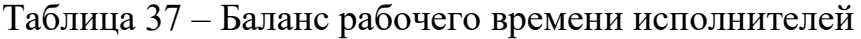

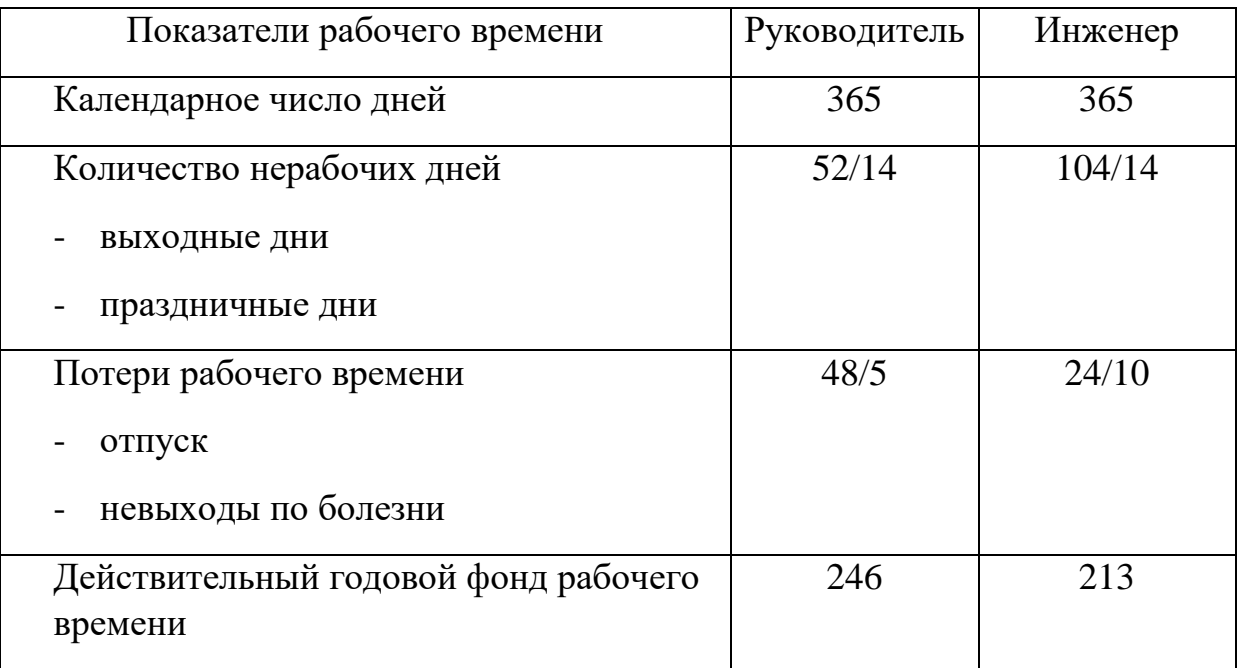

Таблица 38 – Расчет основной заработной платы исполнителей

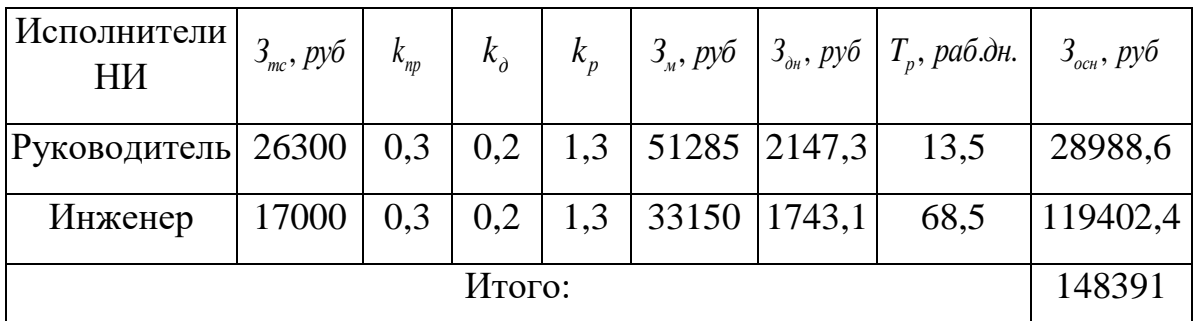

Дополнительная заработная плата определяется по формуле:

– для руководителя:

$$
3_{\text{ion}} = k_{\text{ion}} \cdot 3_{\text{och}} = 0,15 \cdot 28988, 6 = 4348, 3 \, \text{py6}.
$$

– для инженера:

$$
3_{\text{don}} = k_{\text{oon}} \cdot 3_{\text{och}} = 0,15 \cdot 119402, 4 = 17910, 4 \text{ py6.},
$$

где *доп k* – коэффициент дополнительной заработной платы (на стадии проектирования принимаем равным 0,15).

11.4.4. Отчисления во внебюджетные фонды (страховые отчисления)

Отчисления во внебюджетные фонды определяется по формуле:

– для руководителя:

$$
3_{\text{ghe6}} = k_{\text{ghe6}} (3_{\text{och}} + 3_{\text{don}}) = 0,3 \cdot (28988, 6 + 4348, 3) = 10001,1 \, \text{py6}.
$$

– для инженера:

$$
3_{\text{gue6}} = k_{\text{gue6}}(3_{\text{och}} + 3_{\text{don}}) = 0.3 \cdot (119402, 4 + 17910, 4) = 41193, 8 \text{ py6.},
$$

где *внеб k* – коэффициент отчислений на уплату во внебюджетные фонды (пенсионный фонд, фонд ОМС и социальное страхование). Общая ставка взносов составляет в 2020 году –  $30\%$  (ст. 425, 426 НК РФ).

#### 11.4.5. Накладные расходы

Накладные расходы включают в себя следующие расходы: печать ксерокопирование материалов исследования, оплата услуг связи и т.д. Сумма 5 статьи затрат, рассчитанных выше, приведена в таблице ниже и используются для расчета накладных расходов.

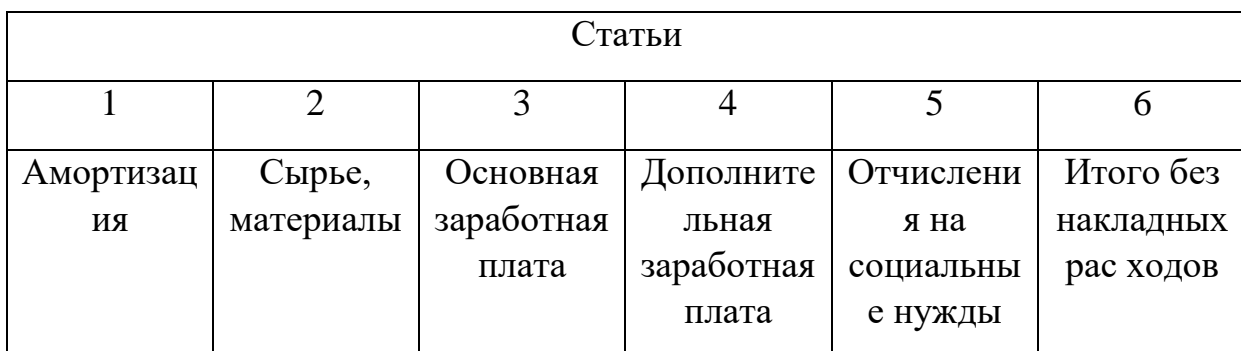

Таблица 39 – Группировка затрат по статьям

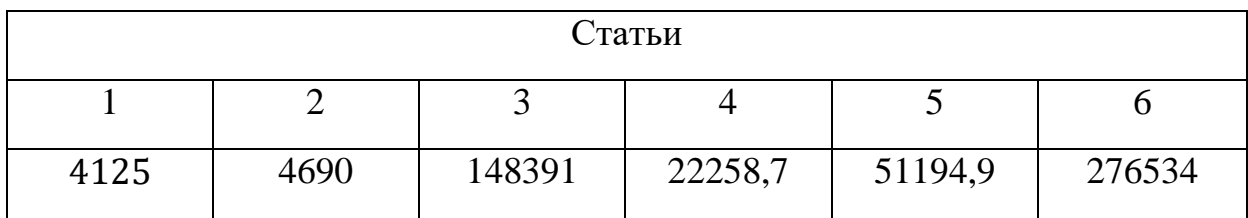

Величина накладных расходов определяется по формуле:

$$
3_{\text{max}} = (c\text{y} \text{) (c\text{y} \text{) (c\text{)}} \cdot 5 \cdot k_{\text{np}},
$$

где *нр k* – коэффициент, учитывающий накладные расходы. Величина коэффициента принимается равной 0,2.

На основании полученных данных по отдельным статьям затрат составляется калькуляция плановой себестоимости по форме, приведенной в таблице 40. Также, в таблице представлено определение бюджета затрат двух конкурирующих научно-исследовательских проектов.

Таблица 40 – Группировка затрат по статьям

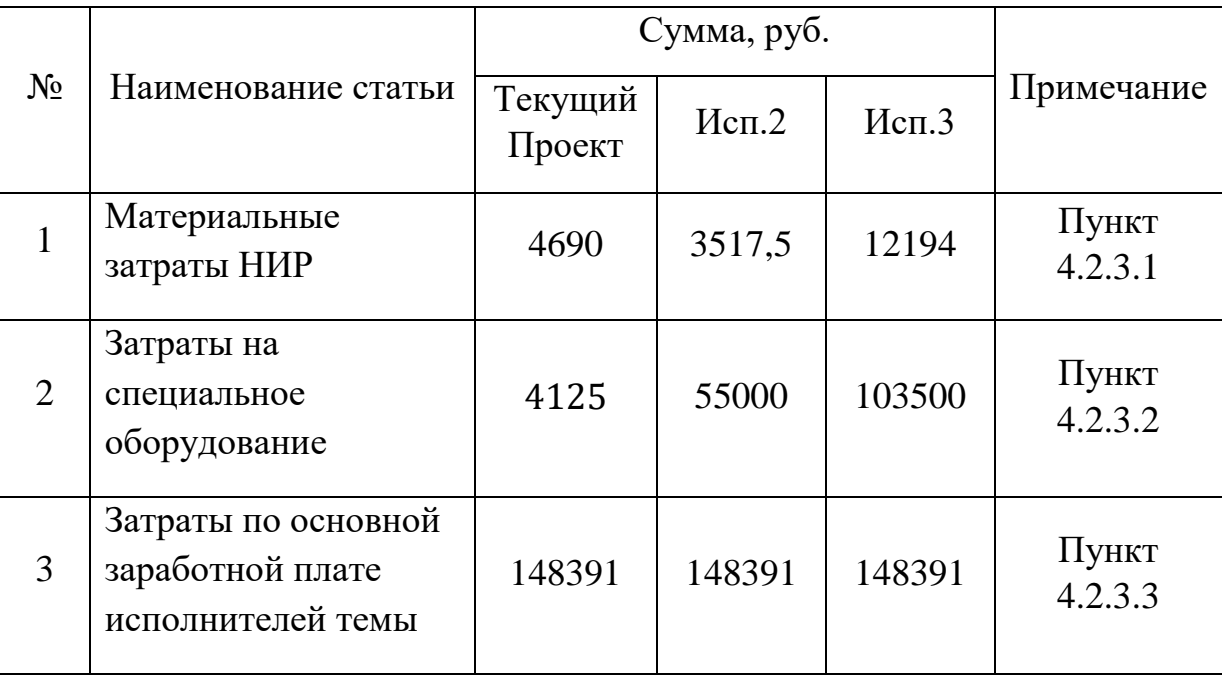

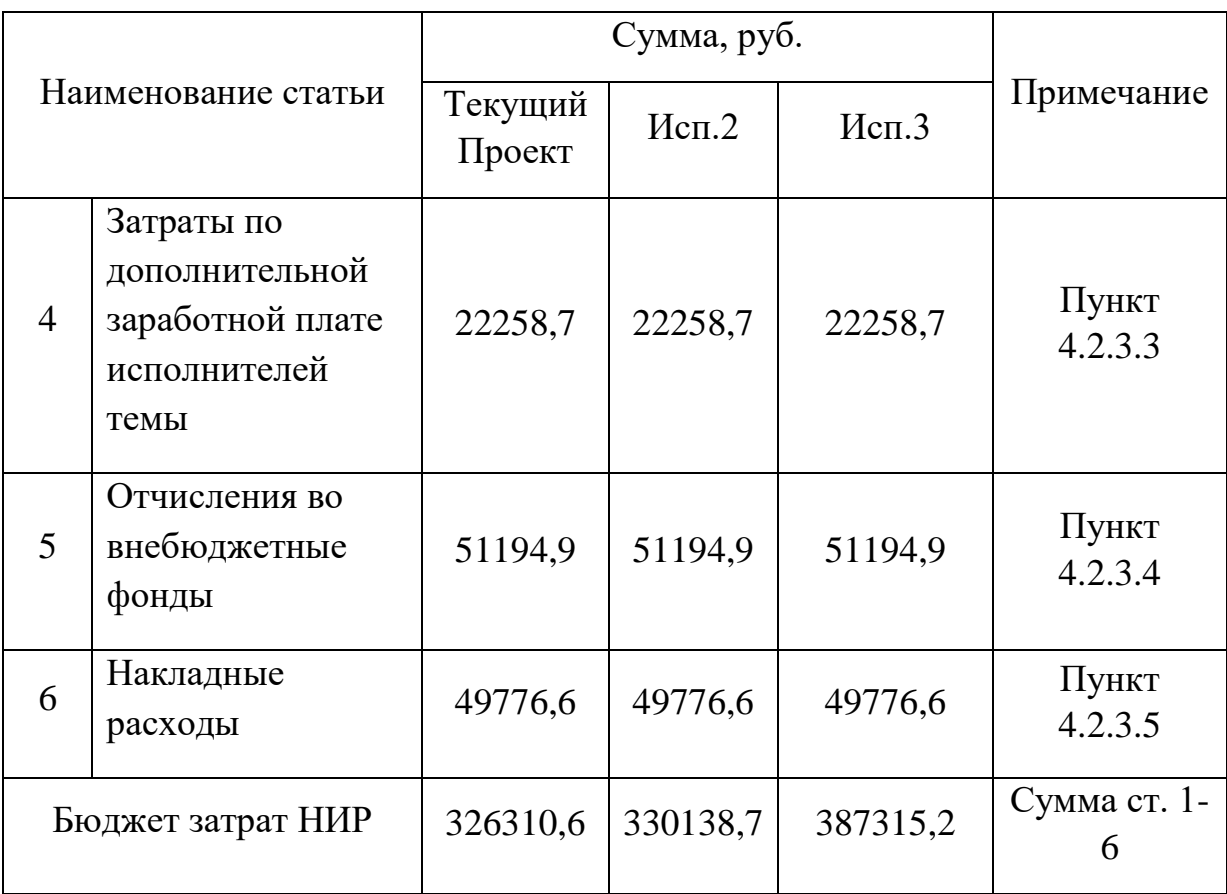

11.5. Определение ресурсной (ресурсосберегающей), финансовой, бюджетной, социальной и экономической эффективности исследования

Для определения эффективности исследования рассчитан интегральный показатель эффективности научного исследования путем определения интегральных показателей финансовой эффективности и ресурсоэффективности.

Интегральный показатель финансовой эффективности научного исследования получен в процессе оценки бюджета затрат трех вариантов исполнения научного исследования. Для этого наибольший интегральный показатель реализации технической задачи принят за базу расчета (как знаменатель), с которым соотносится финансовые значения по всем вариантам исполнения.

Интегральный финансовый показатель разработки рассчитывается как:

$$
I_{\phi\text{HHP}}^{ucn.i} = \frac{\Phi_{\text{pi}}}{\Phi_{\text{max}}},
$$

где  $I_{\text{dump}}^{ucn}$ финр  $I_{\scriptscriptstyle \rm dump}^{\scriptscriptstyle \rm ucn.i}$  — интегральный финансовый показатель разработки;

Фр*<sup>i</sup>* – стоимость *i*-го варианта исполнения;

 $\Phi_{\text{max}}$  – максимальная стоимость исполнения.

 $\Phi$ текущ.проект = 326310,6 руб,  $\Phi$ <sub>исп.2</sub> = 330138,7 руб,  $\Phi$ <sub>исп.3</sub> = 387315,2 руб.

$$
I_{\phi_{\rm HHP}}^{\rm rec,np.} = \frac{\Phi_{\rm rec,np.}}{\Phi_{\rm max}} = \frac{326310,6}{387315,2} = 0,84;
$$
  

$$
I_{\phi_{\rm HHP}}^{\rm acc12} = \frac{\Phi_{\rm acc12}}{\Phi_{\rm max}} = \frac{330138,7}{387315,2} = 0,84;
$$
  

$$
I_{\phi_{\rm HHP}}^{\rm acc13} = \frac{\Phi_{\rm acc13}}{\Phi_{\rm max}} = \frac{387315,2}{387315,2} = 1;
$$

В результате расчета консолидированных финансовых показателей по трем вариантам разработки вариант 1 (текущий проект) с меньшим перевесом признан считается более приемлемым с точки зрения финансовой эффективности.

Интегральный показатель ресурсоэффективности вариантов выполнения НИР определен путем сравнительной оценки их характеристик, распределенных с учетом весового коэффициента каждого параметра (таблица 41).

| Объект<br>исследования<br>Критерии             | Весовой<br>коэффициент<br>параметра | Текущий<br>проект | Mcn.2          | Mcn.3                   |
|------------------------------------------------|-------------------------------------|-------------------|----------------|-------------------------|
| 1. Безопасность при<br>использовании установки | 0,15                                | $\overline{4}$    | $\overline{4}$ |                         |
| 2. Стабильность работы                         | 0,2                                 | $\overline{4}$    | 4              | $\overline{\mathbf{5}}$ |
| 3. Технические характеристики                  | 0.2                                 | 5                 | 3              | $\overline{4}$          |
| 4. Механические свойства                       | 0,3                                 | 5                 | $\overline{4}$ | $\mathcal{R}$           |
| 5. Материалоёмкость                            | 0,15                                | 5                 | 4              | $\overline{5}$          |
| ИТОГО                                          |                                     | 4,65              | 3,8            | 4,05                    |

Таблица 41 – Сравнительная оценка характеристик вариантов НИР

Расчет интегрального показателя для разрабатываемого проекта:

$$
I_{p1} = 0,15 \cdot 4 + 0,2 \cdot 4 + 0,2 \cdot 5 + 0,3 \cdot 5 + 0,15 \cdot 5 = 4,65;
$$
  
\n
$$
I_{p2} = 0,15 \cdot 4 + 0,2 \cdot 4 + 0,2 \cdot 3 + 0,3 \cdot 4 + 0,15 \cdot 4 = 3,80;
$$
  
\n
$$
I_{p3} = 0,15 \cdot 4 + 0,2 \cdot 5 + 0,2 \cdot 4 + 0,3 \cdot 3 + 0,15 \cdot 5 = 4,05.
$$

Интегральный показатель эффективности вариантов исполнения разработки вычисляется на основании показателя ресурсоэффективности и интегрального финансового показателя по формуле:

$$
I_{ucn.i} = \frac{I_{p-ucn.i}}{I_{\phi u\nu p}^{ucn.i}};
$$

$$
I_{\text{ucn.1}} = \frac{4,65}{0,84} = 5,54, I_{\text{ucn.2}} = \frac{3,8}{0,85} = 4,47, I_{\text{ucn.3}} = \frac{4,05}{1} = 4,05.
$$

Далее интегральные показатели эффективности каждого варианта НИР сравнивались с интегральными показателями эффективности других вариантов с целью определения сравнительной эффективности проекта (таблица 42).

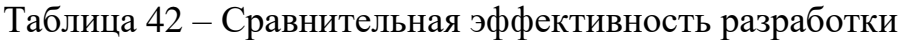

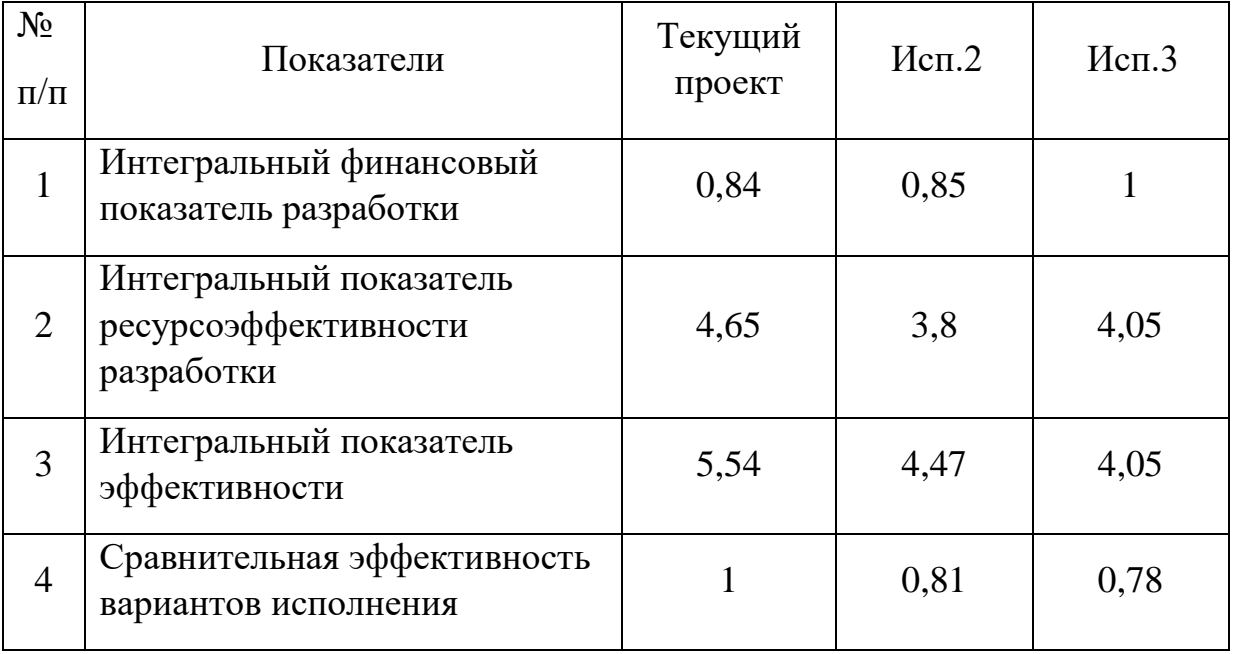

Сравнение среднего интегрального показателя сопоставляемых вариантов позволило сделать вывод о том, что наиболее финансово- и ресурсоэффективным является вариант 1 (текущий проект). Наш проект является более эффективным по сравнению с конкурентами.

Выводы по разделу

В результате выполнения целей раздела можно сделать следующие выводы:

1. Результатом анализа конкурентных технических решений является выбор одного из вариантов реализации НИР как наиболее подходящего и оптимального по сравнению с другими.

2. В ходе планирования для руководителя и инженера был разработан график реализации этапа работ, который позволяет оценивать и планировать рабочее время исполнителей.

Определено следующее: общее количество дней для выполнения работ составляет 102 дней; общее количество дней, в течение которых работал инженер, составляет 98 дней; общее количество дней, в течение которых работал руководитель, составляет 20 дней;.

3. Для оценки затрат на реализацию проекта разработан проектный бюджет, который составляет 326310,6 руб;

4. Результат оценки эффективности ИР показывает следующие выводы:

1) значение интегрального финансового показателя ИР составляет 0,84, что является показателем того, что ИР является финансово выгодной по сравнению с аналогами;

2) значение интегрального показателя ресурсоэффективности ИР составляет 4,65, по сравнению с 3,8 и 4,05;

3) значение интегрального показателя эффективности ИР составляет 5,54, по сравнению с 4,47 и 4,05, и является наиболее высоким, что означает, что техническое решение, рассматриваемое в ИР, является наиболее эффективным вариантом исполнения.

Заключение

В ходе выполнения работы был произведен анализ объекта автоматизации, структуры автоматизации, технических средств контроля и автоматизации, а также произведен выбор оптимальных вариантов.

Была спроектирована автоматическая система контроля и регулирования уровня воды в барабане парового котла на базе современных технических средств.

Было произведено экспериментальное определение динамических и статических характеристик объекта управления и рассмотрен корневой метод параметрического синтеза с использованием РАФЧХ. Для заданной степени затухания ( $\psi = 0.85$ ) переходного процесса в системе были выбраны оптимальные настройки для регулятора, согласно второму интегральному критерию.

- Полученные оценки качества:
- максимальная динамическая ошибка:  $A2 = 15,8$ .
- перерегулирование:  $\sigma = 21,1\%$ ;
- степень затухания переходного процесса:  $\psi = 0.94$ ;
- статическая ошибка:  $\epsilon$ CT = 0;
- время регулирования:  $tp = 75$  c.

Оценка качества регулирования показала, что выбранные настройки регулятора позволяют достичь требуемого показателя качества.

#### Список использованных источников

1. Трудовой кодекс Российской Федерации от 30.12.2001 N 197-ФЗ (ред. от 09.03.2021).

2. Приказ Минздравсоцразвития России от 10.12.2009 N 977 (ред. от 12.02.2014) "Об утверждении Единого квалификационного справочника должностей руководителей, специалистов и служащих, раздел "Квалификационные характеристики должностей работников организаций атомной энергетики".

3. ТЕХЭКСПЕРТ. ГОСТ 12.2.032-78 ССБТ. Рабочее место при выполнении работ сидя. Общие эргономические требования. [Электронный ресурс]. – Режим доступа: https://docs.cntd.ru/document/1200003913, свободный. – Загл. с экрана.

4. ГОСТ 21480-76 «Система "человек-машина". Мнемосхемы. Общие эргономические требования».

5. ГОСТ 22269-76 «Система "человек-машина". Рабочее место оператора. Взаимное расположение элементов рабочего места. Общие эргономические требования».

6. ГОСТ 23000-78 «Система "человек-машина". Пульты управления. Общие эргономические требования»

7. ГОСТ 21889-76 Система "Человек-машина". Кресло человека-оператора»

8. ТЕХЭКСПЕРТ. СанПиН 2.2.4.548-96. Гигиенические требования к микроклимату производственных помещений. [Электронный ресурс]. – Режим доступа: https://docs.cntd.ru/document/901704046, свободный. – Загл. с экрана.

9. ТЕХЭКСПЕРТ. ГОСТ 12.0.003-2015 Система стандартов безопасности труда (ССБТ). Опасные и вредные производственные факторы. Классификация. [Электронный ресурс]. – Режим доступа: http://docs.cntd.ru/document/1200136071 свободный. – Загл. с экрана.

10. СН 2.2.4/2.1.8.562-96. Шум на рабочих местах, в помещениях жилых, общественных зданий и на территории жилой застройки

11. СанПиН 2.2.4.548-96. Гигиенические требования к микроклимату производственных помещений.

12. ГОСТ 12.1.038-82 ССБТ. Электробезопасность. Предельно допустимые уровни напряжений прикосновения и токов.

13. СП 52.13330.2016 Естественное и искусственное освещение. Актуализированная редакция СНиП 23-05-95.

14. ГОСТ 12.1.006-84 ССБТ. Электромагнитные поля радиочастот. Допустимые уровни на рабочих местах и требования к проведению контроля.

15. ГОСТ Р 54906-2012. Экологически ориентированное проектирование. Общие технические требования. Электронный ресурс: офиц. Сайт URL: [https://docs.cntd.ru/document/1200093401.](https://docs.cntd.ru/document/1200093401)

16. ФЗ от 24.06.1998 №89-ФЗ «Об отходах производства и потребления». Электронный ресурс: офиц. Сайт URL: https://docs.cntd.ru/document/901711591

17. СП 486.1311500.2020. Системы противопожарной защиты. Перечень зданий, сооружений, помещений и оборудования, подлежащих защите автоматическими установками пожаротушения и системами пожарной сигнализации. Требования пожарной безопасности. Электронный ресурс: офиц. Сайт URL: <https://docs.cntd.ru/document/566348486>

18. СП 484.1311500.2020. Системы противопожарной защиты. Системы

пожарной сигнализации и автоматизация систем противопожарной защиты. Нормы и правила проектирования. Электронный ресурс: офиц. Сайт URL: [https://docs.cntd.ru/document/566249686.](https://docs.cntd.ru/document/566249686)

19. Мануйлов П.И. Автоматизация тепловых процессов на электростанциях. 2-е, переработ. и доп., М.-Л., Госэнергоиздат, 1961

20. Андык В.С. Автоматизированные системы управления технологическими процессами на ТЭС : учебник / В.С. Андык ; Томский политехнический университет. Томск : Изд-во Томского политехнического университета, 2016. – 408 с.

21. Автоматизация технологических процессов и производств промышленной теплоэнергетики: Письменные лекции для студентов специальности 220301 – «Автоматизация технологических процессов и производств». Томск, ТПУ 2012. – 180 с.

22. Диафрагмы для расходомеров- Каталог - Электронная редакция b- Челябинск, 2016, 265с.

23. Программируемые контроллеры S7-300- Руководство к эксплуатации - Электронная редакция - М., 2015, 176 с.

24. Программируемый логический контроллер Овен ПЛК210- Руководство к эксплуатации - Электронная редакция- М., 2018, 56 с.

25. Программируемый логический контроллер ЭлеСи ТМК - Руководство к эксплуатации - Электронная редакция- М., 2020, 37 с.

26. Программируемые контроллеры S7-300. Каталог продукции. [Электронный ресурс]. – Режим доступа: https://www.siemens-pro.ru/, свободный. – Загл. с экрана.

27. Модули центральных процессоров. [Электронный ресурс]. – Режим доступа: https://mall.industry.siemens.com/,свободный. – Загл. с экрана.

28. Модули питания. [Электронный ресурс]. – Режим доступа: https://mall.industry.siemens.com/,свободный. – Загл. с экрана.

29. Аналоговый модуль ввода SM 331. [Электронный ресурс]. – Режим доступа: http://www.ste.ru, свободный. – Загл. с экрана.

30. Модули ввода-вывода аналоговых сигналов. [Электронный ресурс]. – Режим доступа: https://mall.industry.siemens.com/,свободный. – Загл. с экрана.

31. Электроприводы "АБС Электро"- Каталог - Электронная редакция- Чебоксары, 2018, 112 с.

32. Межгосударственный стандарт. Система проектной документации для строительства. Правила выполнения рабочей документации автоматизации технологических процессов [Электронный ресурс]. – Режим доступа: https://docs.cntd.ru/document/1200108005, свободный. – Загл. с экрана.

33. Методические указания по выполнению курсовой работы по дисциплине «Синтез автоматизированных систем управления технологическими процессами» для студентов направления 13.04.01 – Теплоэнергетика и теплотехника.